# **Vysoká škola logistiky o.p.s.**

# **Aplikace regulačních diagramů na výrobní proces**

(Diplomová práce)

Přerov 2023 Igor Gavrilov

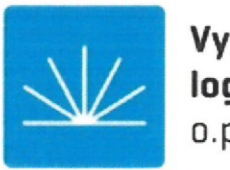

**Vysoká škola logistiky**  o.p.s.

# **Zadání diplomové práce**

**student Be. Igor Gavrilov** 

**studijní program Logistika** 

**Vedoucí Katedry magisterského studia Vám ve smyslu čl.** 22 **Studijního a zkušebního řádu Vysoké školy logistiky o.p.s. pro studium v navazujícím magisterském studijním programu určuje tuto diplomovou práci:** 

## Název tématu: **Aplikace regulačních diagramů na výrobní proces**

**Cíl práce:** 

**S využitím regulačních diagramů provést analýzu výrobního procesu a stanovit toleranční rozmezí procesu. Spočítat indexy způsobilosti a na jejich základě rozhodnout o schopnosti procesu vydávat výstup v rámci tolerančních specifikací. Získané poznatky zhodnotit.** 

**Zásady pro vypracování:** 

**Využijte teoretických východisek oboru logistika. Čerpejte z literatury doporučené vedoucím práce a při zpracování práce postupujte v souladu s pokyny VSLG a doporučeními vedoucího práce. Části práce využívající neveřejné informace uveďte v samostatné příloze.** 

**Diplomovou práci zpracujte v těchto bodech:** 

**Úvod**  1**. Statistické řízení procesu**  2. **Ověření normality dat**  3. **Sestrojení regulačních diagramů 4. Způsobilost procesu Závěr** 

Rozsah práce: 55-70 normostran textu

Seznam odborné literatury:

JAROŠOVÁ, Eva a Darja NOSKIEVIČOVÁ. Pokročilejší metody statistické regulace procesu. Praha: Grada, 2015. ISBN 978-80-247-5355-3.

JAROŠOVA, Eva. Metody řízení jakosti pro kombinovanou formu studia. Mladá Boleslav: ŠKODA AUTO a.s. Vysoká škola, 2011. ISBN 978-80-87042-37-3.

MONTGOMERY, Douglas C. Introduction to statistical quality control. New York: Wiley and Sons, 2009. ISBN 978-0470-16992-6.

Vedoucí diplomové práce: Mgr. Martin Rohleder, Ph.D.

Datum zadání diplomové práce: Datum odevzdání diplomové práce: 31. 10. 2022 6. 5. 2023

Přerov 31. 10.2022

Ing. Blanka Káíupová, Ph.D. vedoucí katedry

prof. Ing. Václav Cempírek, Ph.D. rektor

## **Čestné prohlášení**

Prohlašuji, že předložená diplomová práce je původní, a že jsem ji vypracoval samostatně. Prohlašuji, že citace použitých pramenů je úplná, a že jsem v práci neporušil autorská práva ve smyslu zákona č. 121/2000 Sb.; o autorském právu, o právech souvisejících s právem autorským a o změně některých zákonů (autorský zákon) ve znění pozdějších předpisů.

Prohlašuji, že jsem byl také seznámena s tím, že se na mou diplomovou práci plně vztahuje zákon č. 121/2000 Sb., o právu autorském, právech souvisejících s právem autorským a o změně některých zákonů (autorský zákon), ve znění pozdějších předpisů, zejména § 60 - školní dílo. Beru na vědomí, že Vysoká škola logistiky o.p.s. nezasahuje do mých autorských práv užitím mé diplomové práce pro pedagogické, vědecké a prezentační účely školy. Užiji-li svou diplomovou práci nebo poskytnu-li licenci k jejímu využití, jsem si vědom povinnosti informovat předtím o této skutečnosti prorektora pro vzdělávání Vysoké školy logistiky o.p.s.

Prohlašuji, že jsem byl poučena o tom, že diplomová práce je veřejná ve smyslu zákona č. 111/1998 Sb., o vysokých školách a o změně a doplnění dalších zákonů (zákon o vysokých školách), ve znění pozdějších předpisů, zejména § 47b. Taktéž dávám souhlas Vysoké škole logistiky o.p.s. ke zpřístupnění mnou zpracované diplomové práce v její tištěné i elektronické verzi. Souhlasím s případným použitím této práce Vysokou školou logistiky o.p.s. pro pedagogické, vědecké a prezentační účely.

Prohlašuji, že odevzdaná tištěná verze diplomové práce a verze nahraná do informačního systému školy j sou totožné.

J. Gavrilow 

V Přerově, dne 6. 5. 2023

podpis

# **Poděkování**

Chtěl bych poděkovat panu Mgr. Martinovi Rohlederovi, PhD. za odborné vedení práce a cenné rady, které mi pomohly tuto práci zkompletovat.

## **Anotace**

Diplomová práce je zaměřena na aplikace statistických metod řízení jakosti ve výrobě s pomocí regulačních diagramů je v ní provedena analýza výrobního procesu a stanovené toleranční rozmezí procesu. Na konci práce je spočítán index způsobilosti procesu a na jeho základě je rozhodnuto o schopnosti procesu vydávat výstup v rámci tolerančních mezí.

## **Klíčová slova**

statistické řízení procesu, způsobilost, diagram průměru, kvalita výroby, Shewhartův diagram

## **Annotation**

Final work is described implementation statistics process control in manufacturing. Based on Shewhart's diagrams was made analysis of the process. At the end of the work was calculated capability index and based on that decided about capable of the process met the engineering specifications.

## **Keywords**

Statistical process control, capable, Shewhart diagrams, quality of the process, process capability index

# **Obsah**

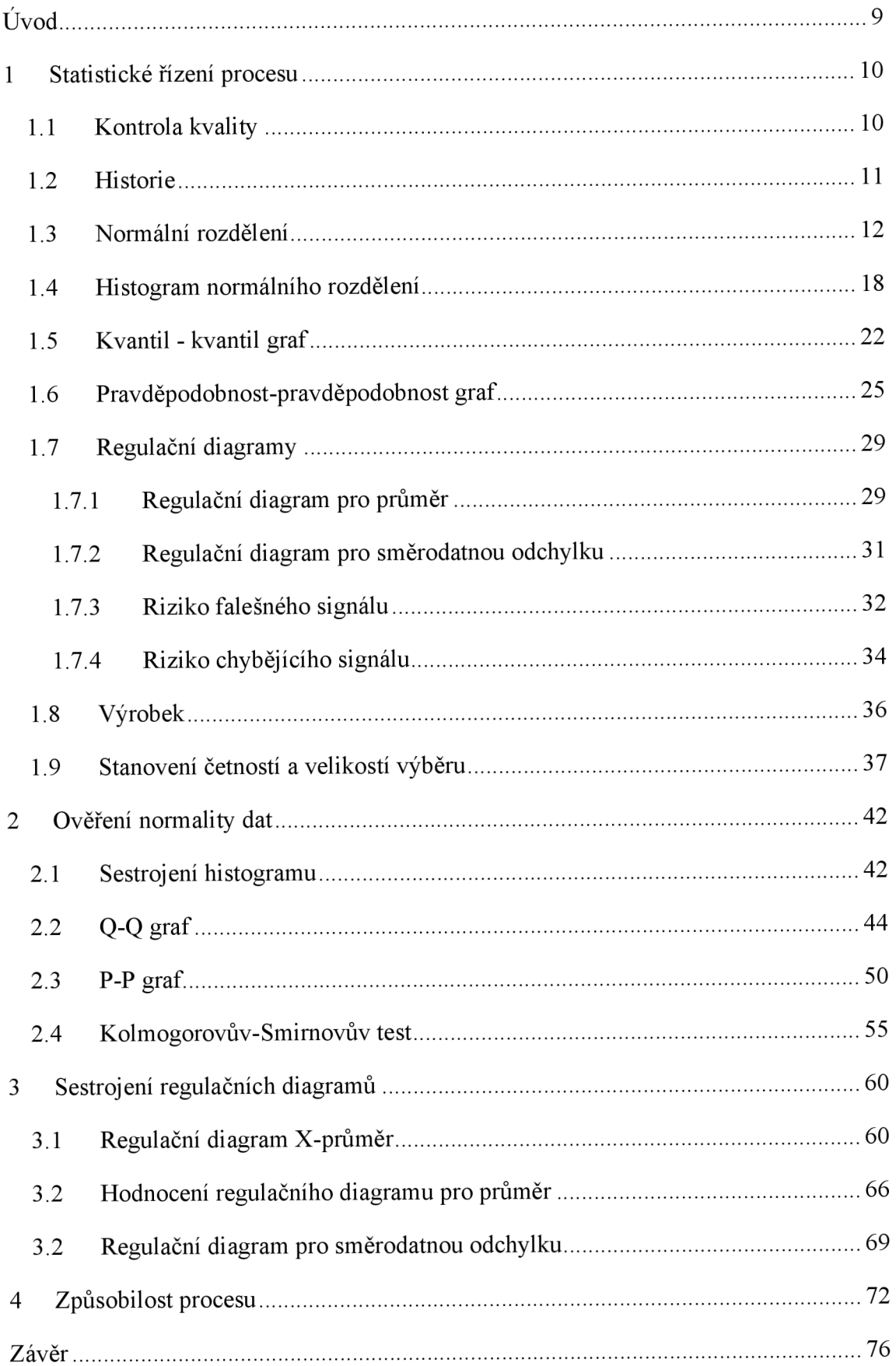

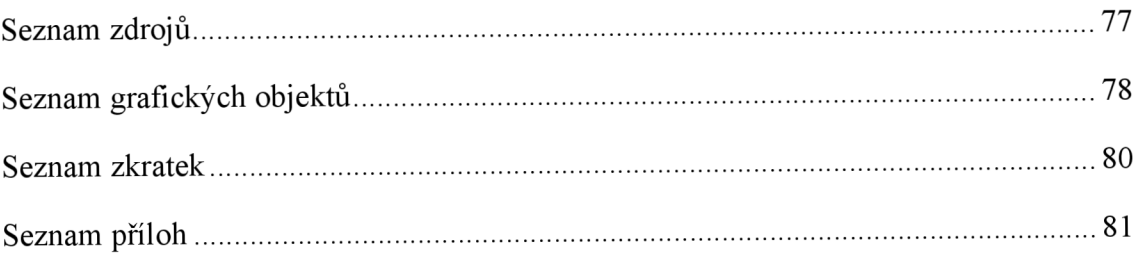

# **Úvod**

Hlavním cílem této diplomové práce je zavést na výrobním podniku regulační diagramy, s jejichž pomocí je možné hodnotit stabilitu procesu a předcházet výrobě neshodných výrobků. Vzhledem k tomu, že firma, která poskytla údaje pro praktickou část, je dodavatel třetí linie v automobilovém průmyslu, je kvalita výrobků jednou z nejdůležitějších hodnot pro výběrové řízení, v němž probíhá výběr dodavatelů každé dva roky. Takže se dá říct, že zavedení statistického řízení procesu pro firmu je otázkou budoucnosti, protože víc než 85 procent výrobků firma dodává jednomu odběrateli.

Za posledních několik let odběratel zamítl přijetí dodávky výrobků, které nesplňovaly určité standardy a na základě této práce bude možné nacházet příčiny vzniku nekvalitních výrobků a zároveň poskytovat možnost zabránit výrobě nesplňující podmínky jejich kvality.

Na základě výsledků této práce bude moci vedení firmy také zavádět komplexní sledování změny výrobních procesů, což ve dnešní době s pomocí moderní výpočetní techniky není náročné, a kvalita je v tomto ohledu jedním z důležitých konkurenčních nástrojů.

## **1 Statistické řízení procesu**

Statistické řízení procesu (SRP) je metoda kontroly kvality, která využívá statistické metody k monitorování a řízení procesu. To pomáhá zajistit, že proces funguje efektivně a produkuje více výrobků vyhovujících specifikacím s menším množstvím odpadu (přepracování nebo šrot). SRP lze aplikovat na jakýkoli proces, kde lze měřit výstup "vyhovujícího produktu" (produkt splňující technické specifikace). Mezi klíčové nástroje používané v SRP patří provozní diagramy, regulační diagramy, zaměření na neustálé zlepšování a návrh experimentů. Příkladem procesu, kde se používá SRP, jsou výrobní linky.

SRP se musí praktikovat ve dvou fázích: První fází je počáteční zavedení procesu a druhou fází je pravidelné výrobní používání procesu. Ve druhé fázi se musí rozhodnout o období, které má být zkoumáno v závislosti na změně podmínek 5M (Man, Machine, Materiál, Method, Movement) a míře opotřebení dílů používaných ve výrobním procesu.

Výhodou SŘP oproti jiným metodám kontroly kvality, jako je "inspekce", je to, že klade důraz na včasnou detekci a prevenci problémů spíše než na nápravu problémů poté, co nastaly.

Kromě snížení odpadu může SŘP vést ke zkrácení doby potřebné k výrobě produktu. SŘP snižuje pravděpodobnost, že hotový výrobek bude muset být přepracován nebo sešrotován.

### **1.1 Kontrola kvality**

Statistické řízení procesu je součást nástrojů kontroly kvality. Kontrola kvality je podle definice ISO 9000: Část managementu kvality zaměřená na plnění požadavků na kvalitu  $[1]$ 

Tento přístup klade důraz na tři aspekty, které jsou zakotvené v normách, jako je ISO 9001):

- Prvky, jako jsou kontroly, řízení úloh, definované a dobře řízené procesy, kritéria výkonu a integrity a identifikace záznamů
- Kompetence, jako jsou znalosti, dovednosti, zkušenosti a kvalifikace

• Měkké prvky, jako je personál, integrita, sebevědomí, organizační kultura, motivace, týmový duch a kvalitní vztahy.

Inspekce je hlavní složkou kontroly kvality, kde je fyzický produkt zkoumán vizuálně nebo jsou analyzovány konečné výsledky služby. Inspektoři produktů dostanou seznamy a popisy nepřijatelných vad produktu, jako jsou například praskliny nebo povrchové vady.

#### **1.2 Historie**

Statistické řízení procesů bylo zavedeno Walterem A. Stewartem v Bell Laboratories na počátku 20. let 20. století. Shewhart vyvinul regulační diagram v roce 1924 a koncept stavu statistické kontroly. Statistické řízení je ekvivalentní konceptu směnitelnosti, který vyvinul William Ernest Johnson také v roce 1924 ve své knize Logic, Part III: The Logical Foundations of Science. Spolu s týmem v AT&T, který zahrnoval Harolda Dodge a Harryho Romiga, pracoval také na tom, aby inspekce vzorků byla postavena na racionální statistické bázi. Shewhart konzultoval s plukovníkem Leslie E. Simonem aplikaci kontrolních diagramů na výrobu munice v armádním arzenálu Picatinny Arsenal v roce 1934. Tato úspěšná aplikace pomohla přesvědčit Army Ordnance, aby najal George Edwardse z AT&T pro konzultace použití statistické kontroly kvality mezi jejími divizemi a dodavateli při vypuknutí druhé světové války.

W. Edwards Deming pozval Shewharta, aby promluvil na Graduate School of the U.S Department of Agriculture a sloužil jako editor Stewartovy knihy Statistical Method from the Viewpoint of Quality Control, která byla výsledkem této přednášky. Deming byl důležitým architektem krátkých kurzů kontroly kvality, který vycvičil americký průmysl v nových technikách během druhé světové války. Absolventi těchto válečných kurzů vytvořili v roce 1945 novou odbornou společnost American Society for Quality Control, která zvolila Edwardse svým prvním prezidentem. Deming cestoval do Japonska během spojenecké okupace a setkal se s Unií japonských vědců a inženýrů (JUSE) ve snaze zavést metody SPC do japonského průmyslu.

### **1.3 Normální rozdělení**

Normální rozdělení jako limita binomického rozdělení pro  $p = \frac{1}{2}$  se poprvé objevilo v roce 1738 ve 2. vydání De Moivreova díla "Doktrína náhod". Toto byl první důkaz konkrétního případu centrální limitní věty. V roce 1809 Gauss v The Theory of the Motion of Celestial Body představil toto rozdělení jako vycházející z opakovaných měření pohybu nebeských těles. Gauss však odvodil vzorec pro skutečné náhodné veličiny z principu maximalizace hustoty spojů všech měření v bodě se souřadnicemi rovnými průměru všech měření. Tento princip byl následně kritizován. V roce 1812 Lapiace v Moivre-Laplaceově větě zobecnil Moivreův výsledek pro libovolné binomické rozdělení, tj. pro součty identicky rozdělených nezávislých binárních veličin.

Je-li veličina součtem mnoha náhodných, slabě vzájemně závislých veličin, z nichž každá má malý příspěvek vzhledem k celkovému součtu, pak centrované a normalizované rozdělení takové veličiny směřuje k normálnímu rozdělení s dostatečně velkým počtem členů.

To vyplývá z centrální limitní věty teorie pravděpodobnosti. Ve světě kolem nás se často vyskytují veličiny, jejichž hodnotu určuje kombinace mnoha nezávislých faktorů. Tato skutečnost, stejně jako skutečnost, že příslušná distribuce byla považována za typickou, běžnou, vedla k tomu, že se koncem 19. století začalo používat označení "normální distribuce". Normální rozdělení hraje významnou roli v mnoha oblastech vědy, jako je matematická statistika a statistická fyzika.

Náhodná veličina, která má normální rozdělení, se nazývá normální nebo Gaussova náhodná veličina.

Normální rozdělení, nazývané také Gaussovo nebo Gauss-Laplaceovo, je rozdělení pravděpodobnosti, které je v jednorozměrném případě dáno funkcí hustoty pravděpodobnosti, která se shoduje s Gaussovou funkcí:

$$
f(x) = \frac{1}{\sigma\sqrt{2\pi}}e^{-\frac{1}{2}\left(\frac{x-\mu}{\sigma}\right)^2},
$$
\n(1.1)

kde:

u je střední hodnota

oje směrodatná odchylka

 $\sigma^2$  je rozptyl distribuce.

Jednorozměrné normální rozdělení je tedy množina dvouparametrických rozdělení, které patří do exponenciálního rozdělení.

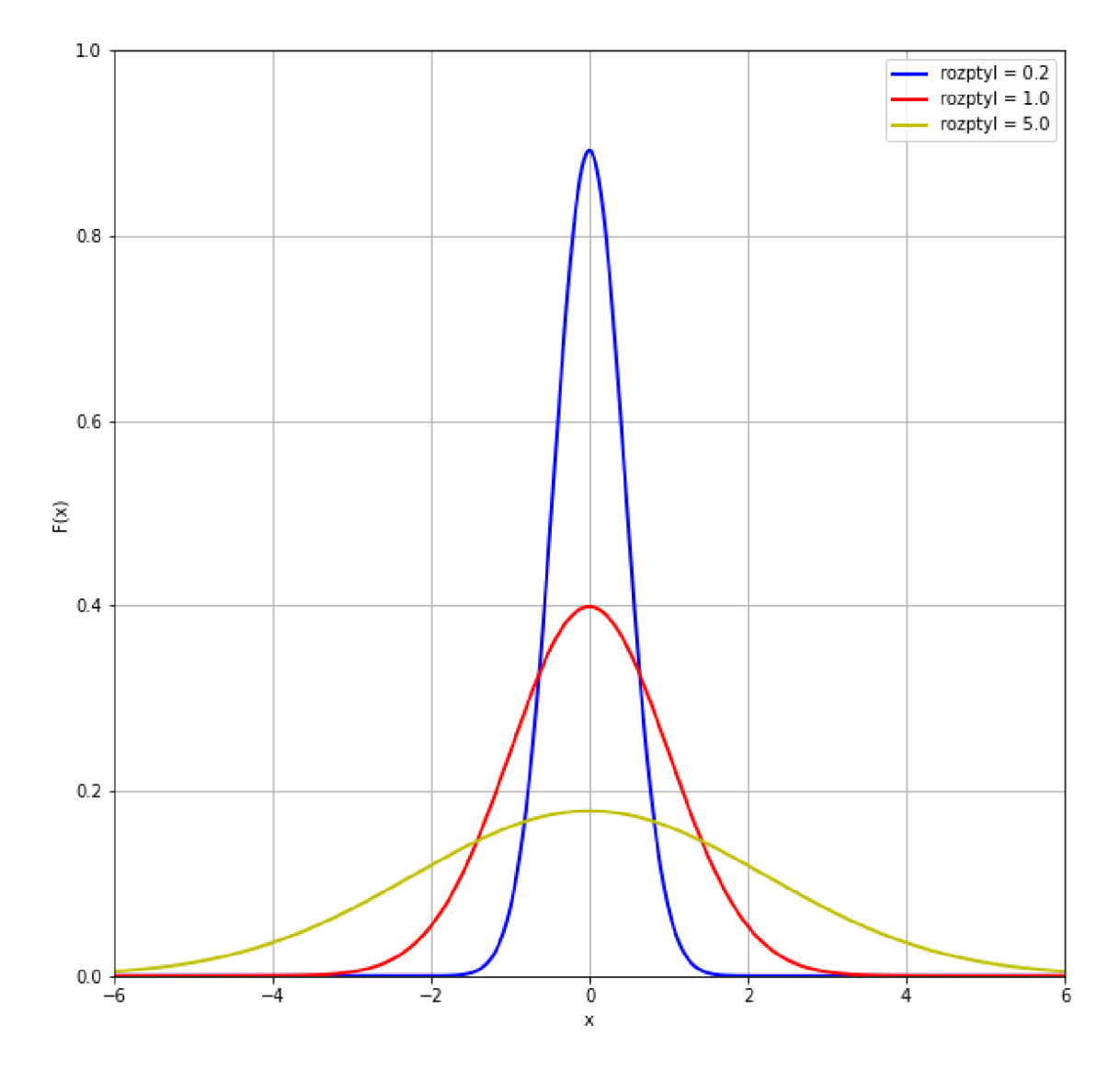

Obr. 1.1 Hustota pravděpodobnosti několika normálních rozdělení

Zdroj: Vlastní zpracování

Zdrojový kód hustoty pravděpodobností normálního rozdělení je uvedený v Příloze E. Distribuční funkce v teorii pravděpodobnosti je funkce, která charakterizuje distribuci náhodné proměnné nebo náhodného vektoru; pravděpodobnost, že náhodná proměnná *X*  nabude hodnoty menší než x, kde x je libovolné reálné číslo. Za určitých podmínek zcela určuje náhodnou veličinu.

Distribuční funkce spojité náhodné proměnné  $X$  lze vyjádřit jako integrál její funkce hustoty pravděpodobnosti:

$$
F(x) = \int_{-\infty}^{x} f(t)dt
$$
 (1.2)

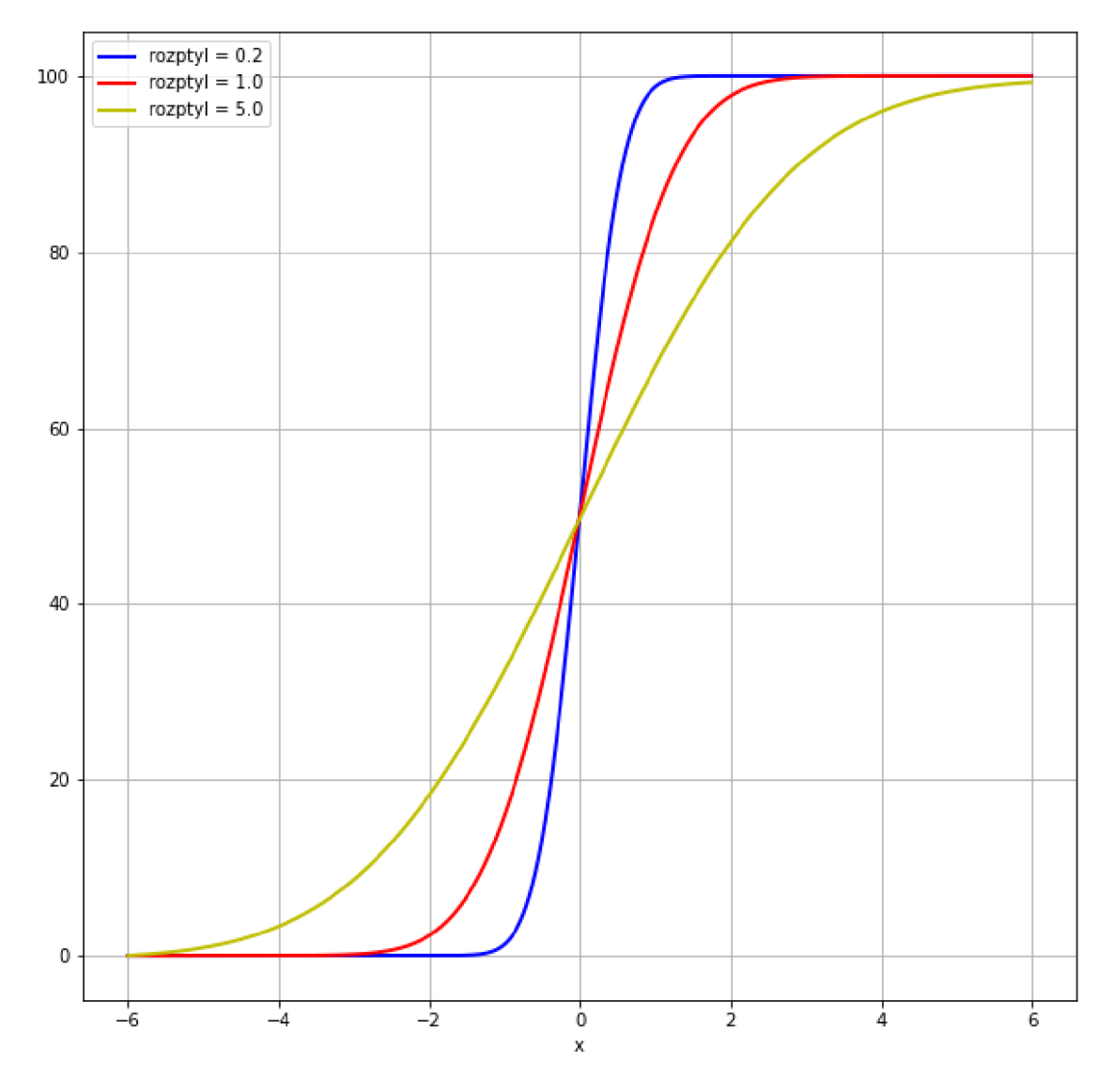

Obr. 1.2 Distribuční funkce několika normálních rozdělení

Zdroj: Vlastní zpracování

Dva hlavní parametry normálního rozdělení jsou průměr a směrodatná odchylka. Parametry určují tvar a pravděpodobnosti distribuce. Tvar distribuce se mění se změnou hodnot parametrů.

Střední hodnota *E(x)* normálního rozdělení se rovná průměru, mediánu a modu

$$
E(x) = \int_{-\infty}^{+\infty} x f(x) dx = \frac{1}{\sigma \sqrt{2\pi}} \int_{-\infty}^{+\infty} x e^{-\frac{(x-\mu)^2}{2\sigma^2}} dx = \begin{bmatrix} \frac{x-\mu}{\sigma} = t \\ x = \sigma t + \mu \\ dx = \sigma dt \end{bmatrix} = \frac{1}{\sqrt{2\pi}} \int_{-\infty}^{+\infty} (\sigma t + \mu) dt = \frac{t^2}{\sqrt{2\pi}} \int_{-\infty}^{+\infty} t e^{-\frac{t^2}{2}} dt = \frac{1}{\sqrt{2\pi}} \int_{-\infty}^{+\infty} t e^{-\frac{t^2}{2}} dt = \frac{1}{\int_{-\infty}^{+\infty} t e^{-\frac{t^2}{2}} dt} = \frac{1}{\mu},
$$

Kde Laplaceův integrál:

$$
\int_{-\infty}^{+\infty} e^{-\frac{t^2}{2}} dt = \sqrt{2\pi},
$$
\n(1.3)

Směrodatná odchylka je mírou velikosti variace nebo rozptylu souboru hodnot. Nízká směrodatná odchylka znamená, že hodnoty mají tendenci se blížit průměru (nazývané také očekávaná hodnota) souboru, zatímco vysoká směrodatná odchylka naznačuje, že hodnoty jsou rozprostřeny v širším rozsahu.

#### **Vlastnosti normálního rozdělení:**

1. Symetrie

Normální rozdělení má dokonale symetrický tvar. Distribuční křivku lze rozdělit uprostřed a vytvořit dvě stejné poloviny. Symetrický tvar nastane, když polovina pozorování dopadne na každou stranu křivky.

Průměr, medián a modus jsou stejné  $\overline{2}$ .

Střední bod normálního rozdělení je bod s maximálními četnostmi což znamená, že má nejvíce pozorování proměnné. Střed je také bodem, kde se tyto tři míry stýkají. Tyto míry jsou též stejné v normovaném normálním rozložení.

#### 3. Empirické pravidlo

V datech normálně rozdělených proměnných existuje konstantní podíl vzdálenosti ležící pod křivkou mezi průměrem a specifickým počtem standardních odchylek od průměru.

### **Pravidlo 3** *a*

Ve statistice je pravidlo 3 *o* , také známé jako empirické pravidlo, zkratka používaná k zapamatování procenta hodnot, které leží v intervalovém odhadu v normálním rozdělení: 68 %, 95 % a 99,7 % hodnoty leží v rámci jedné, dvou a tři směrodatných odchylek od průměru.

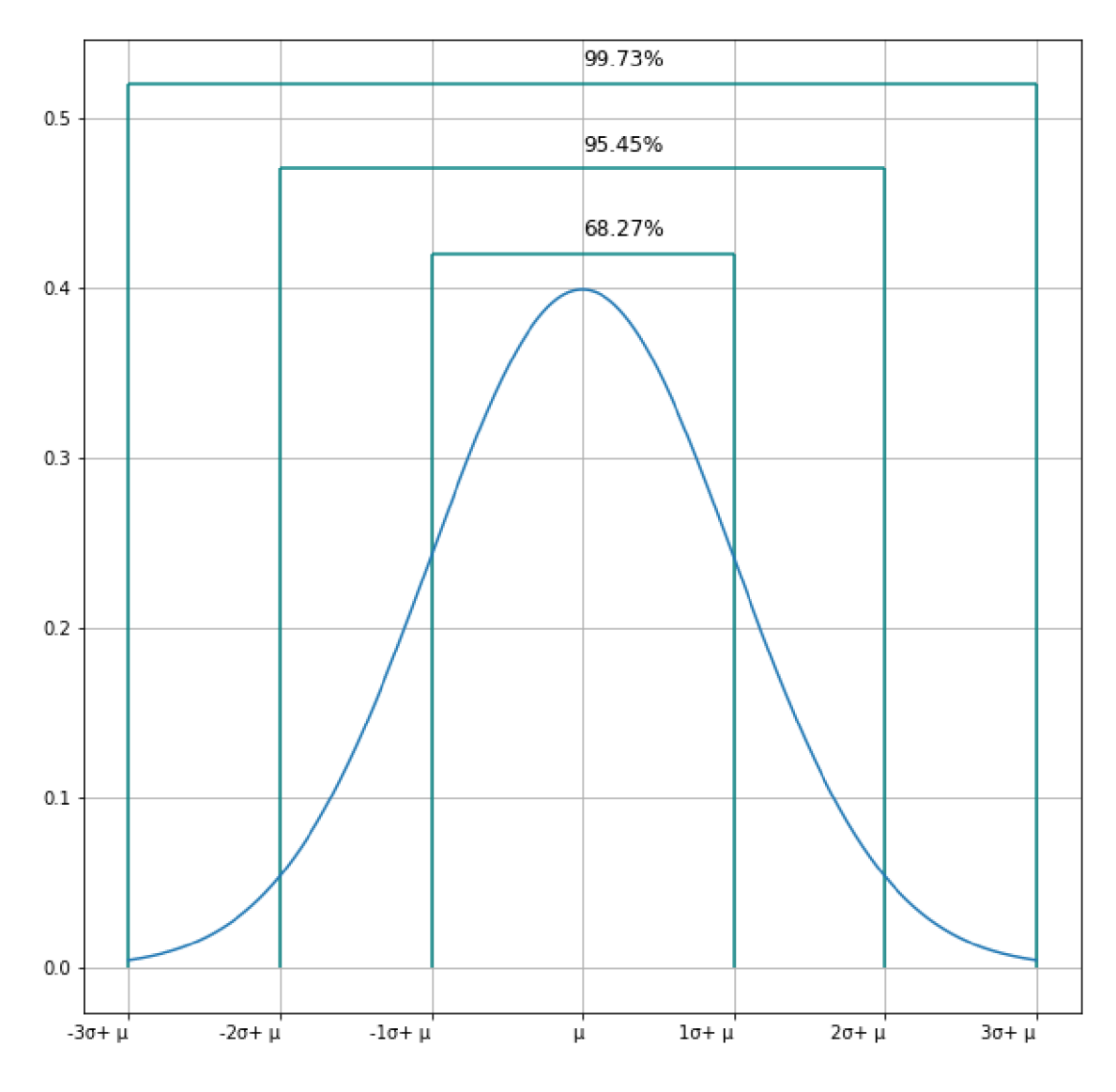

Obr. 1.3 Graf normálního rozdělení

#### Zdroj: Vlastní zpracování

Každý pruh v grafu reprezentuje jednotku směrodatné odchylky. Zdrojový kód pro sestrojení kvantil-kvantil grafu je v Příloze F.

V matematickém zápisu lze tyto skutečnosti vyjádřit následovně, kde *P* je pravděpodobnostní funkce,  $X$ je pozorování z normálně rozdělené náhodné veličiny,  $\mu$  je střední hodnota rozdělení a  $\sigma$  je jeho standardní odchylka:

> $P(\mu - 1\sigma \le X \le \mu + 1\sigma) \approx 68,27\%$  $P(\mu - 2\sigma \le X \le \mu + 2\sigma) \approx 95.45\%$  $P(\mu - 3\sigma \le X \le \mu + 3\sigma) \approx 99,73\%$

Pro výpočet pravděpodobnosti od  $-\sigma$  do  $+\sigma$  mohu použít vlastnosti normovaného normálního rozdělení:

$$
P(\mu - 1\sigma \le X \le \mu + 1\sigma) = \Phi\left(\frac{\mu + 1\sigma - \mu}{\sigma}\right) - \Phi\left(\frac{\mu - 1\sigma - \mu}{\sigma}\right)
$$
  
=  $\Phi(1) - \Phi(-1) = \Phi(1) - (1 - \Phi(1)) = 2\Phi(1) - 1 = 0.6827$ 

Kde je,

 $\Phi(-x) = 1 - \Phi(x)$  $\phi(1) = 0.8413$ 

Pravděpodobnosti pro  $\pm 2\sigma$  a  $\pm 3\sigma$  mají stejný výpočet.

$$
P(\mu - 2\sigma \le X \le \mu + 2\sigma) = \Phi\left(\frac{\mu + 2\sigma - \mu}{\sigma}\right) - \Phi\left(\frac{\mu - 2\sigma - \mu}{\sigma}\right)
$$
  
=  $\Phi(2) - \Phi(-2) = \Phi(2) - (1 - \Phi(2)) = 2\Phi(2) - 1 = 0.9545$   

$$
P(\mu - 3\sigma \le X \le \mu + 3\sigma) = \Phi\left(\frac{\mu + 3\sigma - \mu}{\sigma}\right) - \Phi\left(\frac{\mu - 3\sigma - \mu}{\sigma}\right)
$$
  
=  $\Phi(3) - \Phi(-3) = \Phi(3) - (1 - \Phi(3)) = 2\Phi(3) - 1 = 0.9973$ 

Zde podle přílohy H-Hodnoty jsou hodnoty distribuční funkce normované normální náhodné veličiny

$$
\Phi(2) = 0,9975
$$

$$
\Phi(3) = 0,9986
$$

## **1.4 Histogram normálního rozdělení**

Histogram je přibližná reprezentace rozložení číselných dat. Poprvé ji představil Karl Pearson. Pro vytvoření histogramu je prvním krokem "bin" (nebo "segment") rozsah hodnot - to znamená rozdělení celého rozsahu hodnot do řady intervalů - a poté je třeba spočítat, kolik hodnot připadne do každého intervalu.

Histogramy dávají hrubý odhad pro hustotu základní distribuce dat, tedy odhad funkce hustoty pravděpodobnosti základní proměnné. Celková plocha histogramu použitá pro hustotu pravděpodobnosti je vždy normalizována na 1. Pokud všechny intervaly na ose x mají délku 1, pak je histogram totožný s grafem relativní četnosti.

Histogram si lze představit jako zjednodušený odhad hustot. To poskytuje hladší funkci hustoty pravděpodobnosti, která bude obecně přesněji odrážet distribuci základní proměnné. Odhad hustoty lze vykreslit jako alternativu k histogramu a obvykle se kreslí jako křivka. Histogramy jsou nicméně preferovány v aplikacích, kde je třeba modelovat jejich statistické vlastnosti. Korelovanou variaci odhadu hustoty je velmi obtížné matematicky popsat, zatímco u histogramu, kde se každý sloupec mění nezávisle, je to jednoduché.

Data použitá ke konstrukci histogramu jsou generována pomocí funkce  $m_i$ , jež zaznamenává počet pozorování, která spadají do jednotlivých sloupců histogramu. Pokud tedy ponecháme *n* celkový počet pozorování a *k* celkový počet sloupců, data histogramu splňují následující podmínku:

$$
n = \sum_{j=1}^{i} m_i \tag{1.4}
$$

Neexistuje žádný "nejvhodnější" počet sloupců a různé velikosti sloupců mohou odhalit různé vlastnosti dat. Seskupování dat je přinejmenším tak staré jako Grauntova práce ze 17. století, ale až do Sturgesovy práce v roce 1926 nebyly dány žádné systematické pokyny.

Použití širších sloupců, kde je hustota podkladových datových bodů nízká, snižuje šum v důsledku náhodnosti vzorkování; použití užších přihrádek, kde je hustota vysoká (takže signál přehluší šum), poskytuje větší přesnost odhadu hustoty. Měnění šířky sloupců v rámci histogramu tedy může být výhodné. Nicméně, stejně široké sloupce jsou široce používány.

Někteří teoretici se pokoušeli určit optimální počet sloupců, ale tyto metody obecně vytvářejí silné předpoklady ohledně tvaru distribuce. V závislosti na skutečné distribuci dat a cílech analýzy mohou být vhodné různé šířky sloupců, takže k určení vhodné šířky je obvykle potřeba experimentovat. Existují však různé užitečné pokyny a orientační pravidla.

V dané diplomové práci bude používaná jedna z metod pro vytváření histogramu.

*"Pro sestrojení histogramu je nutné provést následující kroky:* 

*1. V souboru hodnot nalézt*  $x_{max}$  *a*  $x_{min}$ 

- 2. *Vypočítat variační rozpětí:*  $V = x_{max} x_{min}$
- *3. Stanovit počet tříd k, např. podle Sturgesova pravidla:*

$$
k = 1 + 3.32 \ln n \tag{1.5}
$$

*kde n - celkový počet hodnot.* 

*4. Vypočítat šířku třídy h:* 

$$
h = \frac{V}{k} \tag{1.6}
$$

*5. Stanovit hranice tříd. U první třídy to bude x m i <sup>n</sup> + ha následně* 

*postup s krokem h tak dlouho, až je x m a <sup>x</sup> zařazeno.* 

*6. Určit četnost pro jednotlivé třídy. Před stanovováním četností v rámci jednotlivých tříd je nutné určit, jak budou zařazovány hraniční hodnoty. "* [2, s. 14]

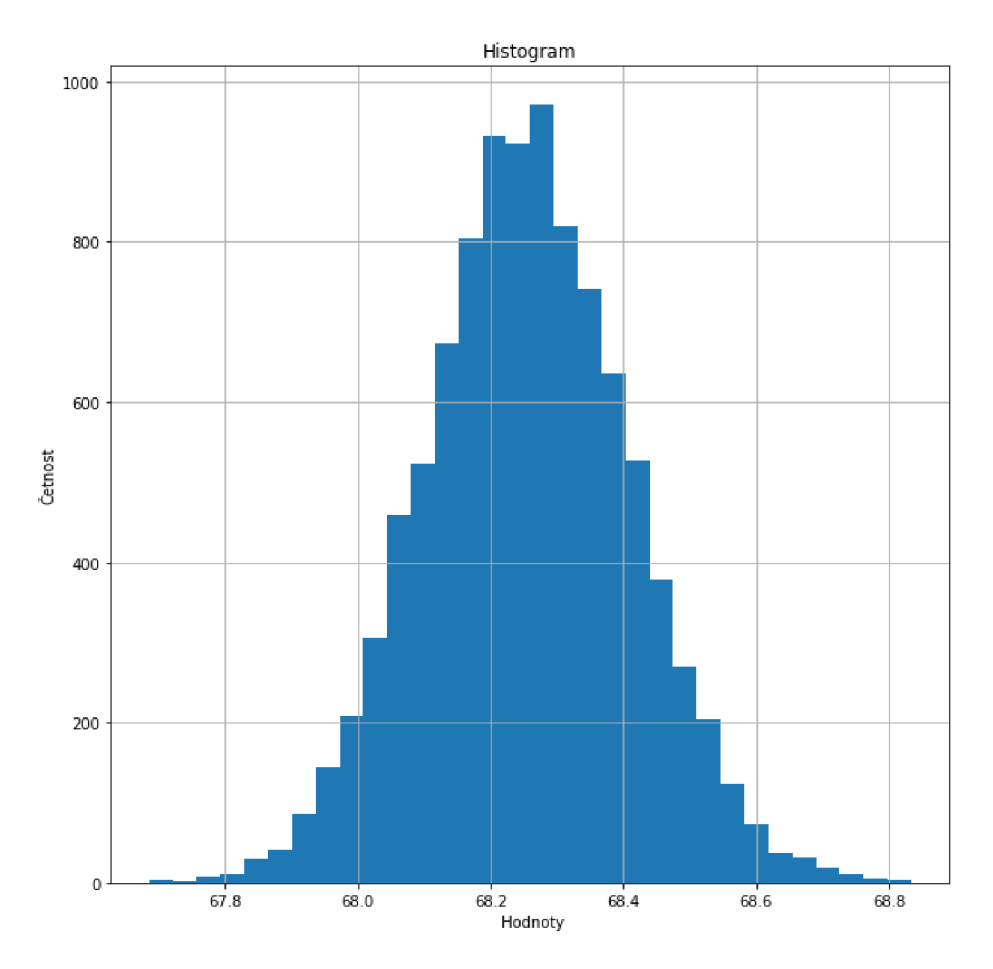

Obr. 1.4 Histogram normálního rozdělení, příklad Zdroj: Vlastní zpracování

"Normální rozdělení" je nejběžněji používané rozdělení ve statistice. Proměnná, která je normálně distribuována, má histogram, který je zvonovitý, pouze s jedním vrcholem a je symetrický kolem střední hodnoty. Termíny špičatost ("vrchol") a šikmost (asymetrie kolem průměru) se často používají k popisu odchylek od normálu. V normálním rozdělení jsou průměr, medián a modus stejné, jak je zobrazeno na příkladu normálního rozdělení.

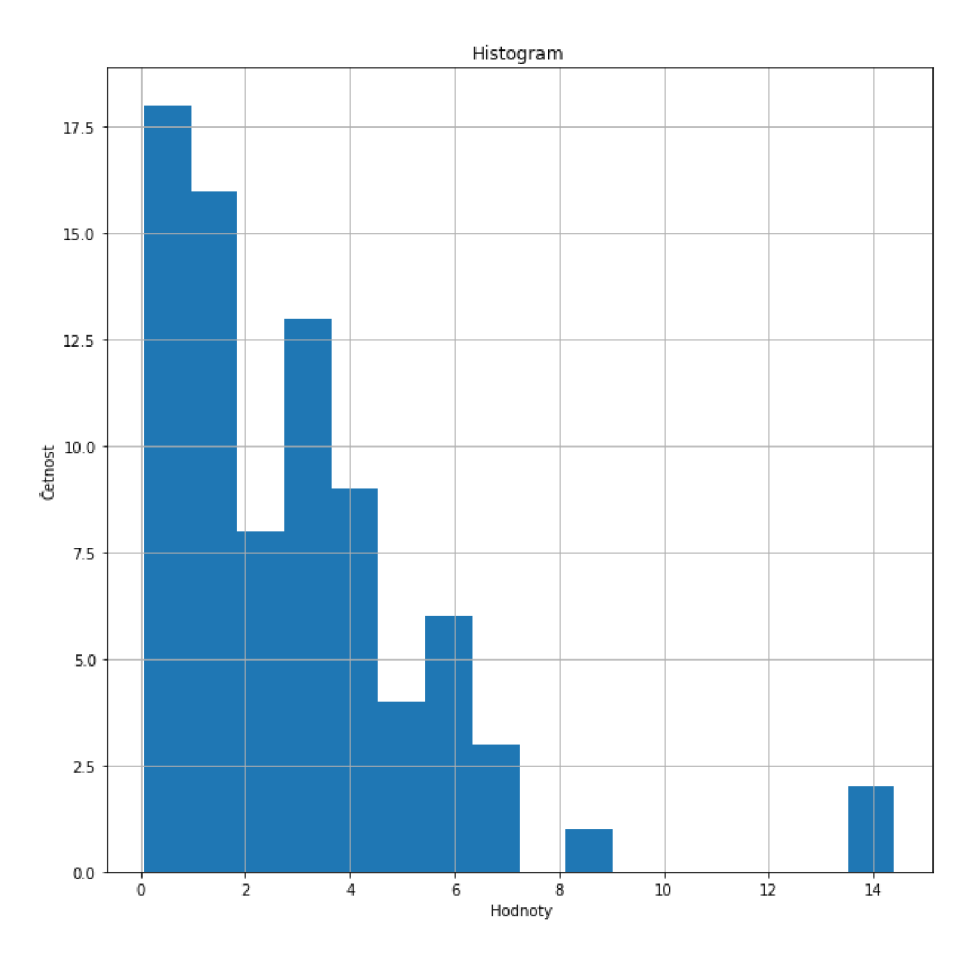

Obr. 1.5 Histogram  $\chi^2$  rozdělení pravděpodobnosti

#### Zdroj: Vlastní zpracování

Oproti histogramu normálního rozdělení je histogram  $\chi^2$ rozdělení asymetrický s největší četností hodnot mezi 0 a 2. Graficky najít rozdíl na histogramu v různých případech rozdělení náhodné veličiny je možné, ale v praxi nastává problém s některými odchylkami v důsledku nesprávného měření nebo chyb ve výpočtu, a proto nej lepším řešením je použít další možnosti ověření normality dat.

#### **1.5 Kvantil - kvantil graf**

Q-Q (kvantil-kvantil) graf je graf pravděpodobnosti, což je grafická metoda pro porovnání dvou rozdělení pravděpodobnosti vynesením jejich kvantilů proti sobě. Nejprve se zvolí množina intervalů pro kvantily. Bod *(x, y)* na grafu odpovídá jednomu z kvantilů druhého rozdělení (y-ová souřadnice) vynesenému proti stejnému kvantilu prvního rozdělení (x-souřadnice). Přímka je tedy parametrická křivka s parametrem, který je číslem intervalu pro kvantil.

Graf Q-Q se používá k porovnání tvarů rozdělení a poskytuje grafický pohled na to, jak jsou vlastnosti jako umístění, měřítko a šikmost v těchto dvou rozděleních podobné nebo odlišné. Grafy Q-Q lze použít k porovnání souborů dat nebo teoretických rozdělení. Použití grafů Q-Q k porovnání dvou vzorků dat lze považovat za neparametrický přístup k porovnání jejich základních distribucí. Graf Q-Q dává obecně výkonnější přístup než běžná technika porovnávání histogramů dvou vzorků, ale vyžaduje více dovednosti při interpretaci. Q-Q grafy se běžně používají k porovnání souboru dat s teoretickým modelem.

To může poskytnout hodnocení "dobré shody", které je grafické spíše než redukované na číselné shrnutí. Q-Q grafy se také používají ke vzájemnému srovnání dvou teoretických rozdělení. Vzhledem k tomu, že grafy Q-Q porovnávají rozdělení, není nutné, aby byly hodnoty pozorovány jako páry, jako je tomu v bodovém grafu, nebo dokonce, aby se počty hodnot ve dvou porovnávaných skupinách rovnaly.

Q-Q graf je graf kvantilů dvou distribucí proti sobě nebo graf založený na odhadech kvantilů. Vzor bodů v grafu se používá k porovnání těchto dvou distribucí.

Hlavním krokem při konstrukci grafu Q-Q je výpočet nebo odhad kvantilů, které mají být vykresleny. Pokud jsou jedna nebo obě osy v grafu Q-Q založeny na teoretickém rozdělení s funkcí spojitého kumulativního rozdělení (CDF), všechny kvantily jsou jednoznačně definovány a lze je získat inverzí CDF. Pokud je teoretické rozdělení pravděpodobnosti s nespojitým CDF jedním ze dvou porovnávaných rozdělení, některé kvantily nemusí být definovány, takže lze vykreslit interpolovaný kvantil. Pokud je graf Q-Q založen na datech, používá se více kvantilových odhadů. Pravidla pro vytváření

Q-Q grafů, kdy je třeba kvantily odhadnout nebo interpolovat, se nazývají pozice vykreslování.

Jednoduchý případ je ten, kdy jeden má dvě datové sady stejné velikosti. V takovém případě, aby se vytvořil graf Q-Q, seřadí se každá sada v rostoucím pořadí, pak se spárují a vykreslí se odpovídající hodnoty. Složitější konstrukce je případ, kdy se porovnávají dva datové soubory různých velikostí. Pro konstrukci Q-Q grafu je v tomto případě nutné použít interpolovaný kvantilový odhad, aby bylo možné sestrojit kvantily odpovídající stejné základní pravděpodobnosti.

Body vynesené v grafu Q–Q jsou při pohledu zleva doprava vždy neklesající. Pokud jsou obě porovnávaná rozdělení identická, graf Q-Q sleduje 45° přímku *y = x.* Pokud se dvě distribuce shodují po lineární transformaci hodnot v jedné z distribucí, pak graf Q-Q sleduje nějakou přímku, ale ne nutně přímku *y = x.* Pokud je obecný trend grafu Q-Q plošší než přímka *y = x,* je rozložení vynesené na vodorovné ose více rozptýlené než rozložení vynesené na svislé ose. Naopak, je-li obecný trend grafu Q-Q strmější než přímka  $y = x$ , je rozložení vynesené na svislé ose více rozptýlené než rozložení vynesené na vodorovné ose. Grafy Q-Q jsou často obloukovité nebo ve tvaru písmene "S", což naznačuje, že jedno z rozložení je více zkosené než druhé, nebo že jedno z rozložení má těžší konce než druhé.

Přestože je Q-Q graf založen na kvantilech, ve standardním grafu není možné určit, který bod v grafu určuje daný kvantil. Například není možné určit medián žádné ze dvou porovnávaných distribucí kontrolou Q-Q grafu. Některé grafy Q-Q označují decily, které umožňují taková určení.

Výběr kvantilů z teoretického rozdělení může záviset na kontextu a účelu. Jedna volba, daný vzorek o velikosti *n,* je:

$$
\frac{k-0.5}{n} \tag{1.7}
$$

pro k = 1, ..., n, protože to jsou kvantily, které distribuce výběru realizuje.

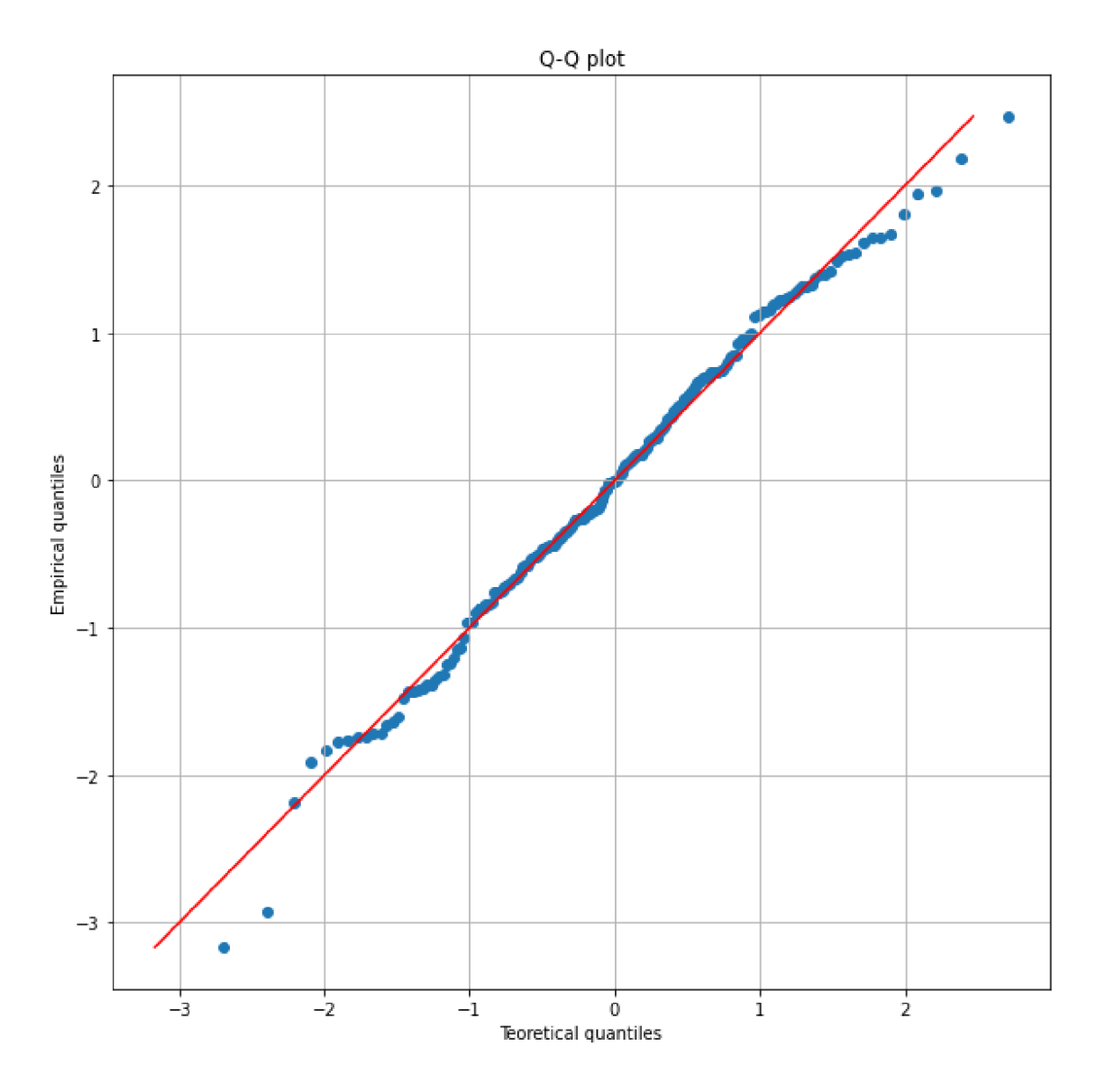

Obr. 1.6 Příklad Q-Q graf, Normální rozdělení pravděpodobnosti Zdroj: Vlastní zpracování

Na grafu jsou zobrazeny body kvantilů empirické a teoretické funkce normálního rozdělení. Většina bodů je na přímce, což může být ohodnoceno tak, že teoretické hodnoty mají normální rozdělení, ale k tomu existují na koncích přímky body mimo ni. Je to způsobeno tím, že pří normálním rozdělení hustota pravděpodobností směřuje od centra a v rozmezí třech sigma leží 99,87 procent pozorovaných veličin. V daném případě body mimo přímku začínají být už hodnotách dvou směrodatných odchylek, a proto je třeba použít další nástroje pro ověření normality dat.

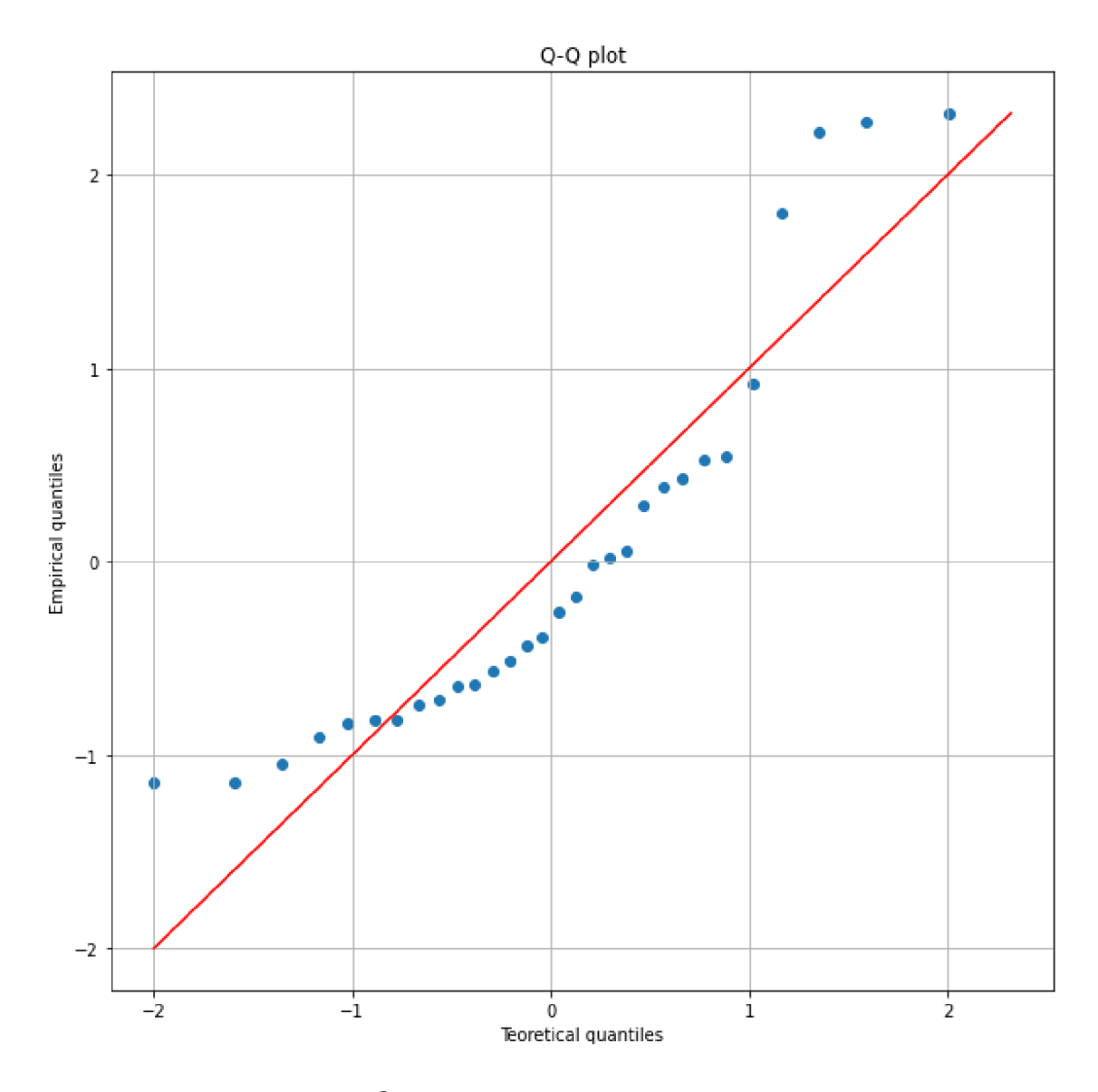

Obr. 1.7 Příklad Q-Q graf,  $\chi^2$  rozdělení pravděpodobnosti

Zdroj: Vlastní zpracování

Na grafu je  $\chi^2$  rozdělení, což, pokud to porovnáme s grafem normálního rozdělení, opravdu má jiný tvar. Body nejsou na přímce a na koncích, jak bylo uvedeno u kvantilkvantil grafu, jsou mnohem dál. Proto musím dávat pozor při hodnocení jakéhokoliv rozdělení s pomocí kvantil-kvantil grafu, a pokud je to možné, použít i jiné možnosti ověření normality, aby byl výsledek přesnější.

## **1.6 Pravděpodobnost-pravděpodobnost graf**

Toto je graf převrácené hodnoty standardní normální distribuční funkce a uspořádaných pozorování. Pokud je podkladové rozložení dat normální, budou body P-P grafu ležet na přímce. Odchylky od této linie odpovídají různým druhům ne normality. Odchylky na obou koncích normálního pravděpodobnostního grafu označují odlehlé hodnoty. Zakřivení na obou koncích grafu označuje dlouhé nebo krátké distribuční chvosty. Konvexní nebo konkávni zakřivení naznačuje nedostatek symetrie. Mezery, plošiny nebo segmentace v grafu naznačují určitý jev, který je třeba blíže prozkoumat.

P-P plot vykresluje dvě kumulativní distribuční funkce proti sobě, za předpokladu dvou rozdělení pravděpodobnosti,  $F(z)$  a  $G(z)$ , kde z se pohybuje od  $-\infty$  do  $+\infty$ . Protože distribuční funkce má rozsah [0,1], doménou tohoto parametrického grafu je  $-\infty$  do  $+\infty$ a rozsah je jednotkový čtverec  $[0,1] \times [0,1]$ .

Srovnávací přímka je 45° přímka od  $(0,0)$  do  $(1,1)$  – rozdělení jsou stejná, právě když graf leží na této přímce - jakákoli odchylka označuje rozdíl mezi rozděleními.

Například, pokud se dvě distribuce nepřekrývají, řekněme, že F je pod G, pak se P-P graf bude pohybovat zleva doprava podél spodní části čtverce – jak se z pohybuje přes průsečík s F, distribuční funkce F jde z 0 do 1, zatímco distribuční funkce G zůstane na 0-a pak se posune nahoru na pravou stranu čtverce – distribuční funkce F je nyní 1, protože všechny body F leží pod všemi body G a nyní distribuční funkce G se pohybuje od 0 do 1, když se z pohybuje přes průsečík s G.

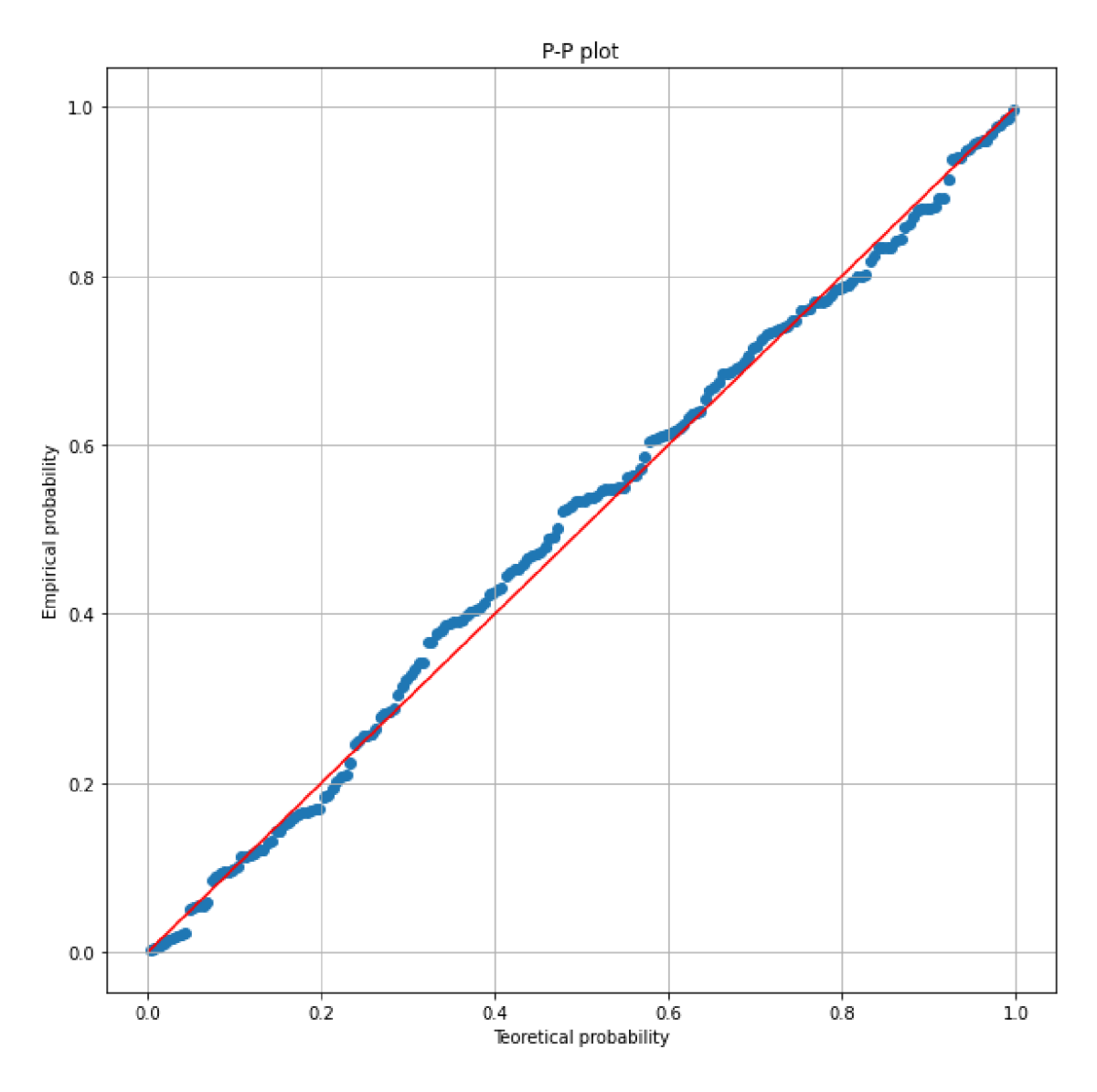

Obr. 1.8 P-P graf, Normální rozdělení pravděpodobnosti

#### Zdroj: Vlastní zpracování

P-P grafy jsou někdy omezeny na srovnání mezi dvěma vzorky spíše než na srovnání vzorku s teoretickou modelovou distribucí. Jsou však obecně použitelné, zejména tam, kde nejsou všechna pozorování modelována se stejným rozdělením.

Našel jsem však určité použití při porovnávání distribuce vzorku se známým teoretickým rozdělením: za předpokladu, že *n* vzorků, vynesení spojitého teoretického rozdělení proti empirickému by připomínalo schodiště (krok jako z narazí na vzorek) a dosáhlo by vrcholu. Čtverce, jakmile by byl obsažen poslední datový bod. Místo toho se pouze vykreslují body, přičemž se vynášejí *k-té* pozorované body (v pořadí: formálně pozorovaná statistika *k-tého* řádu) proti *k/(n* +1) kvantilu teoretického rozdělení. Tato volba "pozice vynesení" (volba kvantilu teoretické distribuce) vyvolala menší

kontroverzi než volba grafů Q-Q. Výsledná dobrá shoda 45° linie poskytuje míru rozdílu mezi sadou vzorků a teoretickou distribucí.

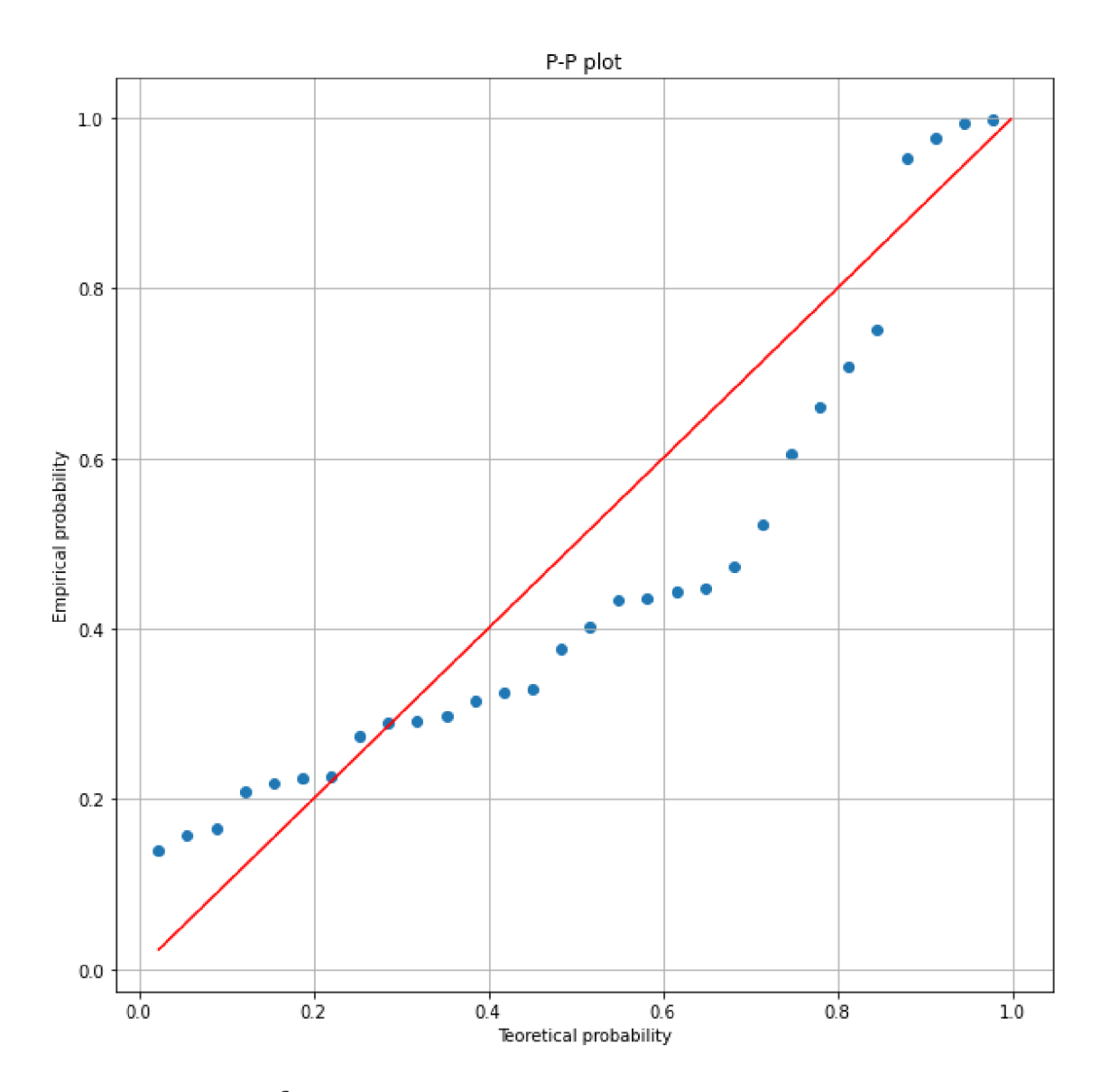

Obr. 1.9 P-P graf,  $\chi^2$  rozdělení pravděpodobnosti

#### Zdroj: Vlastní zpracování

 $\chi^2$  rozdělení je rozdělení, kde je očekávaná střední hodnota více posunuta k levé části na grafu hustoty pravděpodobností. Na grafu pravděpodobnost-pravděpodobnost je  $\chi^2$ rozdělení, kde je *k=3* a dá se vidět, že body teoretické a empirické funkcí neleží na přímce. Pokud lze porovnat graf normálního rozdělení a  $\chi^2$ , může se říct, že normalitou dat je rozložení teček na grafu vedle přímky.

P-P graf lze použít jako grafický doplněk k testům shody rozdělení pravděpodobnosti s dalšími čarami, které jsou na grafu zahrnuty, aby indikovaly buď specifické akceptační oblasti, nebo rozsah očekávané odchylky.

#### **1.7 Regulační diagramy**

Grafy kontroly kvality jsou skvělým nástrojem pro inženýry ke sledování, zdaje proces pod statistickou kontrolou. Pomáhají vizualizovat odchylky, najít a opravit problémy, když nastanou, předpovědět očekávané rozsahy výsledků a analyzovat vzorce odchylek procesu pro konkrétní nebo běžné příčiny. Diagramy řízení kvality se často používají v projektech Lean Six Sigma a DMAIC během fáze řízení a jsou považovány zajeden ze sedmi hlavních nástrojů kvality pro zlepšování procesů.

#### **1**.7**.1 Regulační diagram pro průměr**

V průmyslové statistice je x-průměr graf typem Shewhartova regulačního diagramu, který se používá ke sledování aritmetických průměrů po sobě jdoucích vzorků konstantní velikosti *n.* Tento typ regulačního diagramu se používá pro charakteristiky, které lze měřit v nepřetržitém měřítku, jako je hmotnost, teplota, tloušťka atd. Například je možné každou hodinu odebrat vzorek 5 hřídelí z výroby, změřit průměr každého a pak zanést pro každý vzorek průměr z pěti hodnot průměrů do grafu.

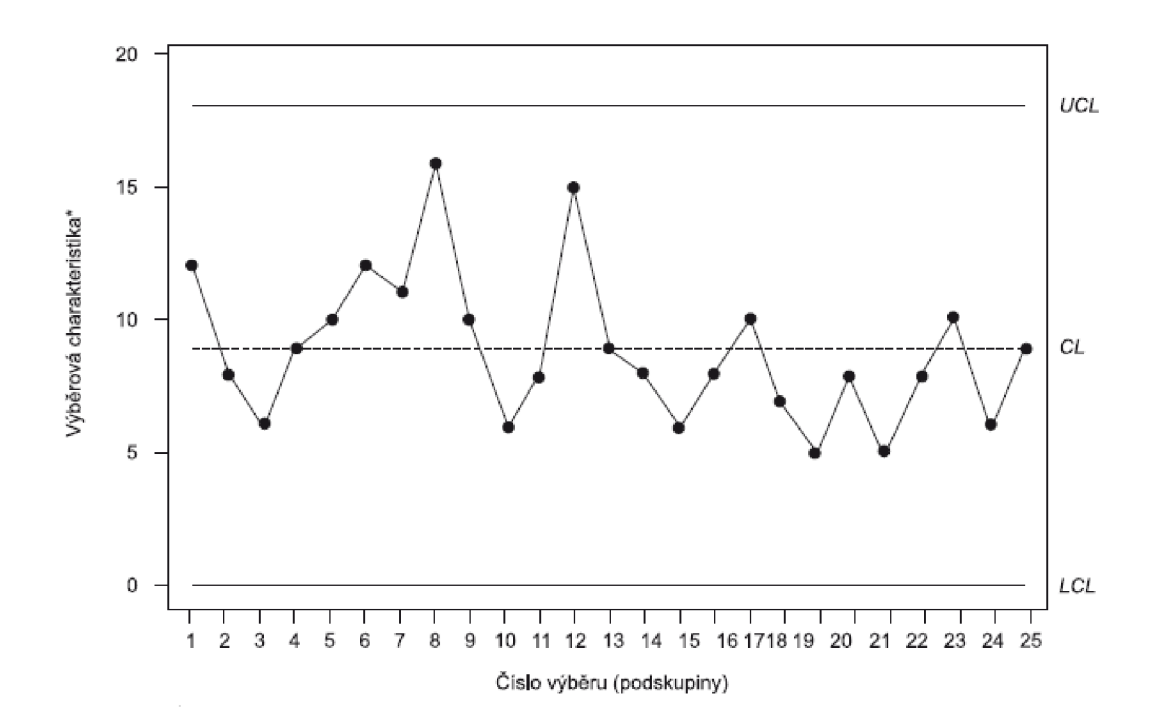

Obr. 1.10 Základní struktura regulačního diagramu

Zdroj: [3]

*"Regulační diagram je grafický prostředek zobrazení vývoje variability procesu v čase, využívající principů testování statistických hypotéz. Představuje zobrazení zvolené testové statistiky jako funkce času. Na ose x se vynášejí pořadová čísla časových okamžiků realizace jednotlivých výběrů. "* [3, s. 18]

Při sestrojení regulačního diagramu je nutné stanovit regulační meze a centrální přímku. Jak bylo uvedeno, centrální přímka je průměr hodnot výběrů stanovených předem a regulační meze jsou  $\pm 3$  výběrové směrodatné odchylky.

Centrální přímka:

$$
\bar{\bar{x}} = \frac{\sum_{i=1}^{n} \bar{x}_i}{n},\tag{1.8}
$$

kde *n* je počet podskupin, *x<sup>t</sup>* je průměr v podskupině.

Výběrová směrodatná odchylka se vypočítá podle vzorce:

$$
s = \sqrt{\frac{\sum_{i=1}^{n} (\bar{x} - x_i)^2}{n - 1}}
$$
 (1.9)

Regulační meze mají tvar:

Horní regulační mez:

$$
UCL = \bar{\bar{x}} + A_3 \bar{s} \tag{1.10}
$$

Dolní regulační mez:

$$
LCL = \bar{\bar{x}} - A_3 \bar{s} \quad , \tag{1.11}
$$

kde hodnoty jsou uvedeny v příloze J.

Pokud všechny body na grafu jsou uvnitř regulačních mezí, můžeme říct, že proces je pod kontrolou. Jinak je nutné odebrat podskupinu, která je mimo meze, a vypočítat znovu centrální přímku a regulační meze.

#### **1**.7.2 **Regulační diagram pro směrodatnou odchylku**

Pro sestrojení s-grafu musí být velikost podskupiny *n* větší než 10. V s-grafu osa *y* ukazuje výběrovou směrodatnou odchylku, celkovou střední směrodatnou odchylku a kontrolní limity a osa x ukazuje skupinu vzorků.

Stejně jako u diagramu pro průměr je nutno stanovit centrální přímku a regulační meze. K jejich výpočtu najdeme příslušné hodnoty součinitelů v příloze J.

Horní regulační mez UCL:

$$
UCL = B_4 \bar{s} \tag{1.12}
$$

Centrální přímka CL:

$$
CL = \bar{s} \tag{1.13}
$$

Dolní regulační mez LCL:

$$
LCL = B_3 \bar{s} \tag{1.14}
$$

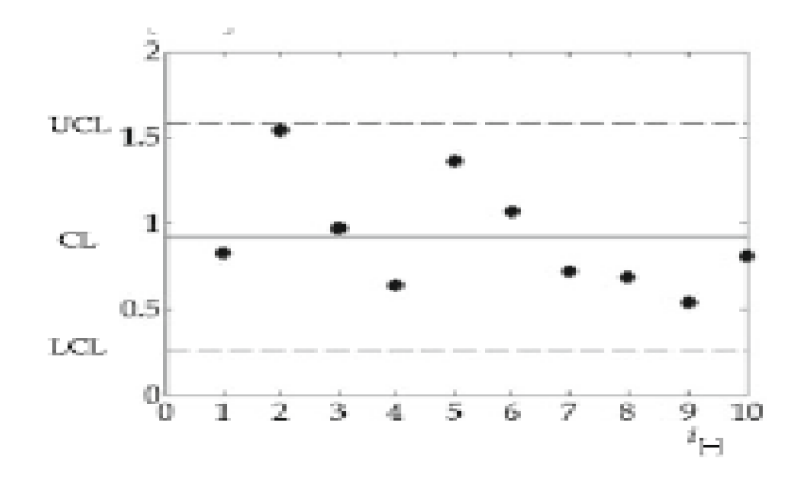

Obr. 1.11 Příklad s-grafu Zdroj: [4]

#### **1.7.3 Riziko falešného signálu**

Falešný signál je takový signál, kde bod bude mimo regulační meze, přestože proces je ve statisticky zvládnutém stavu.

Předpokladem je, že je proces pod kontrolou a  $\mu = \mu_0$ , a pravděpodobnost falešného signálu:

$$
P = P(X \le LCL) + P(X \ge UCL) = \Phi(-3) + \Phi(3) = 2 * 0,00135 = 0,0027
$$

Průměrná délka přeběhu (ARL) je průměrný počet bodů, které musí být vykresleny na diagramu než bod indikuje stav mimo kontrolu.

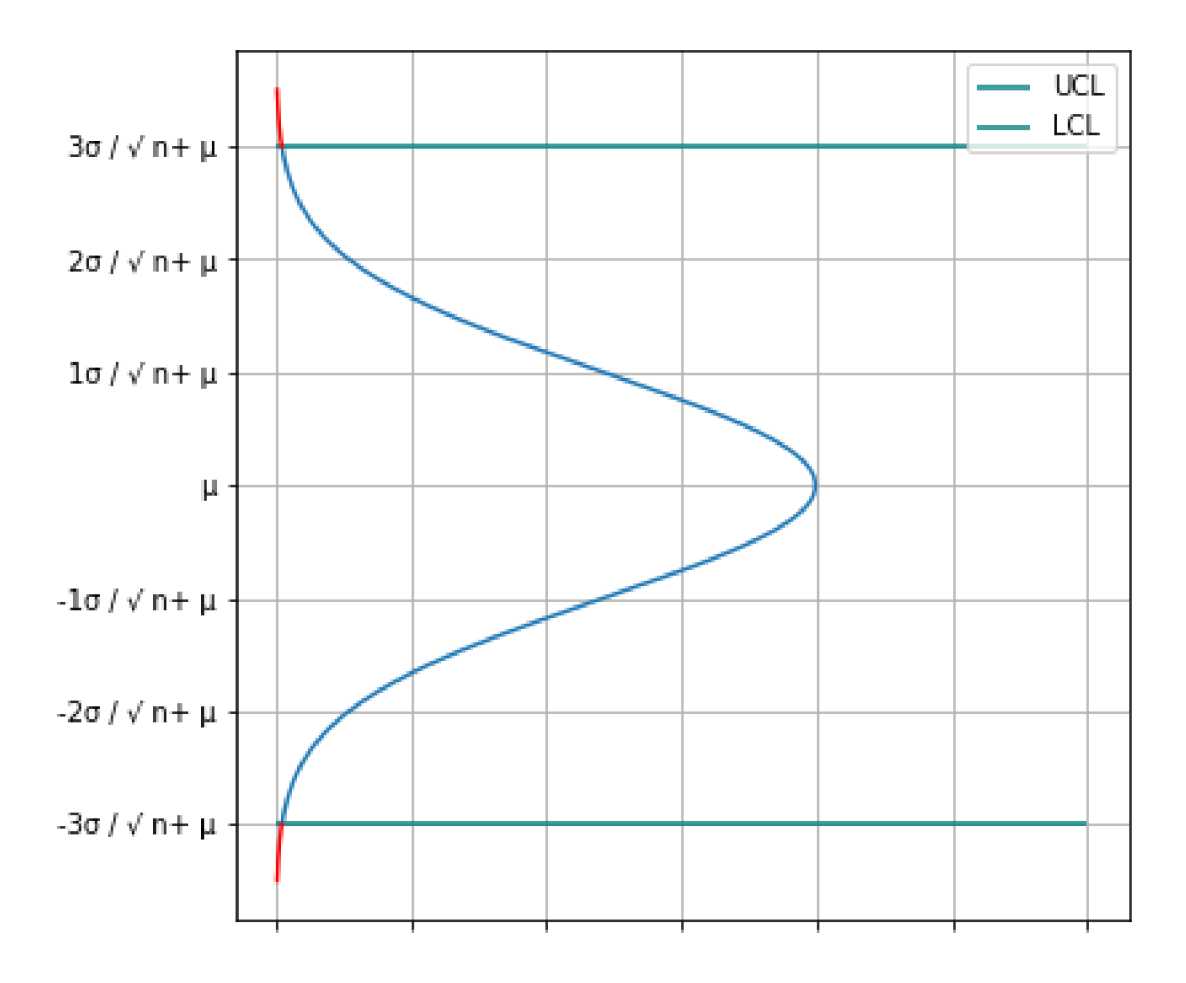

Obr. 1.12 Oblastí falešného signálu Zdroj: Vlastní zpracování

Při vytváření regulačních diagramů je třeba vzít v úvahu několik důležitých věcí. Musí být specifikovány dvě hlavní hodnoty, kterými jsou velikost vzorku a vzorkovací frekvence, jak často budou odebrané vzorky podrobeny kontrolnímu měření. Velikost vzorku je celkový počet pozorování ve vzorku, zatímco frekvence vzorku ukazuje, jak často je třeba vzorky odebírat. Musí existovat kompromis mezi velikostí vzorku a vzorkovací frekvencí. Způsob, jak určit velikost vzorku a frekvenci, je průměrná délka běhu. Průměrná délka přeběhu regulačního diagramu procesu ukazuje minimální datové body, které musí být vykresleny, dokud se nevymknou kontrole. Průměrnou délku přeběhu lze vypočítat jako *\/p,* kde *p* je pravděpodobnost, že datový bod bude mimo kontrolní limity.

$$
ARL = \frac{1}{p} = \frac{1}{0.0027} = 370
$$

To znamená, že každý 370. bod bude mimo regulační meze, ale proces bude ve statisticky zvládnutém stavu.

Tab. 1.1 Falešný signál

| skutečná střední hodnota |        | ARL |
|--------------------------|--------|-----|
| procesu                  |        |     |
| $\mu_0$                  | 0,0027 | 370 |

Zdroj: Vlastní zpracování

## **1**.7**.4 Riziko chybějícího signálu**

Druhá situace je posun střední hodnoty. V tabulce jsou vypočítané hodnoty ARL pro posun střední hodnoty s kroky po násobcích 0,2 směrodatných odchylek.

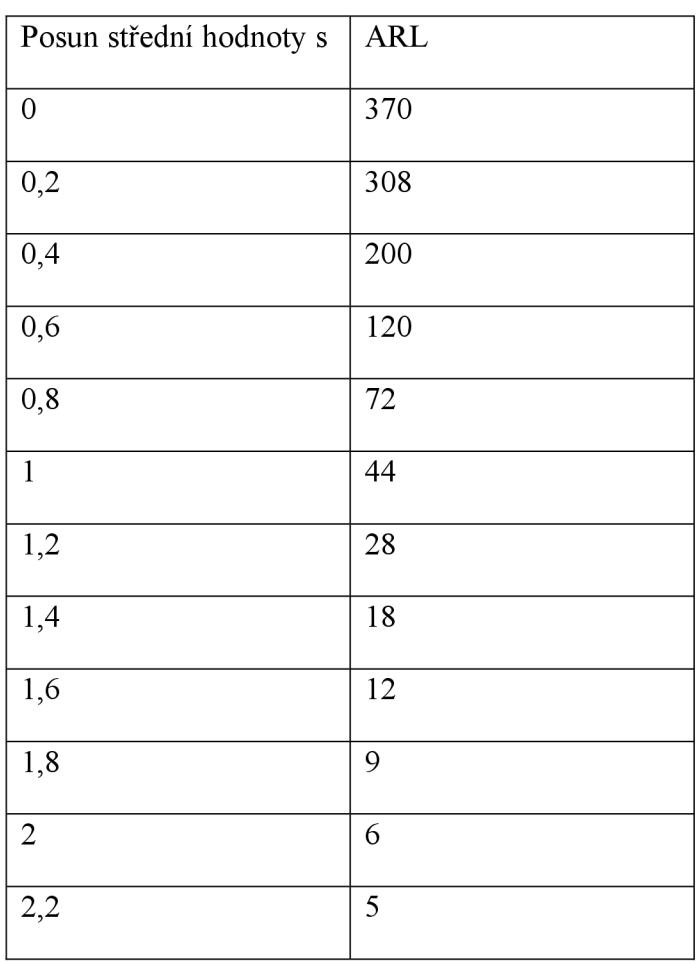

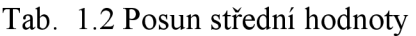

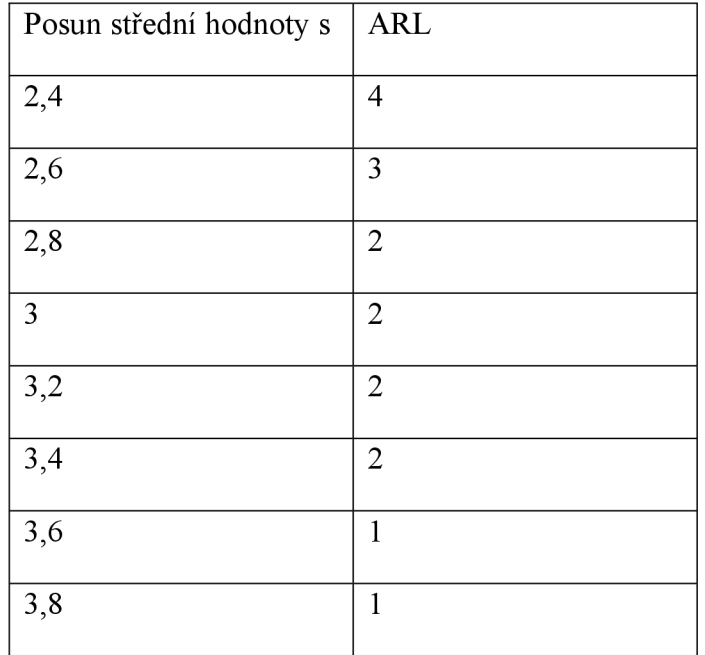

## Zdroj: Vlastní zpracování

Na základě tabulky byl sestrojen graf:

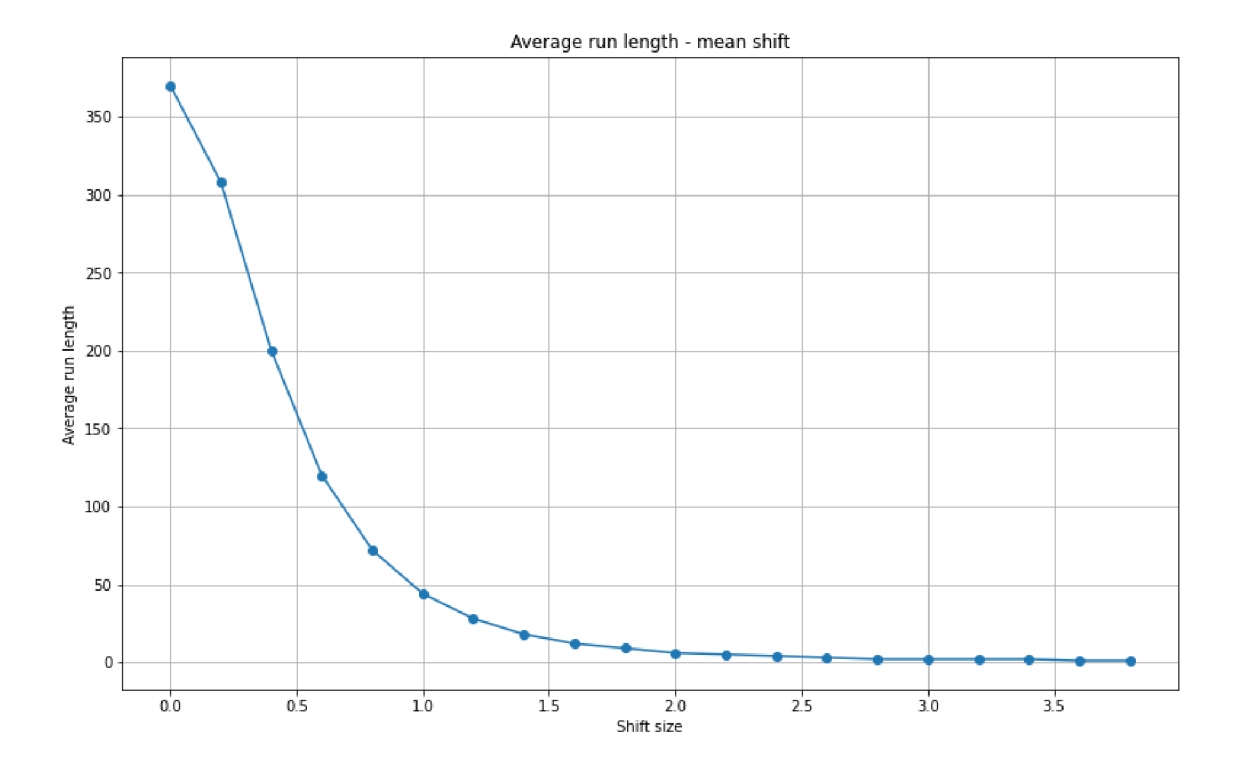

Obr. 1.13 ARL pro posun střední hodnoty Zdroj: Vlastní zpracování

Jak se dá vidět z přechozího grafu, existuje přímá souvislost mezí rizikem falešného signálu a rizikem chybějícího signálu. V praxi je přijatelné používat hraniční meze plus, minus tří sigma, ale v některých případech je možné stanovit mnohem přesnější hranici, kde riziko falešného signálu bude menší, ale posun střední hodnoty bude citlivější.

### **1.8 Výrobek**

V této práci bude datový soubor pozorované veličiny pro aplikování regulačních diagramů od české výrobní firmy. Firma se zabývá kovoobráběním, vrtáním a frézováním. Vzhledem k tomu, že firma je dodavatelem třetí linie v automobilovém průmyslu pro jednu nadnárodní společnost, kvalita výrobku musí splňovat předem stanovené požadavky.

Jedním z výrobků, při jehož výrobě bude zavedena kontrola s pomocí regulačních diagramů, je výrobek číslo 154789, který se vyrábí frézováním s pomocí CNC frézky.

Dle zahraničních zdrojů může být vznik variability spojen s:

- 1. operátorem,
- 2. materiálem,
- 3. strojem.

Ale při výrobě s pomocí CNC stroje je chyba operátora vyloučena a zároveň je materiál pro výrobu od jednoho certifikovaného dodavatele a prochází jeho kontrolou, aby splňoval normu ČSN.

Pro lepší zobrazení výrobku s pomocí CAD softwaru Siemens NX byl vytvořen 3D model.
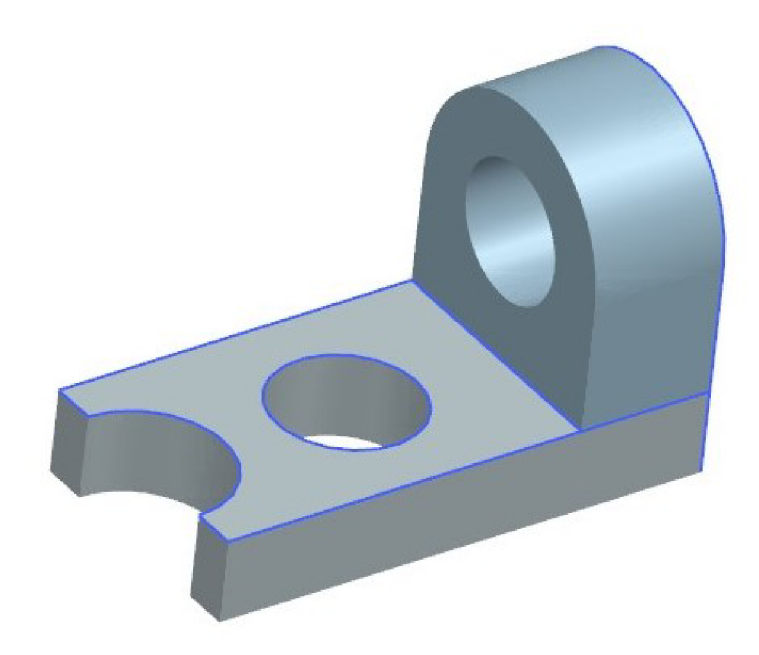

Obr. 1.14 Výrobek číslo 154789

Zdroj: Vlastní zpracování, Siemens NX

Jak bylo zjištěno na základě předchozích stížností od odběratele, výrobek číslo 154789 občas nesplňuje specifikační limit 26 + 0,7 *mm* pro uložení ložiska v centru. Nesplnění specifikačních limitů u výrobku vede k odmítnutí celé dodávky a finančních nákladů na zpracování nových výrobků, dopravu a utilizaci neshodných.

# **1.9 Stanovení četností a velikostí výběru**

Stanovení velikosti výběru je jednou z hlavních otázek, protože malá velikost výběru nebude přesně představovat celou populaci a ve výsledcích může dojít ke chybným odklonům od stanovených kontrolních limitů. Naopak velká velikost výběru má negativní ekonomický vliv (měření probíhá v pracovní době, což přidává hodnotu konečnému výrobku, ale z pozice konečného kupujícího nemá žádnou přidanou hodnotu), a zároveň znamená zbytečnou práci, která nebude mít žádoucí výsledek.

Stanovení velikosti výběru bylo poprvé zavedeno v americké armádě v roce 1957 "Military standard Sampling procedures and tables for inspection by variables for percent defective" [3], kde byla stanovena velikost pro procentuální počet neshodných jednotek přípustných v populaci. V dnešní době byl tento standard nahrazen standardem ANSI/ASQC Z 1.9-1993. V roce 1999 stanovila mezinárodní organizace ISO standard pro počet neshodných jednotek ISO 2859-1.

V diplomové práci budou používané principy pro četnost a velikost výběru, které uvádí D. Montgomery [4]:

- 1. Větší četnost výběru tam, kde se výrobní podmínky často mění.
- 2. Větší četnost výběru, pokud jsou náklady na výrobu neshodných produktů vysoké.
- 3. Pokud náklady na kontrolu jsou větší než náklady spojené s pozdním odhalením, je velikost výběru menší.
- 4. Pokud náklady na kontrolu jsou menší než náklady spojené s pozdním odhalením, je velikost výběru je větší.

Stanovení četností výběru podle rychlosti výroby je zobrazena v tabulce:

| Objem výroby                       | $1 - 1$ |     |     |     |     |     |             | 66-   111-   181-   301-   501-   801-   1301-   3201- |      | $8001 -$ |
|------------------------------------|---------|-----|-----|-----|-----|-----|-------------|--------------------------------------------------------|------|----------|
|                                    | 65      | 110 | 180 | 300 | 500 | 800 | 1300   3200 |                                                        | 8000 | 2200     |
| Počet<br>kontrolovaných<br>výrobků |         | 10  |     | 25  | 30  | 35  | 40          | 50                                                     | 60   | 85       |

Tab. 1.3 Vztah mezí objemem výroby a počtem kontrolovaných výrobků

Zdroj: Pokročilejší metody statistické regulace procesu [5]

Vzhledem k tomu, že výrobní proces je úplně automatický a počet výrobků za jednosměnný provoz je 100 kusů, bude stanovena velikost výběrů n = 10.

# **1.10 Stanovení způsobu výběru**

Další nutnost pro používání regulačních diagramů je stanovení způsobu odebírání vzorků do výběru.

Počet možností výběru je:

$$
C_n^k = \frac{n!}{k! (n-k)!},
$$
\n(1.15)

kde *n* rovná se počet výrobků v kontrolním intervalu, *k* je velikosti výběru.

Jak bylo stanoveno v předchozí kapitole, je velikost výběru *k =* 10 a interval výběru *n*  100. Tím pádem je podle výše uvedeného vzorce počet možných kombinací:

$$
C_n^k = \frac{n!}{k!(n-k)!} = \frac{100!}{10!(100-10)!} = 17\,310\,309\,456\,440
$$

První možnost je náhodný výběr pozorovaných výrobků ve stanoveném kontrolním intervalu.

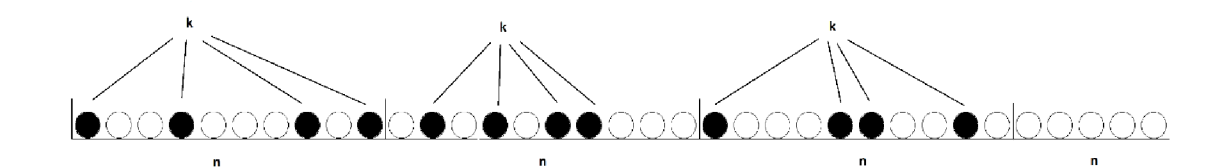

Obr. 1.15 Náhodný výběr vzorku ke kontrolnímu měření

## Zdroj: Vlastní zpracovaní

Pro malosériovou výrobu náhodný výběr nebude mít vliv na sestrojení regulačních diagramů, ale pro hromadnou výrobu se může stát, že malé odchylky ve výrobním procesu budou bez rychlé reakce na diagramu, což může vést k finančním ztrátám.

Druhý a velmi stabilní způsob je odebírat pozorované vzorky k výběru v určitých intervalech.

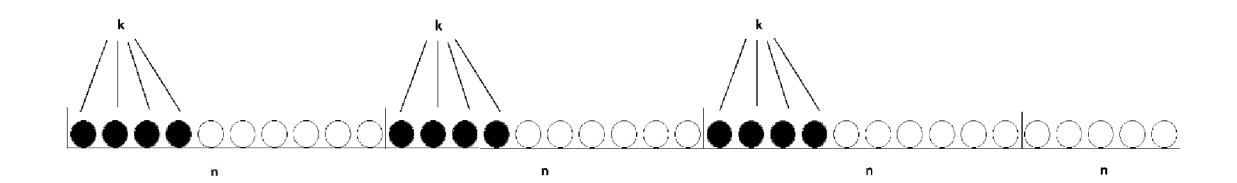

Obr. 1.16 Výběr vzorku v určitých intervalech

## Zdroj: Vlastní zpracovaní

Po stanovení velikosti výběru, který se rovná 10, a způsobu výběru na začátku každé směny s pomocí digitálního posuvného měřítka, byly od 7. srpna do 1. září u výrobku změřené hodnoty průměru.

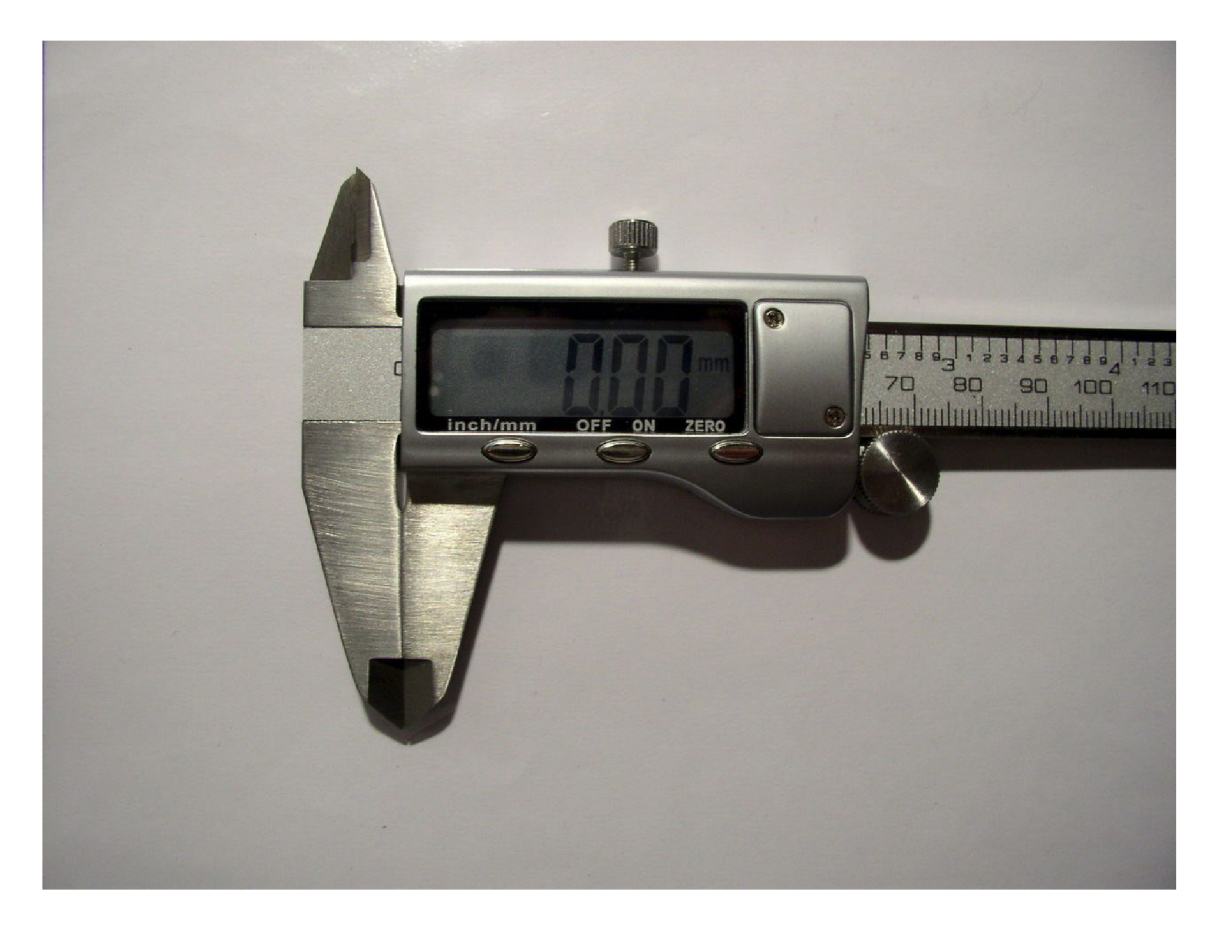

Obr. 1.17 Digitální posuvné měřítko

Zdroj: Vlastní zpracování

Digitální měřítko má větší přesnost, krok měření je 0,01 mm. Výsledky měření byly zpracované a uložené do následující tabulky.

|       | Výrobek |       |       |       |       |       |       |       |       |       |  |
|-------|---------|-------|-------|-------|-------|-------|-------|-------|-------|-------|--|
| Datum |         | 2     | 3     | 4     | 5     | 6     |       | 8     | 9     | 10    |  |
| 7.08  | 25,97   | 25,87 | 25,99 | 25,73 | 25,58 | 25,68 | 25,83 | 25,72 | 25,77 | 26,28 |  |
| 8.08  | 25,85   | 26,02 | 25,89 | 25,89 | 26,16 | 25,85 | 25,82 | 25,97 | 25,9  | 26,12 |  |
| 9.08  | 26,11   | 26,28 | 25,81 | 26,01 | 25,9  | 26,05 | 25,81 | 26,02 | 26,1  | 25,97 |  |
| 10.08 | 25,73   | 25,89 | 26,16 | 25,89 | 25,77 | 25,67 | 25,85 | 25,98 | 26,14 | 26,02 |  |

Tab. 1.4 Hodnoty měření průměru za 20 dní

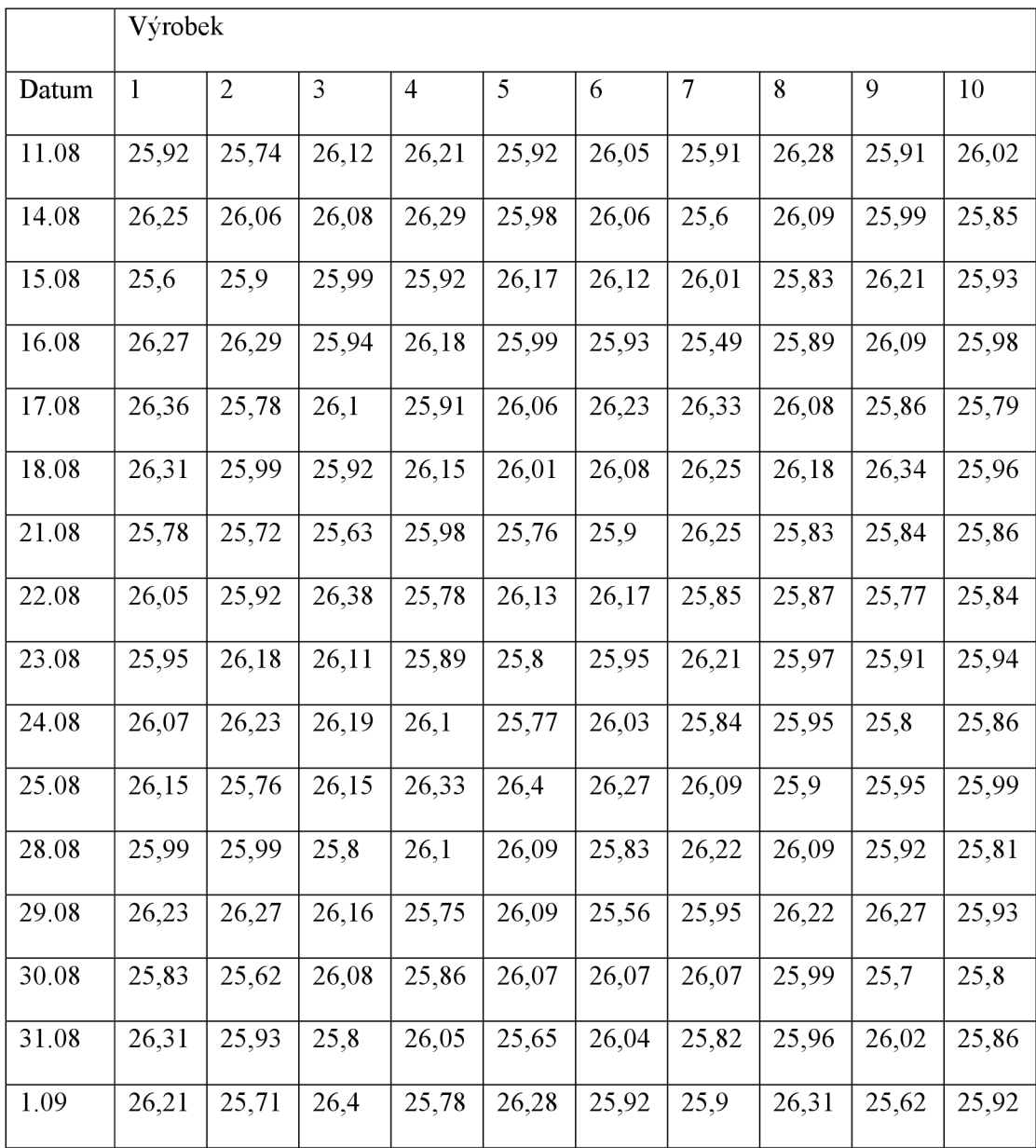

### Zdroj: Příloha B

V tabulce je první řádek datum měření a každý pracovní den bylo změřeno prvních deset výrobků. Celkem za období bylo změřeno 200 výrobků a na základě výsledku byla ověřena normalita dat a sestrojené regulační diagramy.

Vzhledem k tomu, že operátor obsluhuje souběžné 3 CNC frézky a pro aplikace regulačních diagramů není nutné pozorovat každý výrobek, to opravdu není finančně náročná metoda zvýšení kvality a je to velmi účinný nástroj předcházení produkci výrobků nesplňujících stanovené specifikační limity.

# **2 Ověření normality dat**

V kapitole jsou různé nástroje k ověření normality dat. Jedná se o grafické a statistické metody, které spočívají v testování nulové a alternativní hypotézy.

## **2.1 Sestrojení histogramu**

V Tab. 1.4 Hodnoty měření průměru za 20 dní jsou změřené hodnoty průměr za 20 dní, což dává celkem 200 hodnot. Pří sestrojení histogramu, jak bylo uvedeno výše, musíme najít minimální a maximální hodnoty:

$$
x_{min} = 25,49
$$

$$
x_{max} = 26,4
$$

**Variační rozpětí:** 

 $V = x_{max} - x_{min} = 0.91$ 

Počet tříd, podle Sturgesova pravidla:

$$
k = 1 + 3.32 * \ln(200) = 19
$$

**Šířka tříd:** 

$$
h = \frac{V}{k} = \frac{0.91}{18,59} = 0.04895
$$

Dále můžeme stanovit hranice tříd, které začínají  $x_{min} + h$  a vypočtená data uložit do tabulky, ve které jsou hranici tříd a jejích četnost:

**od do Četnost 1 25,49 25,53895 1 2 25,53895 25,5879 2 3 25,5879 25,63685 5 4 25,63685 25,6858 3 5 25,6858 25,73475 4 6 25,73475 25,7837 10 7 25,7837 25,83265 15 8 25,83265 25,8816 20 9 25,8816 25,93055 24 10 25,93055 25,9795 13** 

Tab. 2.1 Třídy, jejich hranice a četnost

|    | od       | do       | Četnost |
|----|----------|----------|---------|
| 11 | 25,9795  | 26,02845 | 20      |
| 12 | 26,02845 | 26,0774  | 14      |
| 13 | 26,0774  | 26,12635 | 20      |
| 14 | 26,12635 | 26,1753  | 11      |
| 15 | 26,1753  | 26,22425 | 6       |
| 16 | 26,22425 | 26,2732  | 12      |
| 17 | 26,2732  | 26,32215 | 10      |
| 18 | 26,32215 | 26,3711  | 6       |
| 19 | 26,3711  | 26,42005 | 4       |

Zdroj: Vlastní zpracování

Podle hodnot z tabulky vypočítaných četností se dá sestrojit histogram, kde na ose x jsou hranice tříd a na ose  $y$  jsou jejich četnosti.

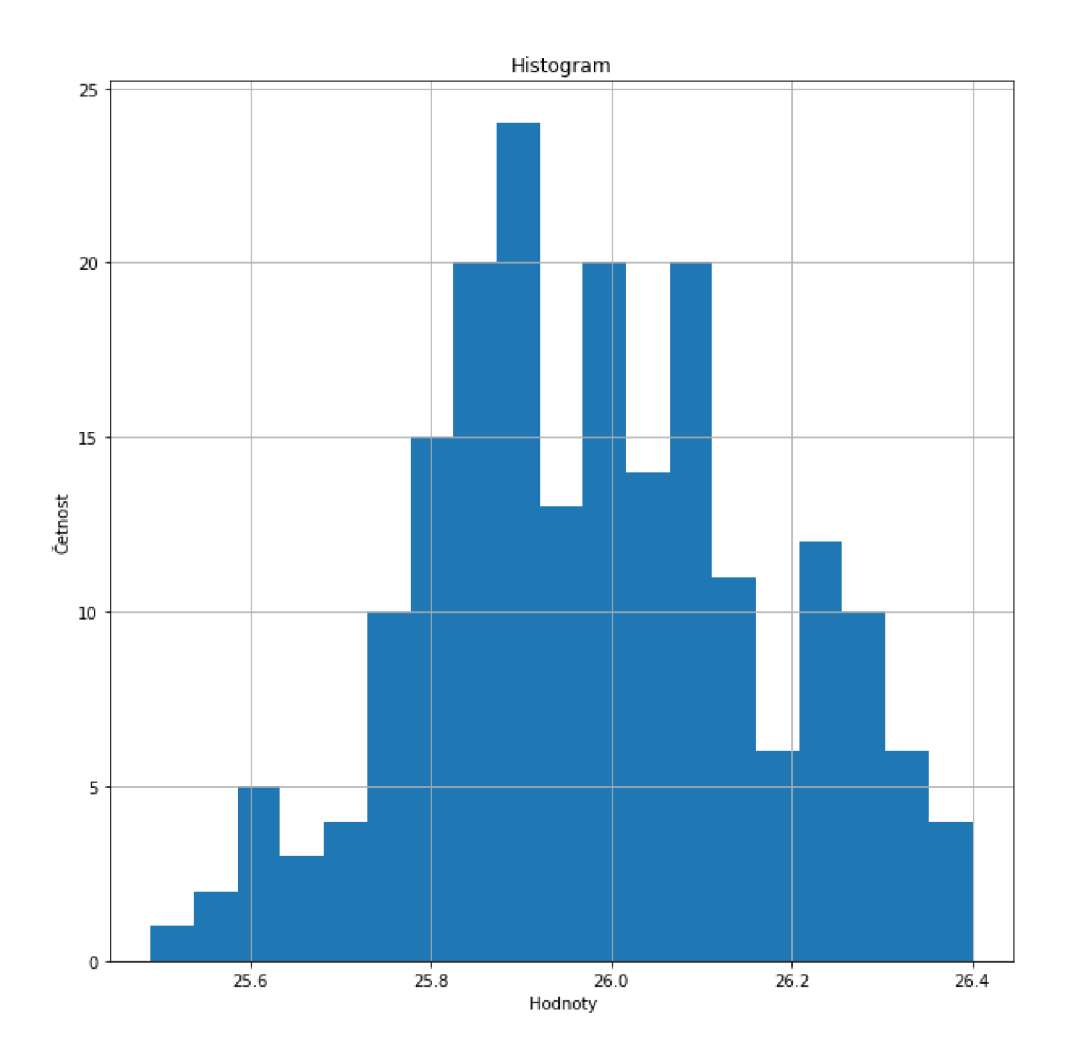

Obr. 2.1 Histogram sestrojený na základě vypočítaných hodnot Zdroj: Vlastní zpracování

Histogram ukazuje rozdělení pozorovaného datového souboru, který byl získán od výrobní firmy, a největší hodnota četnosti leží uprostřed histogramu. Interval od 25,8816 mm do 25,93055 mm má největší počet změřených hodnot, zároveň se nachází v centru pořadových čísel intervalů. Ostatní sloupce se nacházejí po obou stranách od centrálního sloupce.

Pokud se porovná histogram sestrojený na základě vypočítaných hodnot s histogramem normálního rozdělení na obrázku a histogramem normálního rozdělení uvedeného v teoretické části nebo s histogramem  $\chi^2$ , tvar histogramu je velice podobný normálnímu rozdělení víc než  $\chi^2$  rozdělení.

Podle histogramu zde nemůžeme rozhodnout o normalitě ,rozdělení, protože není symetrický a existují odchylky.

# **2.2 Q-Q graf**

Sestrojení Q-Q grafu sestává z výpočtu kvantilů teoretické distribuce a praktických údajů. Prvním krokem je vypočítání kvantilů rozdělení náhodné proměnné z dat získaných při produkci výrobku.

Pro sestrojení kvantil-kvantil grafu je nutné vypočítat průměr a směrodatnou odchylku:

$$
\bar{x} = \frac{\sum_{i=1}^{n} x_i}{n} \tag{2.1}
$$

$$
\bar{x} = \frac{\sum_{i=1}^{n} x_i}{n} = \frac{25,97 + 25,87 + \dots + 25,62 + 25,92}{200} = 25,9
$$

 $k$ de je  $x$  pruměr,  $x_i$  jsou zaměřené hodnoty pro  $i = 1, 2, ... n$ .

Směrodatná odchylka:

$$
\sigma = \sqrt{\frac{\sum_{i=1}^{n} (\bar{x} - x_i)^2}{n - 1}}
$$
\n
$$
\sigma = \sqrt{\frac{(25.98 - 25.97)^2 + (25.98 - 25.87)^2 + ... + (25.98 - 25.92)^2}{200 - 1}}
$$
\n= 0.188907

Dále musím vypočítat pro každou získanou hodnotu z-skóre, základní funkce pro vypočet:

$$
z = \frac{(x_i - \bar{x})}{\sigma}, \qquad (2.3)
$$

kde je x - průměr, *a -* směrodatná odchylka.

$$
z(25,49) = \frac{(x_i - \bar{x})}{\sigma} = \frac{(25,49 - 25,98)}{0,188907} = -2,6124
$$

$$
z(25,56) = \frac{(x_i - \bar{x})}{\sigma} = \frac{(25,56 - 25,98)}{0,188907} = -2,24185
$$

Stejným přístupem byly vypočítány kvantily pro všechny veličiny získané měřením za periodu pozorování.

$$
z(26,40) = \frac{(x_i - \bar{x})}{\sigma} = \frac{(26,40 - 25,98)}{0,188907} = 2,204792
$$

Následujícím krokem je vypočet kvantilů z teoretického rozdělení náhodné veličiny. Jak bylo předem uvedeno, funkce má tvar:

$$
p_i = F_n(x_i) = \frac{i - 0.375}{n + 0.25},\tag{2.4}
$$

kde *i* je pořadí, *n* celkový počet hodnot. Dále s pomocí tabulky normovaného normálního rozdělení můžeme najít kvantil pro každé *Fn(x{).* 

$$
z_i = \Phi^{-1}(F_n(x_i))
$$
\n<sup>(2.5)</sup>

Po složení dvou funkcí bude kvantil i-tého pozorování:

$$
z_i = \Phi^{-1}(F_n(x_i)) = \Phi^{-1}\left(\frac{i - 0.375}{n + 0.25}\right)
$$
 (2.6)

$$
p_1 = \left(\frac{1 - 0.375}{200 + 0.25}\right) = 0.003121 \qquad z_{0.003121} = \Phi^{-1}(p_1) = \Phi^{-1}(0.003121) = -2.73
$$

$$
p_2 = \left(\frac{2 - 0.375}{200 + 0.25}\right) = 0.008115 \qquad z_{0.008115} = \Phi^{-1}(p_2) = \Phi^{-1}(0.008115) = -2.40
$$

Podobným způsobem byla vypočítaná pravděpodobnost pro všechny pozorované veličiny

$$
p_{200} = \left(\frac{200 - 0.375}{200 + 0.25}\right) = 0.996879 \qquad z_{0.996879} = \Phi^{-1}(p_{200}) = \Phi^{-1}(0.996879) = 2.73
$$

Po vypočítání můžu získané kvantily přidat do tabulky a seřadit podle pozorovaných hodnot.

|                | Teoretické | Empirické |             | Teoretické   | Empirické |             | Teoretické | Empirické                                             |
|----------------|------------|-----------|-------------|--------------|-----------|-------------|------------|-------------------------------------------------------|
| $\mathbf n$    | Z          | Z         | $\mathbf n$ | $\mathbf{Z}$ | $\rm{Z}$  | $\mathbf n$ | Z          | $\mathbf{Z}% ^{T}=\mathbf{Z}^{T}\times\mathbf{Z}^{T}$ |
| $\mathbf{1}$   | $-2,7348$  | $-2,74$   | 68          | $-0,4188$    | $-0,42$   | 135         | 0,4463     | 0,45                                                  |
| $\overline{2}$ | $-2,4038$  | $-2,41$   | 69          | $-0,4052$    | $-0,41$   | 136         | 0,4602     | 0,47                                                  |
| $\overline{3}$ | $-2,223$   | $-2,23$   | 70          | $-0,3916$    | $-0,4$    | 137         | 0,4741     | 0,48                                                  |
| $\overline{4}$ | $-2,0947$  | $-2,1$    | 71          | $-0,3781$    | $-0,38$   | 138         | 0,4882     | 0,49                                                  |
| 5              | $-1,9937$  | $-2$      | 72          | $-0,3647$    | $-0,37$   | 139         | 0,5023     | 0, 51                                                 |
| 6              | $-1,9097$  | $-1,91$   | 73          | $-0,3514$    | $-0,36$   | 140         | 0,5166     | 0,52                                                  |
| $\overline{7}$ | $-1,8373$  | $-1,84$   | 74          | $-0,3381$    | $-0,34$   | 141         | 0,5309     | 0,54                                                  |
| 8              | $-1,7735$  | $-1,78$   | 75          | $-0,3249$    | $-0,33$   | 142         | 0,5454     | 0,55                                                  |
| 9              | $-1,7162$  | $-1,72$   | 76          | $-0,3117$    | $-0,32$   | 143         | 0,56       | 0,56                                                  |
| $10\,$         | $-1,664$   | $-1,67$   | 77          | $-0,2986$    | $-0,3$    | 144         | 0,5747     | 0,58                                                  |
| 11             | $-1,6159$  | $-1,62$   | 78          | $-0,2855$    | $-0,29$   | 145         | 0,5895     | 0,59                                                  |
| 12             | $-1,5714$  | $-1,58$   | 79          | $-0,2725$    | $-0,28$   | 146         | 0,6045     | 0,61                                                  |
| 13             | $-1,5297$  | $-1,53$   | 80          | $-0,2595$    | $-0,26$   | 147         | 0,6196     | 0,62                                                  |
| 14             | $-1,4906$  | $-1,5$    | 81          | $-0,2466$    | $-0,25$   | 148         | 0,6348     | 0,64                                                  |
| 15             | $-1,4536$  | $-1,46$   | 82          | $-0,2337$    | $-0,24$   | 149         | 0,6502     | 0,66                                                  |
| 16             | $-1,4185$  | $-1,42$   | 83          | $-0,2209$    | $-0,23$   | 150         | 0,6657     | 0,67                                                  |

Tab. 2.2 Teoretické a empirické kvantily

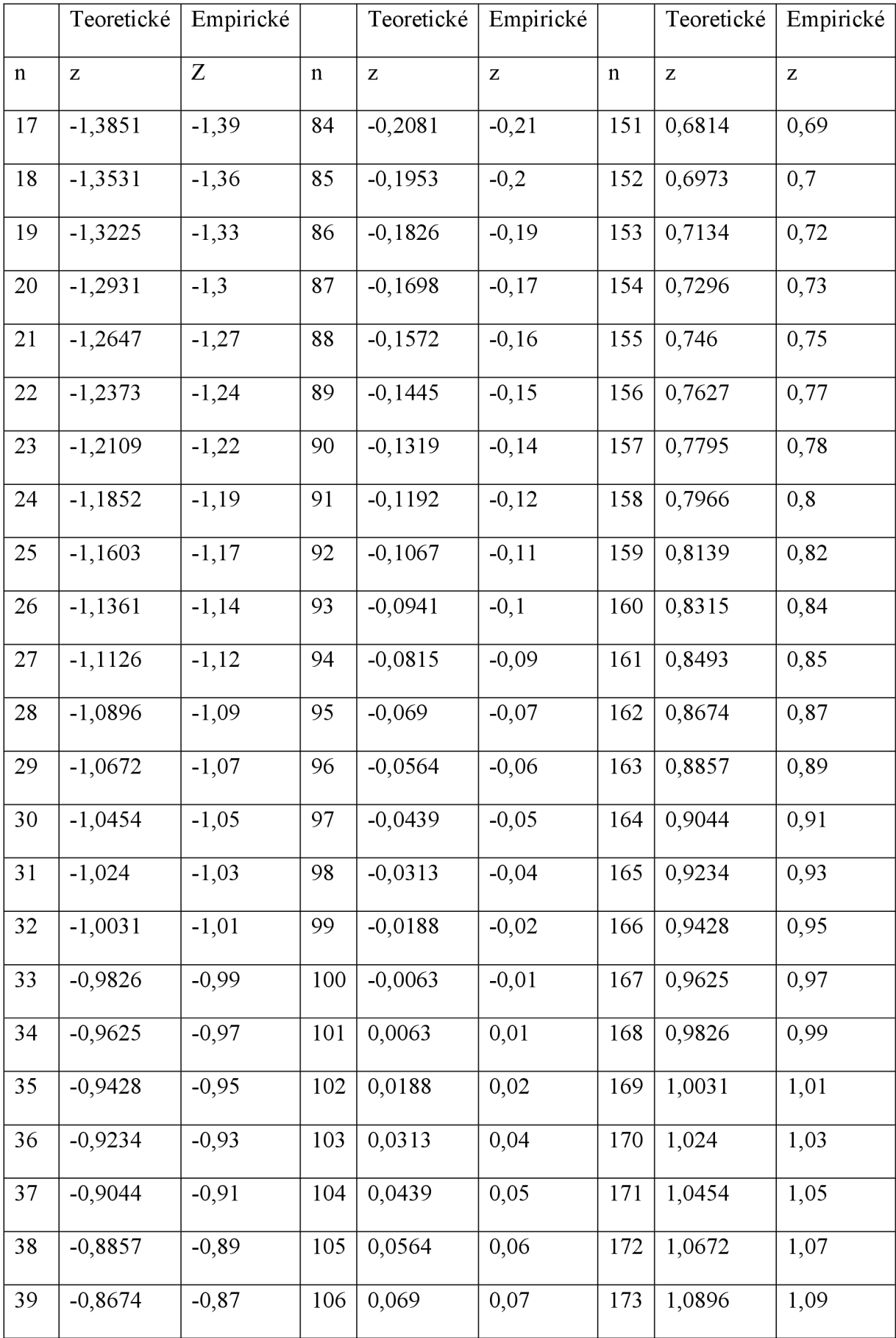

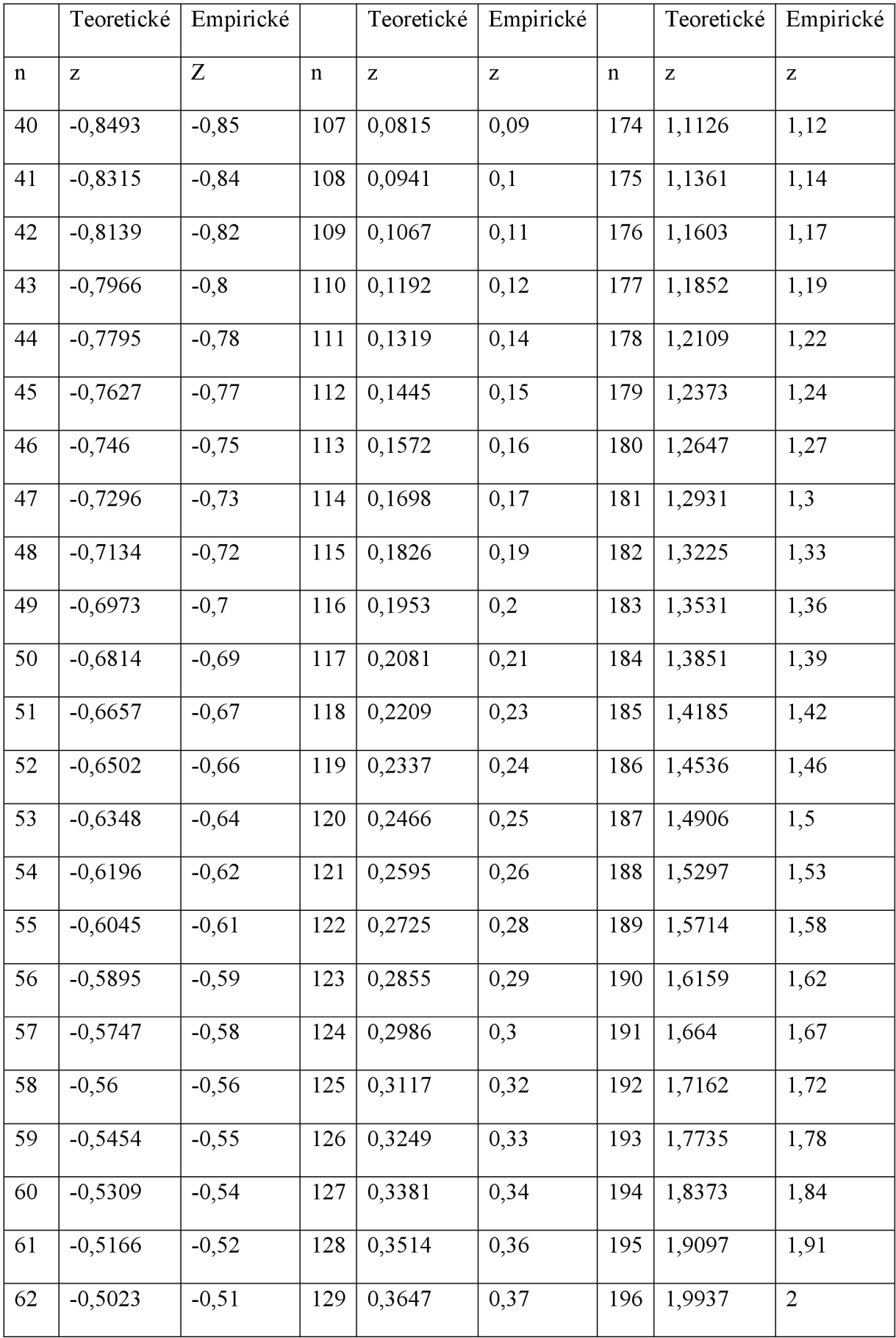

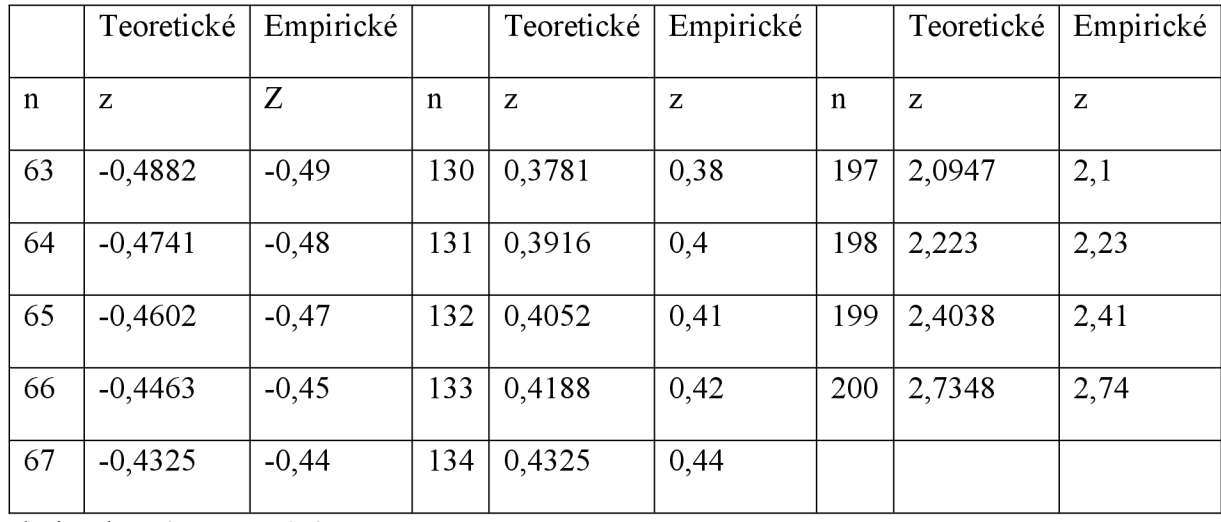

Zdroj: Vlastní zpracování

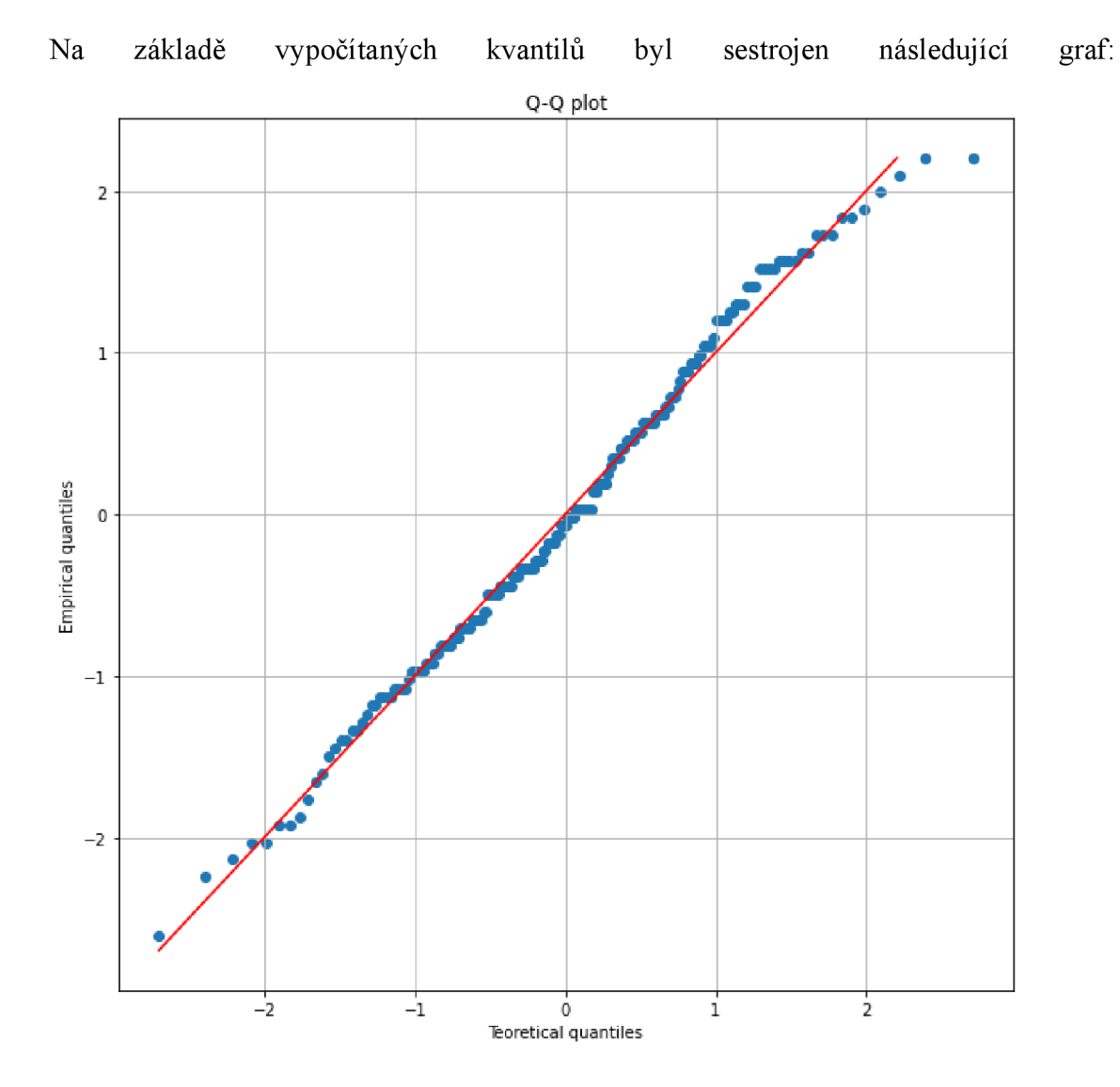

Obr. 2.2 Q-Q graf na základě získaných údajů Zdroj: Vlastní zpracování

V grafu se nacházejí hodnoty teoretických a empirických kvantilů. Největší nakupení teček je uprostřed grafu, protože, jak bylo uvedeno v teoretické části, normální rozdělení má symetrický tvar kolem střední hodnoty. Body leží rovnoměrně na přímce, takže se podle grafu dá říct, že data mají normální rozdělení, ale v daném případě je nejlepší ověřit normalitu dat s pomocí pravděpodobnost-pravděpodobnost grafu nebo s pomocí statistických testů, což bude přesnější.

# **2.3 P-P graf**

Pro sestrojení grafu je nutné vypočítat pravděpodobnost rozdělení teoretického a empirického rozdělení náhodných veličin.

Teoretická pravděpodobnost se, jak bylo uvedeno výše, vypočítá podle vzorce (2.4).

$$
p_1 = F_{200}(x_1) = \frac{1 - 0.375}{200 + 0.25} = 0.0031
$$
  

$$
p_2 = F_{200}(x_2) = \frac{2 - 0.375}{200 + 0.25} = 0.0081
$$

Stejným způsobem vypočítám pravděpodobnost pro všechny  $n$  až do konce, kde je  $n=200$ :

$$
p_{200} = F_{200}(x_{200}) = \frac{200 - 0.375}{200 + 0.25} = 0.9968
$$

Pravděpodobnost rozdělení hodnot získaných měřením je vypočítaná z jejich kvantilů podle vzorce 2.4 a zatím se s pomocí tabulky hodnot distribuční funkce normované normální náhodné veličiny (příloha H) dají najít jejich hodnoty pravděpodobnosti.

Vypočítané hodnoty pravděpodobnosti byly uloženy do Tab. 2.2 Teoretické a empirické kvantily.

|   | Teoretické | Empirické |    | Teoretické | Empirické |     | Teoretické | Empirické |
|---|------------|-----------|----|------------|-----------|-----|------------|-----------|
|   | р          | p         |    |            |           |     | p          | p         |
|   | 0,003121   | 0,003122  | 68 | 0,337703   | 0,337703  | 135 | 0,672285   | 0,672285  |
| 2 | 0,008115   | 0,008115  | 69 | 0,342697   | 0,342697  | 136 | 0,677278   | 0,677279  |

Tab. 2.3 Hodnoty pravděpodobností

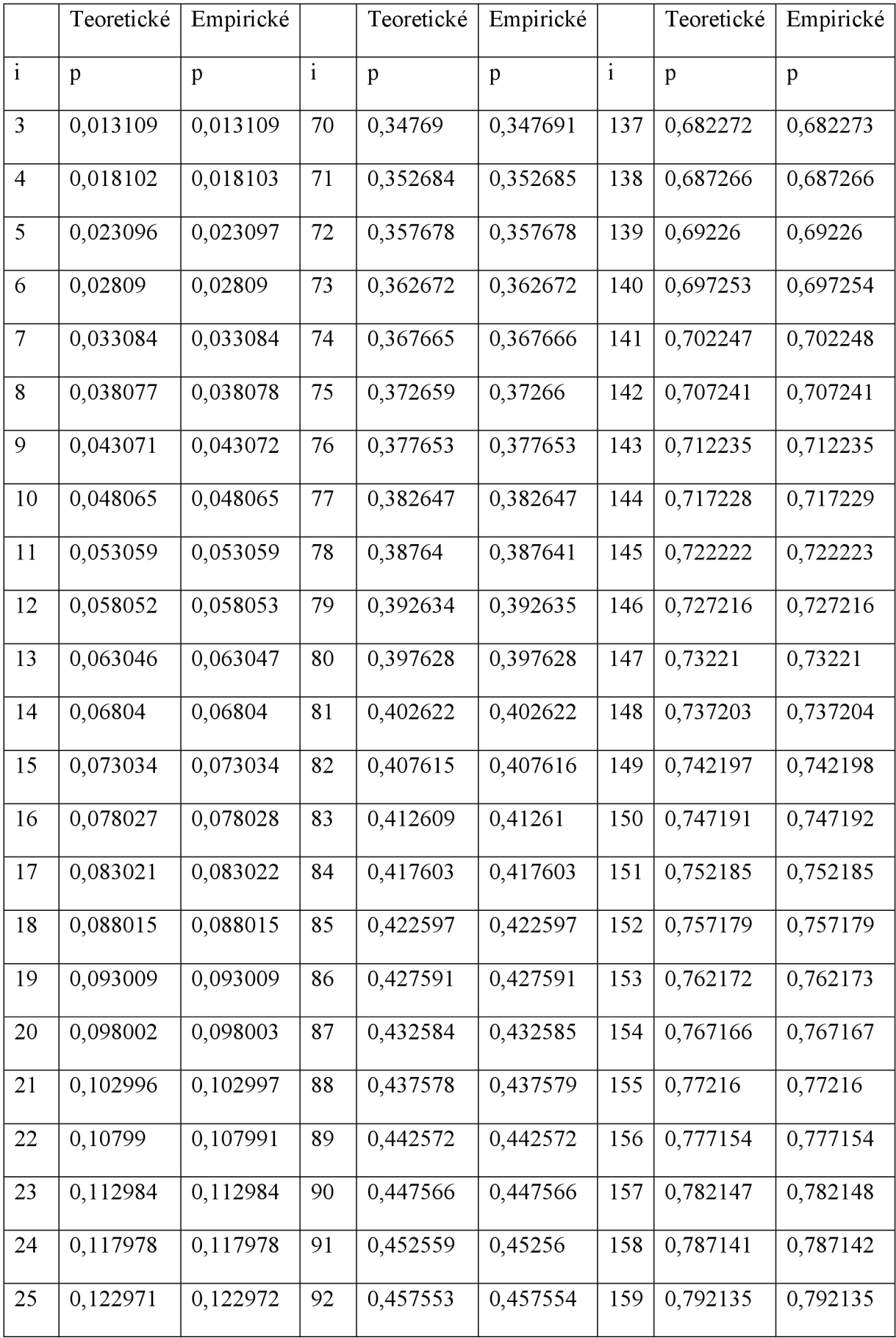

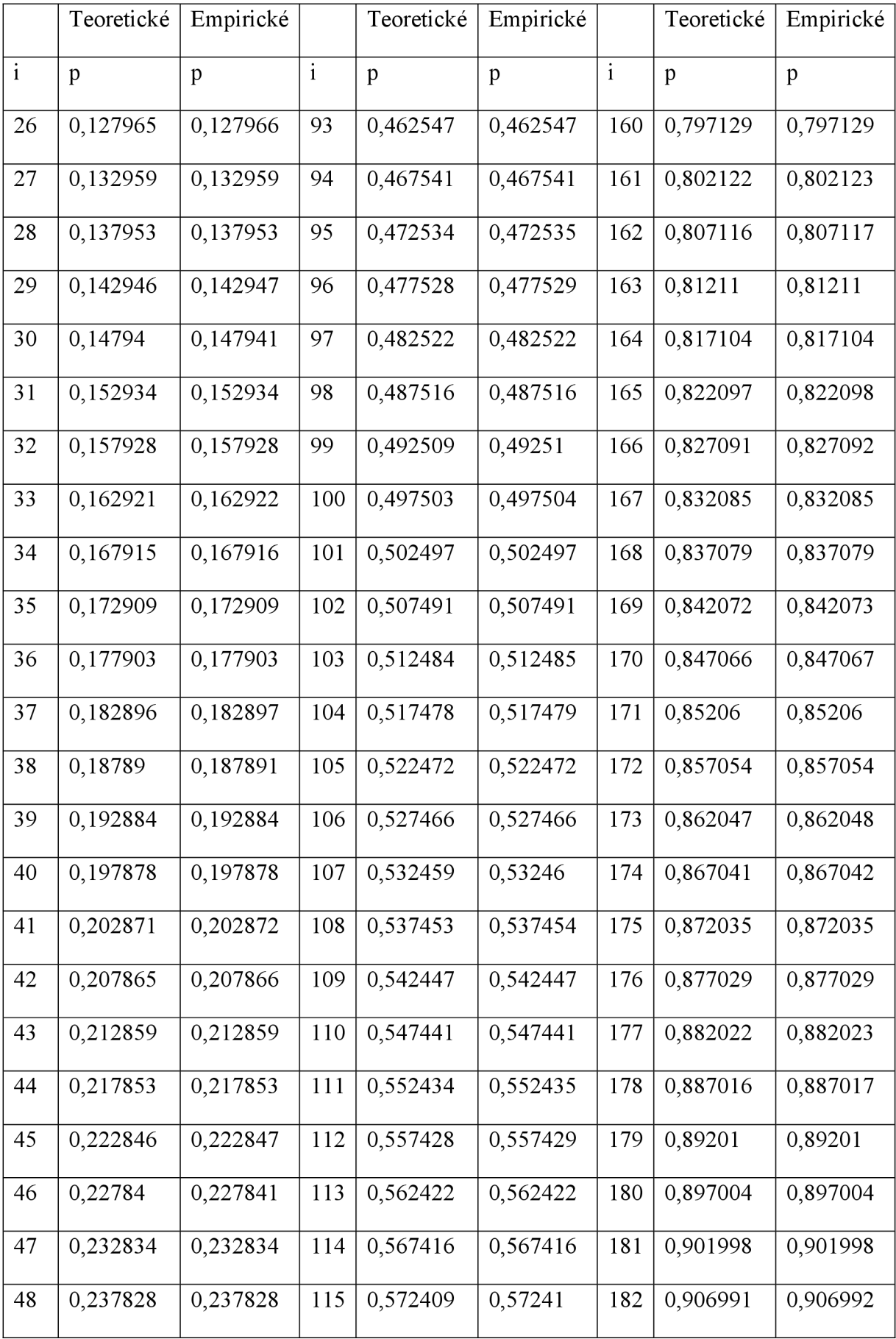

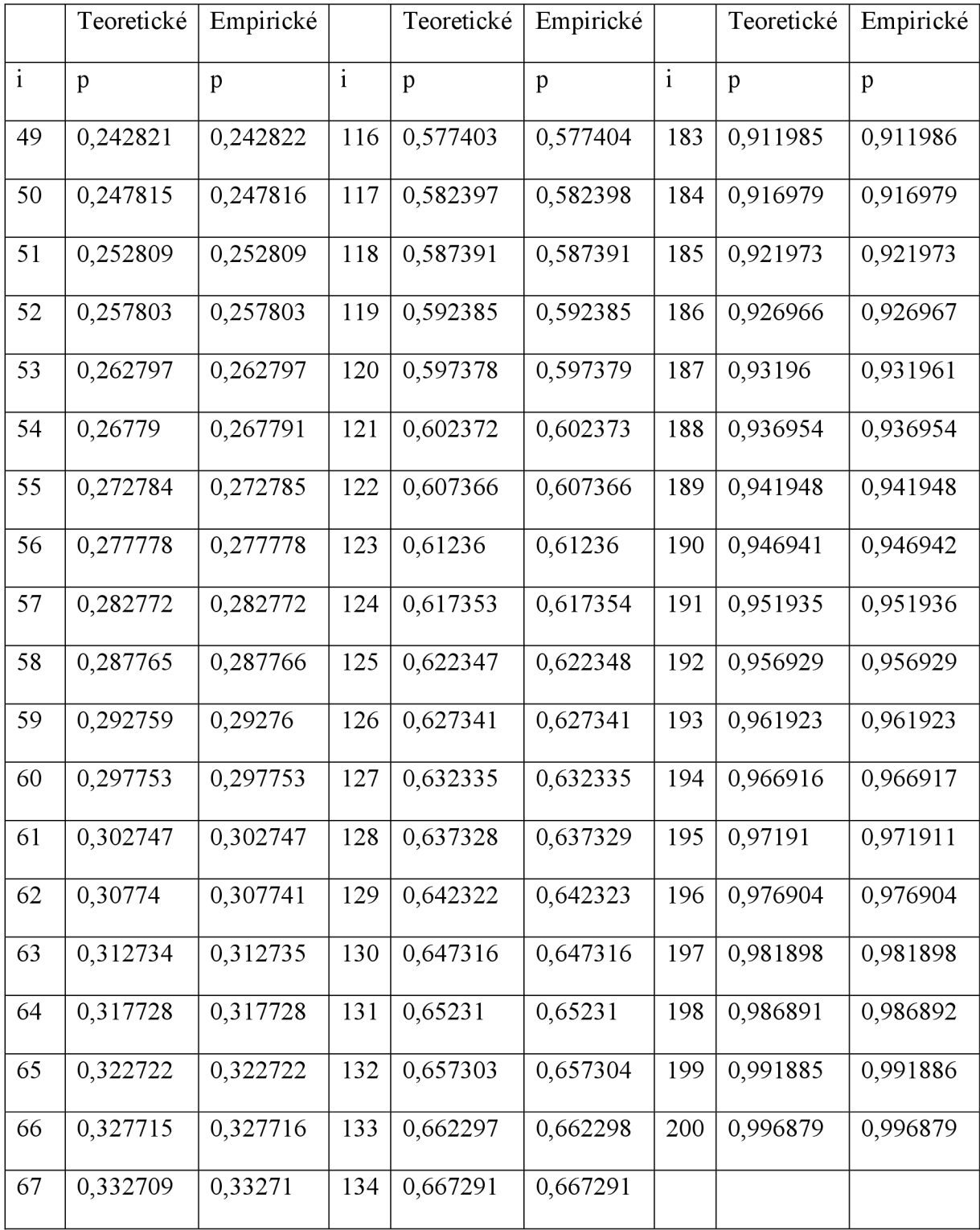

Zdroj: Vlastní zpracování

Na základě tabulky číslo Tab. 2.4 Hodnoty pravděpodobností byl sestrojen následující graf:

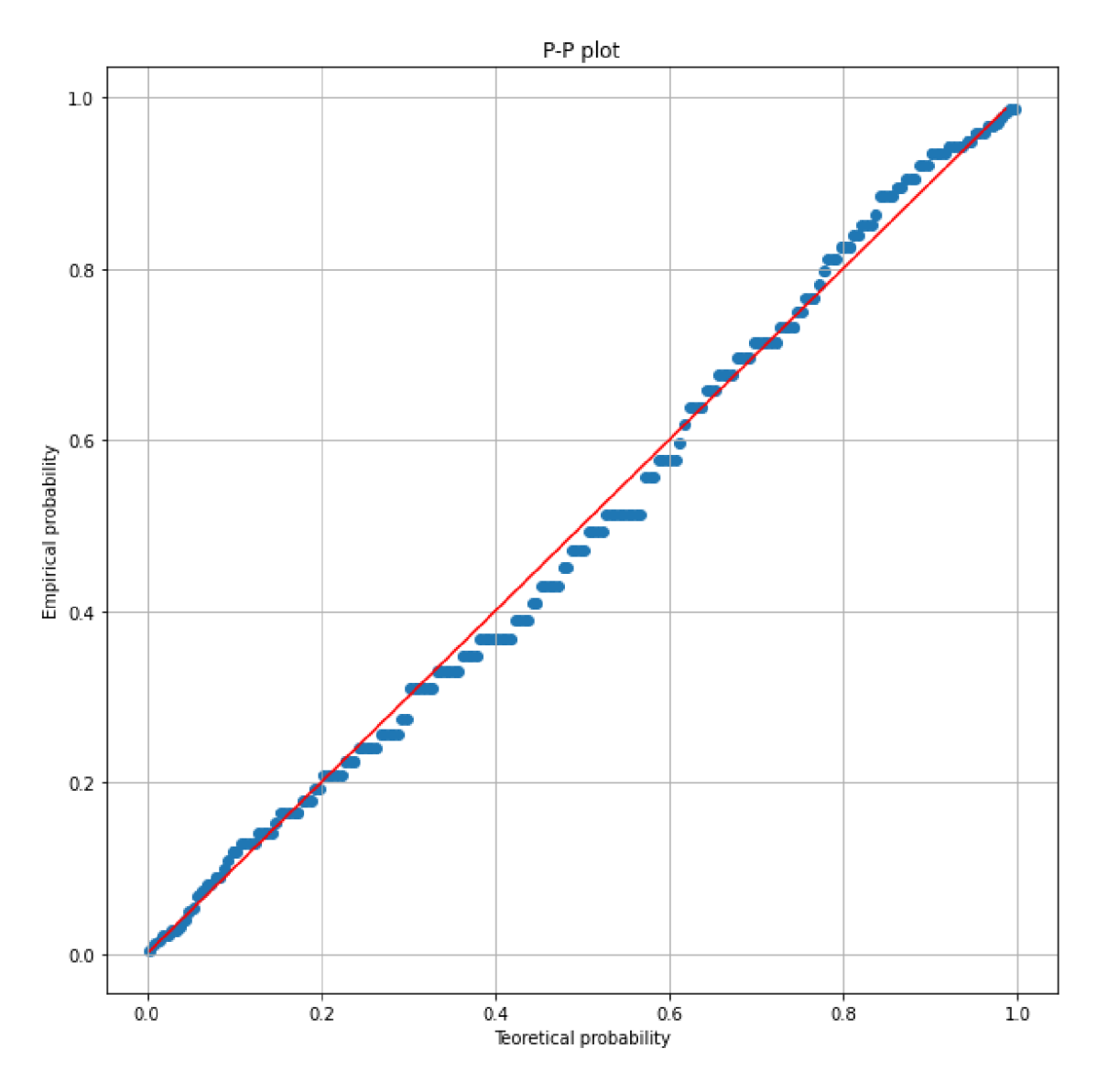

Obr. 2.3 P-P graf na základě získaných údajů

#### Zdroj: Vlastní zpracování

Data můžeme porovnat s 45° srovnávací přímkou v linii od (0,0) do (1,1). Tato dvě rozdělení jsou stejná právě tehdy, když graf leží na této přímce - jakákoli odchylka indikuje rozdíl mezi distribucemi.

Jak se dá vidět na grafu, hodnoty pravděpodobností se nenacházejí na přímce rovnoměrně. Na koncích přímky, jak bylo uvedeno v teoretické částí diplomové práce, mají data podobu normálního rozdělení, ale uprostřed je odchylka větší než u normálního rozdělení, což může znamenat, že data pocházejí z normálního rozdělení, aleje nutné s pomocí statistických testů ověřit normalitu dat pro větší spolehlivost.

## **2.4 Kolmogorovův-Smirnovův test**

Kolmogorovův-Smirnovův test normality je neparametrický test rovnosti spojitých jednorozměrných rozdělení pravděpodobnosti, který lze použít k porovnání vzorku s referenčním rozdělením pravděpodobnosti. Je pojmenován po Andreji Kolmogorovovi a Nikolaii Smirnovovi.

Kolmogorovova-Smirnovova statistika kvantifikuje vzdálenost mezi empirickou distribuční funkcí vzorku a kumulativní distribuční funkcí referenční distribuce nebo mezi empirickými distribučními funkcemi dvou vzorků. Nulové rozdělení této statistiky se vypočítá za nulové hypotézy, že vzorek je čerpán z referenčního nebo že vzorky jsou čerpány ze stejného rozdělení (v případě dvou výběrů). V případě jednoho vzorku může být rozdělení uvažované podle nulové hypotézy spojité, čistě diskrétní nebo smíšené.

Kolmogorovův-Smirnovův test lze upravit tak, aby sloužil jako test dobré shody. Ve speciálním případě testování normality rozdělení jsou vzorky standardizovány a porovnávány se standardním normálním rozdělením. To je ekvivalentní nastavení průměru a rozptylu referenční distribuce na stejnou hodnotu jako výběrové odhady a je známo, že jejich použití k definování specifické referenční distribuce změní nulovou distribuci testovací statistiky.

*" Testy normality vycházejí z různých principů. Kolmogorovův-Smirnovův test, resp. jeho modifikace při neznámých parametrech rozdělení podle Lillieforse, Andersonův-Darlingův test nebo Cramerův-von Misesův test jsou založeny na porovnání empirické distribuční funkce Fn(x) s distribuční funkcí normálního rozdělení F(x), a jsou proto označovány jako testy dobré shody. Empirická distribuční funkce Fn(x) přitom představuje podíl pozorování menších nebo rovných hodnotě x. "* [3, s. 30]

Kolmogorovova-Smirnovova testová statistika je založena na nej větším vertikálním rozdílu mezi předpokládanými a empirickými hodnotami distribuce.

Relativní četnosti z pozorovaných hodnot vydělené celkovým počtem pozorování:

$$
h_j = \frac{n_j}{n} \tag{2.7}
$$

kde je *n* celkový počet.

Empirická distribuční funkce kumulativních relativních četností:

$$
F_{emp} = \sum_{i=1}^{j} h_j = \sum_{i=1}^{j} \frac{n_j}{n}
$$
 (2.8)

Kolmogorovova-Smirnovova statistika pro danou kumulativní distribuční funkci *F(x)* je:

$$
D_n = \sup_x |F_n(x) - F(x)| \tag{2.9}
$$

kde je *sup<sup>x</sup>* supremum množiny vzdáleností. Intuitivně statistika činí největší absolutní rozdíl mezi dvěma distribučními funkcemi napříč všemi hodnotami *x.* 

Výpočet výběrového průměru:

$$
\bar{x} = \frac{\sum_{i=1}^{n} x_i}{n},\tag{2.10}
$$

kde je n celkový počet hodnot, i je i-tá hodnota.

$$
\bar{x} = \frac{25,49 + 25,56 + \dots + 26,40}{200} = 25,9835
$$

Výběrový rozptyl:

$$
s^{2} = \frac{\sum_{i=1}^{n} (x_{i} - \bar{x})^{2}}{n - 1}
$$
 (2.11)

$$
s^{2} = \frac{(25,49 - 25,9835)^{2} + (25,56 - 25,9835)^{2} + ... + (26,40 - 25,9835)^{2}}{200 - 1}
$$
  
= 0,035865

Výběrová směrodatná odchylka:

$$
s = \sqrt{s^2} = \sqrt{0.035865} = 0.189381
$$

Po získání výběrového průměru a výběrovou směrodatnou odchylkou byla stanovena nulová hypotéza a alternativní hypotézy:

#### *Nulová hypotéza H<sup>0</sup> • data pocházejí z normálního rozdělení*

*Alternativní hypotéza H<sup>A</sup> • data nepocházejí z normálního rozdělení* 

$$
F_0(25,49) = \Phi\left(\frac{25,49 - 25,9835}{0,189381}\right) = \Phi(-2,605861221) = 0,004582
$$

$$
F_0(25,56) = \Phi\left(\frac{25,56 - 25,9835}{0,189381}\right) = \Phi(-2,236235516) = 0,012668174
$$

Podobným způsobem byly vypočítané všechny hodnoty:

$$
F_0(25,56) = \Phi\left(\frac{26,4 - 25,9835}{0,189381}\right) = \Phi(2,199272946) = 0,98607074
$$

Testovací statistika:

$$
D = \max\{D_1, D_2, \dots, D_i\},\tag{2.12}
$$

kde

$$
D_i^* = \left\{ \left| F_0(x_i) - \frac{i-1}{n} \right|, \left| \frac{i}{n} - F_0(x_i) \right| \right\} \tag{2.13}
$$

pro  $i = 1, 2, ..., n$ 

Pozorovaná hodnota testovací statistiky, která byla vypočítaná a uložená do tabulky, uvedená v příloze I:

$$
x = D = \max\{D_1, D_2, \ldots, D_{200}\} = \max\{0.004582179; 0.007668174; \ldots; 0.01392926\} = 0.056310037
$$

Kritická hodnota pro testování při  $\alpha = 0.05$  a  $n > 40$ :

$$
x_{kr} = \frac{1,36}{\sqrt{n}} = \frac{1,36}{\sqrt{200}} = 0,09616652
$$

Jelikož *x <* 0,09616652, nulovou hypotézu o normálním rozdělení dat na hladině významnosti 5 % nezamítám.

Tedy s 95% spolehlivostí měřené hodnoty pocházejí z normálního rozdělení.

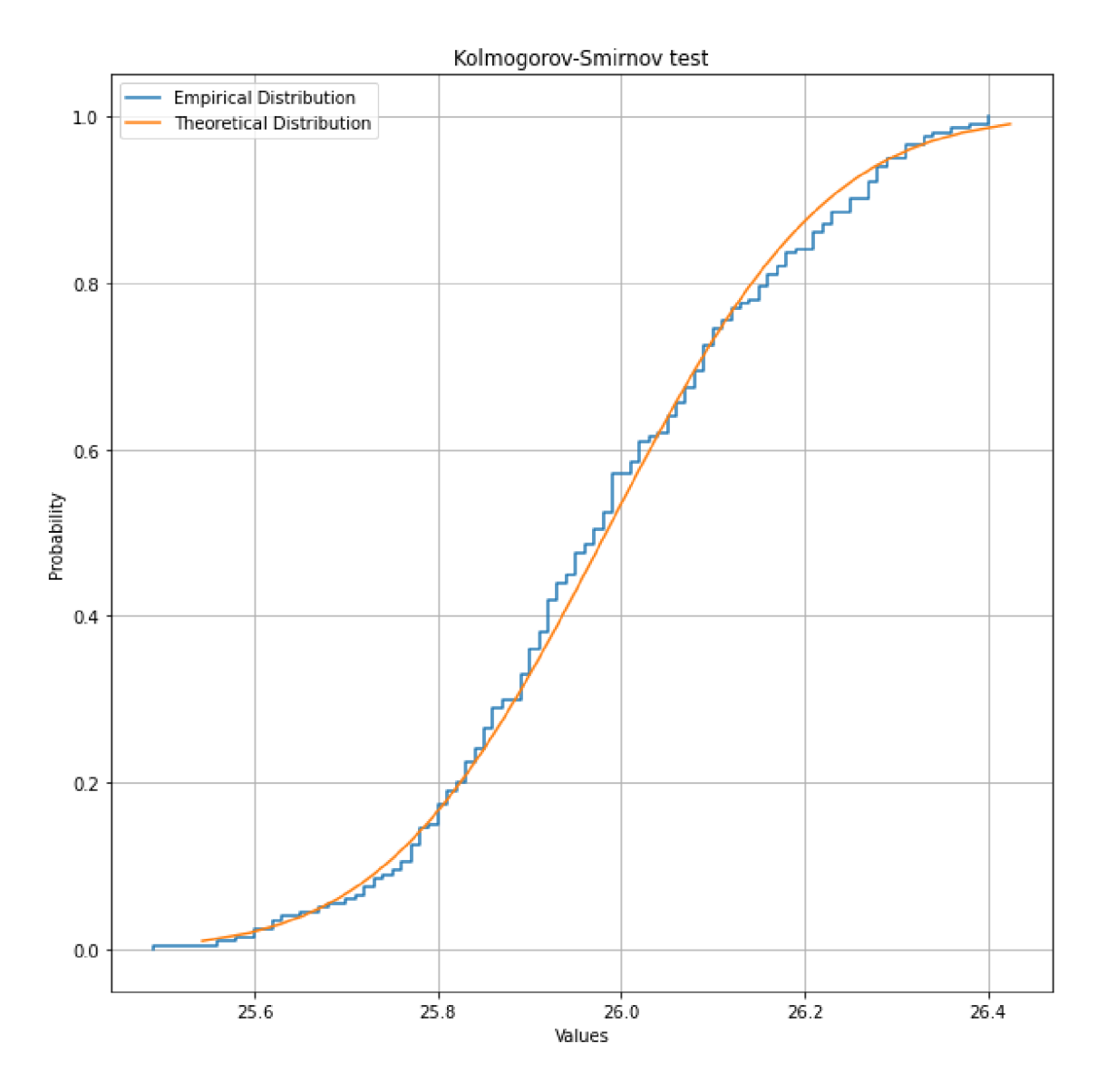

Obr. 2.4 Kolmogorovův-Smirnovův test

Zdroj: Vlastní zpracování

Na obrázku je graficky uvedena Kolmogorovova-Smirnovova statistika pro výběr *n -* 200, kde je maximální rozdíl mezí empirickou a teoretickou hodnotou funkce D = 0.05631003660740996.

# **3 Sestrojení regulačních diagramů**

Sestrojení regulačních diagramů pomáhá při vizuální kontrole rozhodnout o stabilitě procesu a umožnuje predikovat kritickou změnu procesu ovlivňující kvalitu výrobků.

V kapitole jsou sestaveny dva typy diagramů:

- 1. diagram pro průměr,
- 2. diagram pro směrodatnou odchylku.

X-grafy se používají ke sledování střední hodnoty procesu na základě vzorků odebraných z procesu v daných časech (hodiny, směny, dny, týdny, měsíce atd.). Měření vzorků v daném čase tvoří podskupinu.

Typicky se pro odhad střední hodnoty a směrodatné odchylky procesu používá počáteční série podskupin. Průměr a směrodatná odchylka se pak použijí k vytvoření kontrolních limitů pro průměr každé podskupiny. Během toho by v počáteční fázi měl být proces pod kontrolou. Pokud jsou body během počáteční (odhadové) fáze mimo kontrolu, měla by být určena vymezitelná příčina a podskupina by měla být odstraněna z odhadu.

# **3.1 Regulační diagram X-průměr**

Diagram pro průměr se používá ke sledování výkonnosti procesu kontinuálních dat a dat, která mají být shromažďována v podskupinách v nastavených časových obdobích. Jedná se ve skutečnosti o graf pro sledování střední hodnoty procesu a změn procesu v průběhu času a je příkladem statistického řízení procesu.

Jak bylo ověřeno v předchozích kapitolách, že pozorovací data mají normální rozdělení a může se sestrojit regulační diagram pro průměr.

Pro sestrojení x-průměr regulačního diagramu je nezbytné vypočítat střední hodnotu z průměrů výběrů a stanovit hraniční meze.

Průměrná hodnota pro *i*-tý výběr:

$$
\overline{x}_i = \frac{\sum_{j=1}^n x_{ij}}{n} \tag{3.1}
$$

Zde  $j=1, 2, ..., n$  a  $j$ -tý element podskupiny je:

$$
\overline{x_1} = \frac{25,97 + 25,87 + \dots + 26,28}{10} = 25,842
$$

$$
\overline{x_2} = \frac{25,85 + 26,02 + \dots + 26,12}{10} = 25,947
$$

Podobným způsobem byly vypočítané ostatní hodnoty průměrů

$$
\overline{x_{20}} = \frac{26,21 + 25,71 + \ldots + 25,92}{10} = 26,005
$$

Vypočítané hodnoty průměru výběru byly uložené do tabulky:

Tab. 3.1 Průměry výběrů

| $x_{ij}$       | $\mathbf{1}$ | $\overline{2}$ | 3     | $\overline{4}$ | 5     | 6     | $\overline{7}$ | 8     | 9     | 10    | $\bar{x}_i$ |
|----------------|--------------|----------------|-------|----------------|-------|-------|----------------|-------|-------|-------|-------------|
| $\mathbf{1}$   | 25,97        | 25,87          | 25,99 | 25,73          | 25,58 | 25,68 | 25,83          | 25,72 | 25,77 | 26,28 | 25,842      |
| $\overline{2}$ | 25,85        | 26,02          | 25,89 | 25,89          | 26,16 | 25,85 | 25,82          | 25,97 | 25,9  | 26,12 | 25,947      |
| 3              | 26,11        | 26,28          | 25,81 | 26,01          | 25,9  | 26,05 | 25,81          | 26,02 | 26,1  | 25,97 | 26,006      |
| 4              | 25,73        | 25,89          | 26,16 | 25,89          | 25,77 | 25,67 | 25,85          | 25,98 | 26,14 | 26,02 | 25,91       |
| 5              | 25,92        | 25,74          | 26,12 | 26,21          | 25,92 | 26,05 | 25,91          | 26,28 | 25,91 | 26,02 | 26,008      |
| 6              | 26,25        | 26,06          | 26,08 | 26,29          | 25,98 | 26,06 | 25,6           | 26,09 | 25,99 | 25,85 | 26,025      |
| $\overline{7}$ | 25,6         | 25,9           | 25,99 | 25,92          | 26,17 | 26,12 | 26,01          | 25,83 | 26,21 | 25,93 | 25,968      |
| 8              | 26,27        | 26,29          | 25,94 | 26,18          | 25,99 | 25,93 | 25,49          | 25,89 | 26,09 | 25,98 | 26,005      |
| 9              | 26,36        | 25,78          | 26,1  | 25,91          | 26,06 | 26,23 | 26,33          | 26,08 | 25,86 | 25,79 | 26,05       |
| 10             | 26,31        | 25,99          | 25,92 | 26,15          | 26,01 | 26,08 | 26,25          | 26,18 | 26,34 | 25,96 | 26,119      |
| 11             | 25,78        | 25,72          | 25,63 | 25,98          | 25,76 | 25,9  | 26,25          | 25,83 | 25,84 | 25,86 | 25,855      |
| 12             | 26,05        | 25,92          | 26,38 | 25,78          | 26,13 | 26,17 | 25,85          | 25,87 | 25,77 | 25,84 | 25,976      |
| 13             | 25,95        | 26,18          | 26,11 | 25,89          | 25,8  | 25,95 | 26,21          | 25,97 | 25,91 | 25,94 | 25,991      |
| 14             | 26,07        | 26,23          | 26,19 | 26,1           | 25,77 | 26,03 | 25,84          | 25,95 | 25,8  | 25,86 | 25,984      |
| 15             | 26,15        | 25,76          | 26,15 | 26,33          | 26,4  | 26,27 | 26,09          | 25,9  | 25,95 | 25,99 | 26,099      |

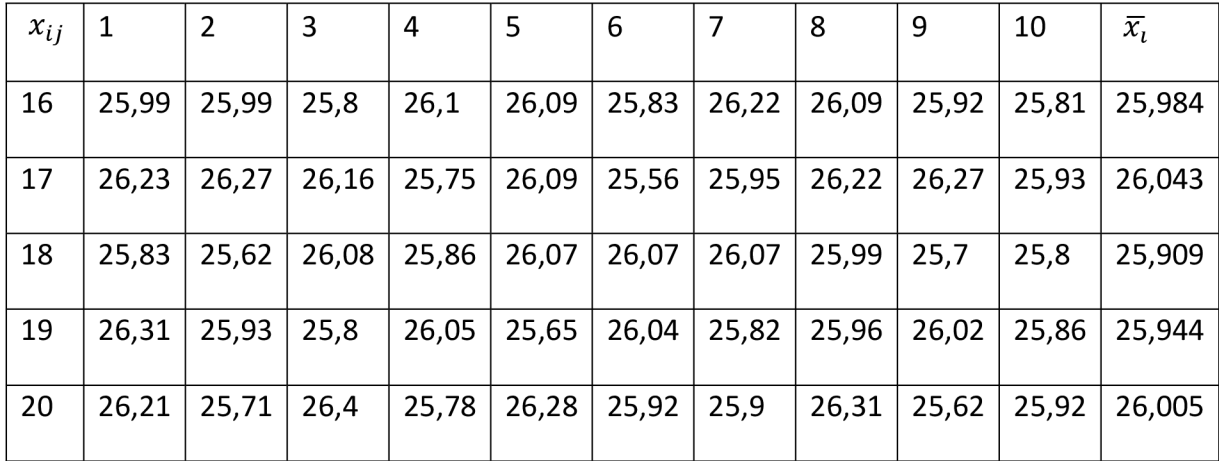

Zdroj: Vlastní zpracování

Střední hodnota:

$$
\bar{x} = \frac{\sum_{i=1}^{n} \bar{x}_i}{n} = \frac{25,842 + 25,947 + \dots + 26,005}{20} = 25,9835
$$

Výběrová směrodatná odchylka se vypočítá podle vzorce:

$$
s = \sqrt{\frac{\sum_{i=1}^{n} (\bar{x} - x_i)^2}{n - 1}}
$$
 (3.2)

Tak pro každou skupinu vypočítám výběrovou směrodatnou odchylku:

$$
s_1 = \sqrt{\frac{(25,842 - 25,97)^2 + (25,842 - 25,87)^2 + ... + (25,842 - 26,28)^2}{9}} = 0,1996
$$

$$
s_2 = \sqrt{\frac{(25,947 - 25,85)^2 + (25,947 - 26,02)^2 + ... + (25,947 - 26,12)^2}{9}} = 0,11776
$$

Podobným způsobem byly vypočítané ostatní hodnoty pro výběrovou směrodatnou odchylkou:

$$
s_{20} = \sqrt{\frac{(26,005 - 26,21)^2 + (26,005 - 25,71)^2 + ... + (26,005 - 25,92)^2}{9}} = 0.27448
$$

Vypočítané hodnoty směrodatné odchylky výběru byli uložené do tabulky:

|                | $\mathbf{1}$ | $\overline{2}$ | 3     | 4     | 5     | 6     | $\tau$ | 8     | 9     | 10    | $S_i$   |
|----------------|--------------|----------------|-------|-------|-------|-------|--------|-------|-------|-------|---------|
| $\mathbf{1}$   | 25,97        | 25,87          | 25,99 | 25,73 | 25,58 | 25,68 | 25,83  | 25,72 | 25,77 | 26,28 | 0,1996  |
| $\overline{2}$ | 25,85        | 26,02          | 25,89 | 25,89 | 26,16 | 25,85 | 25,82  | 25,97 | 25,9  | 26,12 | 0,11776 |
| 3              | 26,11        | 26,28          | 25,81 | 26,01 | 25,9  | 26,05 | 25,81  | 26,02 | 26,1  | 25,97 | 0,14385 |
| $\overline{4}$ | 25,73        | 25,89          | 26,16 | 25,89 | 25,77 | 25,67 | 25,85  | 25,98 | 26,14 | 26,02 | 0,16546 |
| 5              | 25,92        | 25,74          | 26,12 | 26,21 | 25,92 | 26,05 | 25,91  | 26,28 | 25,91 | 26,02 | 0,16185 |
| 6              | 26,25        | 26,06          | 26,08 | 26,29 | 25,98 | 26,06 | 25,6   | 26,09 | 25,99 | 25,85 | 0,1958  |
| $\overline{7}$ | 25,6         | 25,9           | 25,99 | 25,92 | 26,17 | 26,12 | 26,01  | 25,83 | 26,21 | 25,93 | 0,17875 |
| 8              | 26,27        | 26,29          | 25,94 | 26,18 | 25,99 | 25,93 | 25,49  | 25,89 | 26,09 | 25,98 | 0,23057 |
| 9              | 26,36        | 25,78          | 26,1  | 25,91 | 26,06 | 26,23 | 26,33  | 26,08 | 25,86 | 25,79 | 0,21255 |
| 10             | 26,31        | 25,99          | 25,92 | 26,15 | 26,01 | 26,08 | 26,25  | 26,18 | 26,34 | 25,96 | 0,14985 |
| 11             | 25,78        | 25,72          | 25,63 | 25,98 | 25,76 | 25,9  | 26,25  | 25,83 | 25,84 | 25,86 | 0,16933 |
| 12             | 26,05        | 25,92          | 26,38 | 25,78 | 26,13 | 26,17 | 25,85  | 25,87 | 25,77 | 25,84 | 0,1999  |
| 13             | 25,95        | 26,18          | 26,11 | 25,89 | 25,8  | 25,95 | 26,21  | 25,97 | 25,91 | 25,94 | 0,13228 |
| 14             | 26,07        | 26,23          | 26,19 | 26,1  | 25,77 | 26,03 | 25,84  | 25,95 | 25,8  | 25,86 | 0,16426 |
| 15             | 26,15        | 25,76          | 26,15 | 26,33 | 26,4  | 26,27 | 26,09  | 25,9  | 25,95 | 25,99 | 0,20196 |
| 16             | 25,99        | 25,99          | 25,8  | 26,1  | 26,09 | 25,83 | 26,22  | 26,09 | 25,92 | 25,81 | 0,14284 |
| 17             | 26,23        | 26,27          | 26,16 | 25,75 | 26,09 | 25,56 | 25,95  | 26,22 | 26,27 | 25,93 | 0,24171 |
| 18             | 25,83        | 25,62          | 26,08 | 25,86 | 26,07 | 26,07 | 26,07  | 25,99 | 25,7  | 25,8  | 0,17039 |
| 19             | 26,31        | 25,93          | 25,8  | 26,05 | 25,65 | 26,04 | 25,82  | 25,96 | 26,02 | 25,86 | 0,17958 |
| 20             | 26,21        | 25,71          | 26,4  | 25,78 | 26,28 | 25,92 | 25,9   | 26,31 | 25,62 | 25,92 | 0,27448 |

Tab. 3.2 Směrodatné odchylky podskupin

Zdroj: Vlastní zpracování

Průměr směrodatné odchylky je:

$$
\bar{s} = \frac{0.1996 + 0.1177 + ... + 0.27448}{20} = 0.18164
$$

Po vypočítání průměrů podskupin a směrodatné odchylky se můžou stanovit regulační meze a centrální přímka:

Horní regulační mez:

$$
UCL = \bar{x} + A_3 \bar{s} = 25,9835 + 0,975 \cdot 0,18164 = 26,161
$$

Centrální přímka:

$$
CL = \bar{\bar{x}} = 25,9835
$$

Dolní regulační mez:

 $LCL = \bar{x} - A_3\bar{s} = 25,9835 - 0,975 \cdot 0,18164 = 25,806$ 

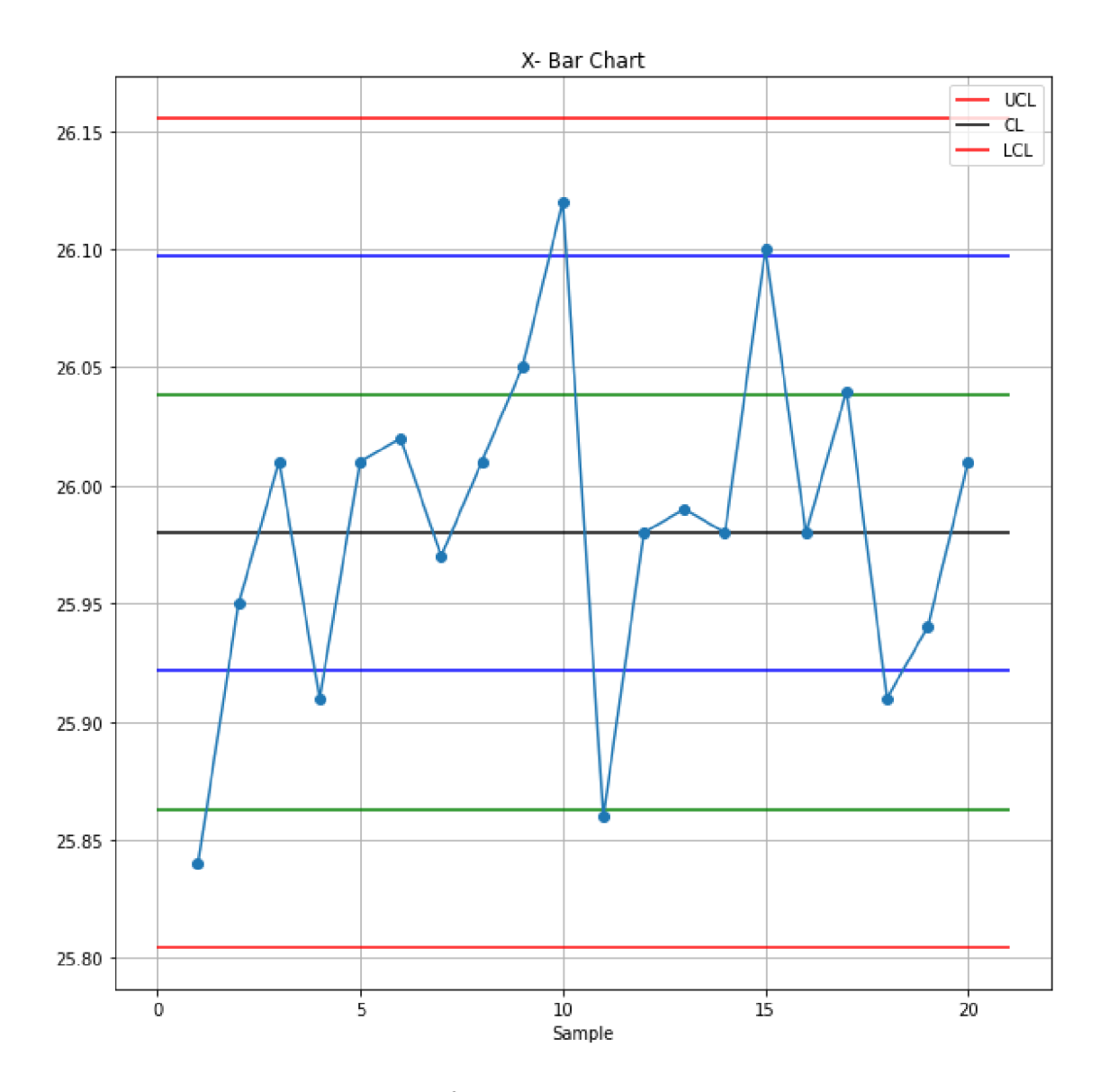

Obr. 3.1 Regulační diagram pro průměr

Zdroj: Vlastní zpracování

Na grafu jsou všechny body mezi horním a dolním kontrolním limitem, což znamená, že proces je statisticky zvládnutý. Toto pravidlo bylo zavedeno v roce 1920 Walterem Schewartem a později v roce 1984 bylo Lloydem S. Nelsonem přidáno dalších sedm pravidel, s pomocí kterých dá se předcházet trendu změny procesu, jeho nenahodilosti.

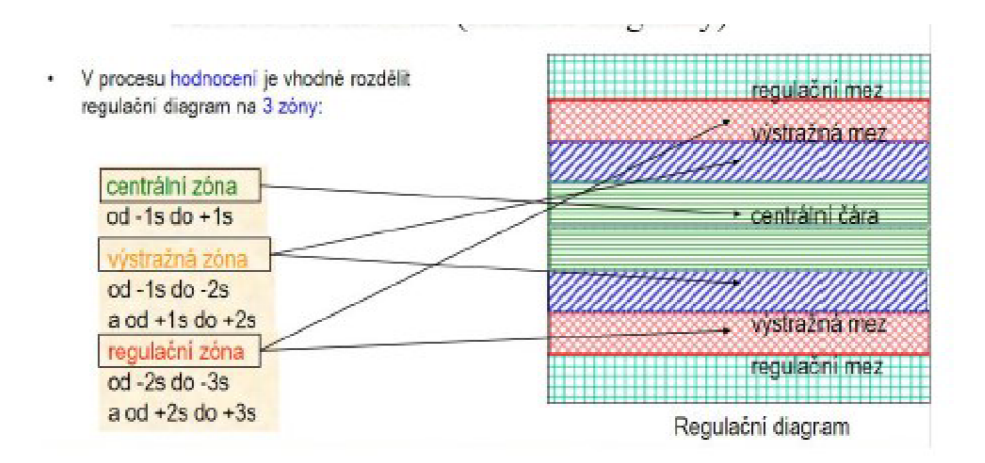

# **3.2 Hodnocení regulačního diagramu pro průměr**

Obr. 3.2 Meze regulačního diagramu

#### Zdroj: [2]

Nelsonova pravidla jsou metodou řízení procesu, která určuje, zdaje některá měřená proměnná mimo kontrolu (nepředvídatelná versus konzistentní). Pravidla pro odhalování "mimo kontrolu" nebo nenáhodných podmínek poprvé postuloval Walter A. Shewhart ve 20. letech 20. století. Nelsonova pravidla byla poprvé publikována v říjnu 1984 v časopise Journal of Quality Technology.

Jak uvedeno na obrázku Obr. 3.2, dá se regulační diagram rozdělit na několik zón:

- 1. centrální zóna,
- 2. výstražná zóna,
- 3. regulační zóna.

Centrální zóna je po obě strany od centrální přímky ve vzdálenosti  $\pm 1$  směrodatné odchylky.

Výstražná zóna se nachází v rozpětí mezí 1 až 2 směrodatné odchylky nad centrální přímkou nebo pod centrální přímkou -1 až -2 odchylky.

Regulační zóna se nachází v rozpětí mezí 2 až 3 směrodatné odchylky nad centrální přímkou nebo pod centrální přímkou -2 až -3 odchylky.

Po definování zón na grafu regulačního diagramu pro průměr byla ověřena následující pravidla pro hodnocení:

1. Jeden bod je více než 3 standardní odchylky od průměru.

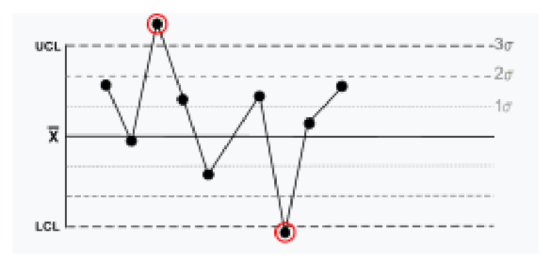

Obr. 3.3 Bod mimo regulační meze

# Zdroj: [6]

Jeden vzorek (v tomto případě dva zobrazené) je zcela mimo kontrolu.

2. Devět (nebo více) bodů v řadě je na stejné straně průměru.

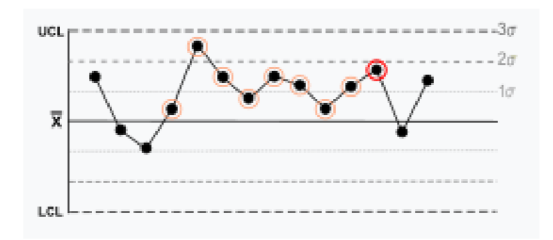

Obr. 3.4 Devět (nebo více) bodů v řadě je na stejné straně průměru.

Zdroj: [6]

Existuje určitá dlouhodobá zaujatost.

3. Čtrnáct (nebo více) bodů v řadě se střídá ve směru, který se zvyšuje a poté snižuje.

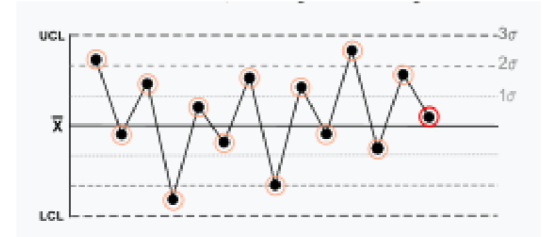

Obr. 3.5 Čtrnáct (nebo více) bodů v řadě

Zdroj: [6]

Tato velká oscilace je mimo šum. Pravidlo se týká pouze směrovosti. Poloha průměru a velikost směrodatné odchylky nemají žádný vliv.

4. Dva (nebo tři) ze tří bodů za sebou vzdálenost od průměru více než 2 směrodatné odchylky

Obr. 3.6 Dva (nebo tři) ze tří bodů za sebou mají více než 2 směrodatné odchylky Zdroj: [6]

Vzorky mají střední tendenci být středně mimo kontrolu. Strana střední hodnoty pro třetí bod není specifikována.

5. Čtyři (nebo pět) z pěti bodů v řadě mají více než 1 směrodatnou odchylku od průměru ve stejném směru.

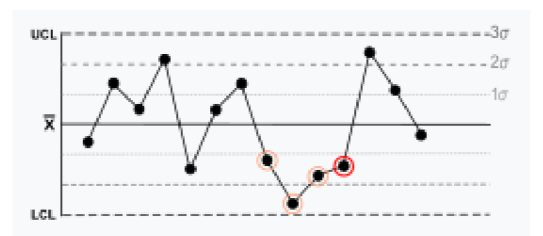

Obr. 3.7 Čtyři (nebo pět) z pěti bodů v řadě mají více než 1 směrodatnou odchylku od průměru ve stejném směru.

# Zdroj: [6]

U vzorků existuje silná tendence být mírně mimo kontrolu. Strana střední hodnoty pro pátý bod není specifikována.

6. Patnáct bodů v řadě je v rámci 1 směrodatné odchylky od průměru na obou stranách průměru.

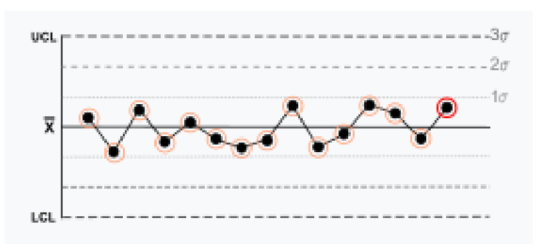

Obr. 3.8 15 bodů v řadě je v rámci 1 směrodatné odchylky od průměru na obou stranách průměru.

## Zdroj: [6]

Alespoň u jednoho bodu by se očekávala větší odchylka.

7. Existuje osm bodů v řadě, ale žádný v rámci 1 směrodatné odchylky od průměru a body jsou v obou směrech od průměru.

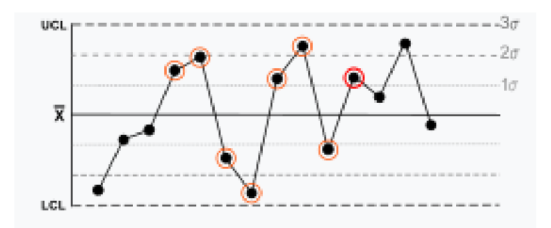

Obr. 3.9 Existuje 8 bodů v řadě, ale žádný v rámci 1 směrodatné odchylky od průměru a body jsou v obou směrech od průměru.

Zdroj: [6]

8. Šest (nebo více) bodů v řadě neustále stoupá, nebo klesá

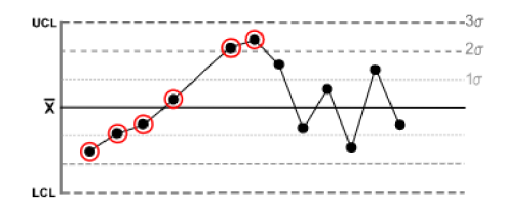

Obr. 3.10 Šest (nebo více) bodů v řadě neustále stoupá, nebo klesá

Zdroj: [6]

Přeskakování shora dolů při vynechání prvního pásma standardní odchylky je zřídka náhodné.

Po prozkoumání regulačního diagramu pro průměr s pomocí předchozích pravidel se může říct, že proces je pod kontrolou a zvládnutý.

# **3.2 Regulační diagram pro směrodatnou odchylku**

Regulační diagram pro směrodatnou odchylku neboli s-graf je typ regulačního diagramu, který se používá ke sledování dat proměnných, když jsou vzorky sbírány v pravidelných intervalech z průmyslového procesu. Je spojen s tradiční statistickou kontrolou kvality (SQC) a statistickou kontrolou procesů (SPC).

Také jako při sestrojení regulačního diagramu pro průměr je nutné stanovit horní a dolní regulační meze a centrální přímku. Vzorce pro vypočítání jsou:

Horní regulační mez UCL:

$$
UCL = B_4 \bar{s} \tag{3.3}
$$

Centrální přímka CL:

$$
CL = \bar{s} \tag{3.4}
$$

Dolní regulační mez LCL:

$$
LCL = B_3 \bar{s} \tag{3.5}
$$

Pří sestrojení regulačního diagramu pro průměr byla vypočítána hodnota  $\bar{s} = 0.18164$ , podle tabulky z přílohy získám koeficienty  $B_3 = 0.2837$  a  $B_4 = 1.7163$  a byly vypočítané regulační meze a centrální přímka:

$$
UCL = 1,7163 \cdot 0,18164 = 0,308934
$$

$$
CL = 0,18164
$$

$$
LCL = 0,2837 \cdot 0,18164 = 0,051066
$$

Na základě získaných hodnot byl sestrojen regulační diagram pro směrodatnou odchylku, na kterém jsou výběrové směrodatné odchylky pro každou skupinu z tabulky Tab. 3.2. předchozí podkapitole.

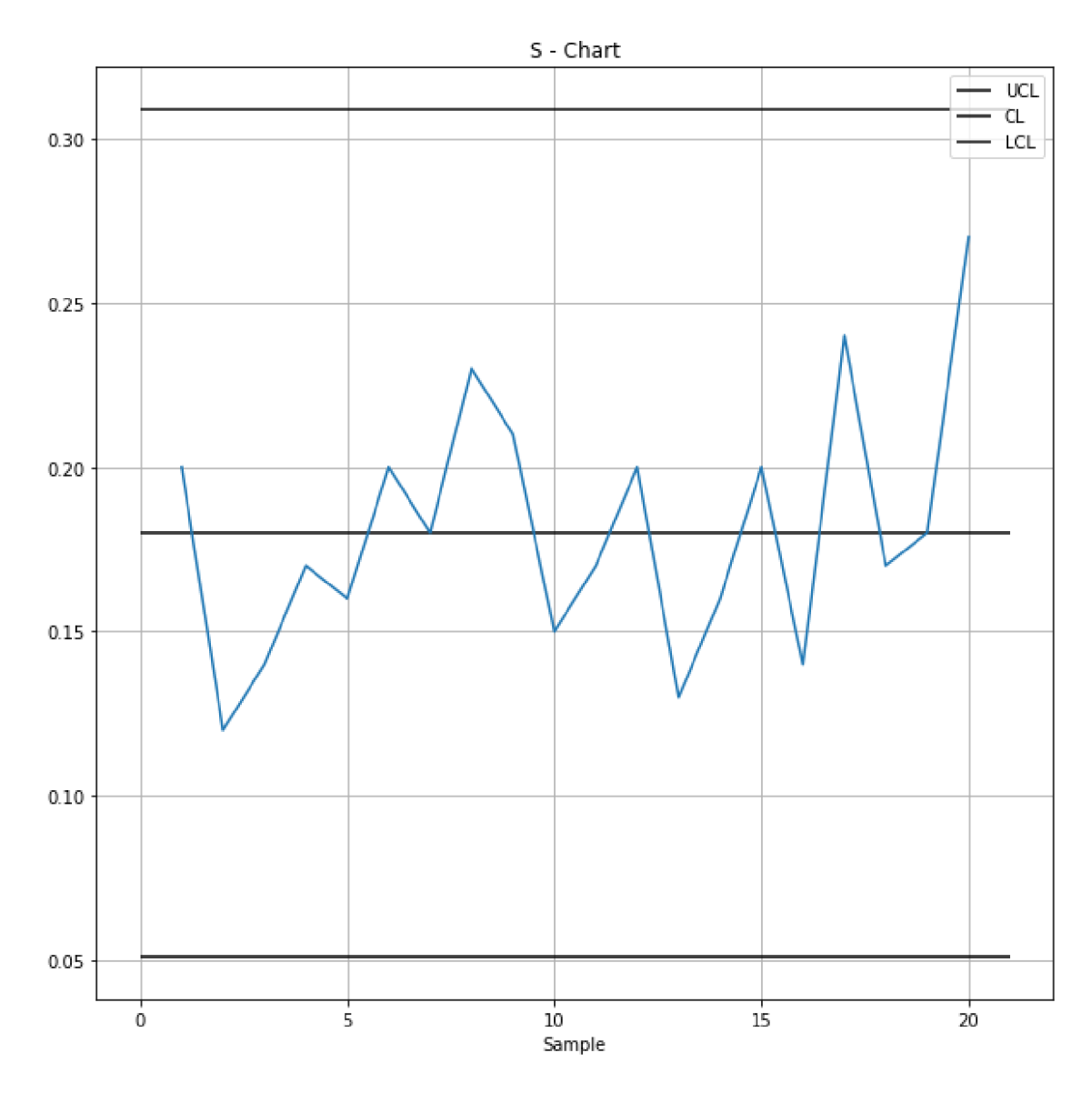

Obr. 3.11 Regulační diagram pro směrodatnou odchylku Zdroj: Vlastní zpracování

V předchozí kapitole byly uvedeny další možnosti hodnocení regulačního diagramu pro průměr pomocí Nelsonových pravidel. Tato pravidla však nejsou aplikovatelná na regulační diagram pro směrodatnou odchylku. Všechny body regulačního diagramu jsou mezí horní a dolní meze a zároveň byly hodnocené podle jiných pravidel, výsledkem toho je, tedy proces je pod kontrolou neboli ve statisticky zvládnutém stavu.

# **4 Způsobilost procesu**

Tato část uvádí některá vhodná měření způsobilosti procesu pro procesy, které generují alespoň zhruba normálně distribuovaná data.

Index způsobilosti procesu nebo poměr způsobilosti procesu je statistická míra způsobilosti procesu: schopnost inženýrského procesu produkovat výstup v mezích specifikace. Pojem způsobilosti procesu má význam pouze pro procesy, které jsou ve stavu statistické kontroly. To znamená, že nemůže zohlednit odchylky, které se neočekávají, jako je např, nesprávně seřízené, poškozené nebo opotřebované vybavení. Indexy způsobilosti procesu měří, kolik "přirozených variací" proces zažívá ve vztahu k limitům jeho specifikací, a umožňují porovnat různé procesy s tím, jak dobře je organizace řídí. Poněkud neintuitivně vyšší hodnoty indexu znamenají lepší výkon, přičemž nula znamená vysokou odchylku.

*" Ukazatelem způsobilosti procesu je tzv. index způsobilosti. Tato charakteristika koresponduje s chybovostí v procesu a umožňuje nám, tak různé procesy porovnávat. Základní indexy způsobilosti se značí Cpa Cpk. "* [2, s. 21]

Před vypočítáním a hodnocením indexu způsobilosti je nutné splnit následující požadavky:

- 1. Vstup procesu má obvykle alespoň jednu nebo více měřitelných charakteristik, které se používají ke specifikaci výstupů. Ty lze statisticky analyzovat; tam, kde výstupní data vykazují normální rozdělení, lze proces popsat průměrem procesu (průměrem) a směrodatnou odchylkou.
- 2. Je třeba vytvořit proces s příslušnými kontrolami procesu. K určení, zdaje proces "ve statisticky zvládnutém stavu", se používá analýza regulačního diagramu. Pokud proces není ve statisticky zvládnutém stavu, pak způsobilost procesu nemá žádný význam. Proto způsobilost procesu zahrnuje pouze variace se společnou příčinou a nikoli variace s vymezitelnými příčinami.
- 3. Z naměřeného výstupu procesu je třeba získat dávku dat. Čím více údajů je zahrnuto, tím přesnější je výsledek, nicméně odhad lze dosáhnout i s méně než 17 datovými body. To by mělo zahrnovat běžnou rozmanitost výrobních podmínek, materiálů a lidí v procesu. U vyrobeného produktu je běžné zahrnovat alespoň tři různé výrobní série, včetně start-upů.
4. Vypočítá se procesní průměr (průměr) a směrodatná odchylka. Při normální distribuci mohou chvosty přesahovat plus a mínus tři směrodatné odchylky, ale tento interval by měl obsahovat asi 99,73 % produkce. Proto se pro normální distribuci dat schopnost procesu často popisuje jako vztah mezi šesti směrodatnými odchylkami a požadovanou specifikací.

Po sestrojení regulačních diagramů pro průměr a směrodatnou odchylku bylo zjištěno, že námi zkoumaný proces je statisticky zvládnutý a můžou se vypočítat jeho indexy způsobilostí.

Odhad střední hodnoty procesu:

$$
\hat{\mu} = \bar{\bar{x}} = 25.98\tag{4.1}
$$

Odhad směrodatné odchylky procesu:

$$
\hat{\sigma} = \frac{\bar{s}}{c_4} = 0.18505 \tag{4.2}
$$

kde *C<sup>4</sup>* je z tabulky v příloze J.

Toleranční meze výrobku je  $26 \pm 0.7$ , neboli:

horní:  $USL = 26 + 0.7 = 26.7$ ,

dolní:  $LSL = 26 - 0.7 = 25.3$ .

Odhady indexu způsobilostí:

$$
\widehat{C_p} = \frac{USL - LSL}{6\hat{\sigma}} = \frac{26,7 - 25,3}{6 * 0,18505} = 1,2609
$$

$$
\widehat{C_{pu}} = \frac{USL - \hat{\mu}}{3 \hat{\mu}} = 1,2969
$$

$$
\widehat{C_{pl}} = \frac{\hat{\mu} - LSL}{3 \hat{\mu}} = 1,2248
$$

$$
\widehat{C_{pk}} = min\{\widehat{C_{pu}}, \widehat{C_{pl}}\} = \widehat{C_{pu}} = 1,2248
$$

Jelikož hodnoty *Cpu* a *Cpl* nejsou stejné, je proces necentrovaný. Vzhledem k tomu, že  $\widehat{C_{pu}} > \widehat{C_{pl}}$  je proces posunut vlevo.

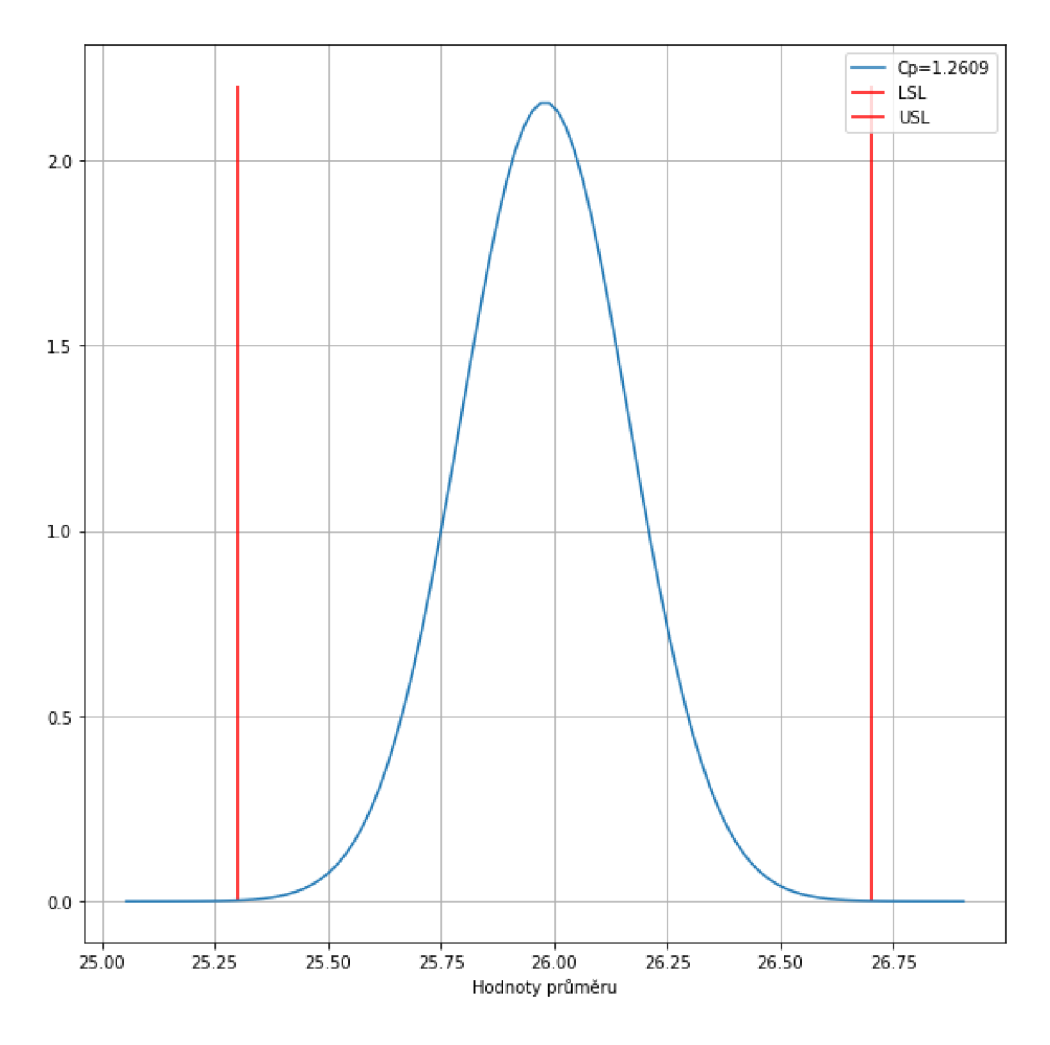

Obr. 4.1 Způsobilost procesu

Zdroj: Vlastní zpracovaní

Alespoň akademičtí odborníci doporučují následující hodnoty:

Tab. 4.1 Doporučená způsobilost procesu

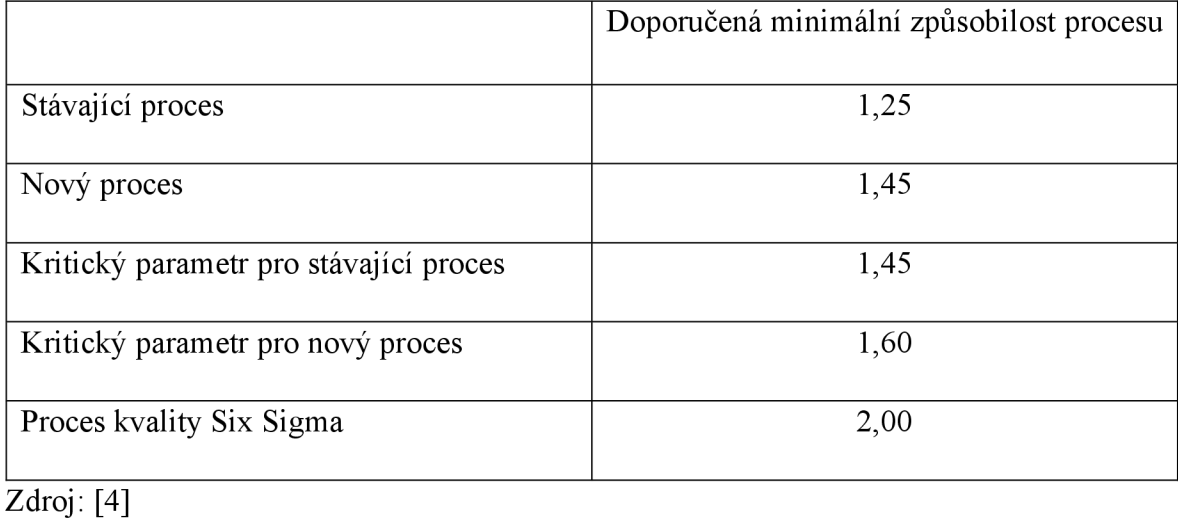

Po sestrojení regulačních diagramů byl proces ohodnocen jako statisticky zvládnutý, ale index způsobilostí není vysoký, protože je zde příliš velká variabilita procesu, což je signálem k prozkoumání jejího původu.

Po konzultaci s dodavatelem CNC strojů byl odhalen problém, který v podstatě nebylo možno najít bez prozkoumání s pomocí regulačních diagramů, a dokonce indexu způsobilosti. Velká variabilita byla způsobena dlouhým servisním intervalem, který byl určen podle odpracovaných hodin. Servis CNC strojů je velmi náročný a předpokládá výměnu mechanických dílů, například ložisek a také kalibrace strojů.

Podklady této diplomové práce byly přeposlané výrobci CNC strojů, byly pozitivně ohodnoceny a posloužily nejen pro zlepšení kvality pro výrobu v automobilovém průmyslu, ale zároveň byly přijaty v úvahu dodavatelem strojů, což opravdu dokazuje velmi široké možnosti využiti statistického řízení procesu.

## **Závěr**

V této diplomové práci byla aplikována metoda regulačních diagramů, která byla vyvíjena Walterem Shewhartem na začátku dvacátého století. Popularita nastala až v 80. letech, protože došlo k digitalizaci výroby a v dnešní době s pomocí přesnějších čidel a možností rychlého přenosu dat je to velmi účinný nastroj.

V první části byla popsána teoretická část statistického řízení procesu, podmínky využití (normalita dat a ověření normality) a stanovení velikosti a četností výběru.

V praktické části diplomové práce byly sestrojené a ohodnocené diagramy pro průměr a směrodatnou odchylku. Což je hlavní myšlenkou statistického řízení jakosti vzhledem k tomu, že proces je statisticky zvládnutý, tedy pod kontrolou. Dále byl vypočítán index způsobilosti, který odhalil vznik nepravidelné výroby nevhodných výrobků. Variabilita procesuje vysoká, a jak bylo uvedeno na konci kapitoly 4, výrobní firma po konzultaci s dodavatelem obráběcích strojů došla k tomu, že servisní interval je příliš dlouhý a byl tedy zkrácen.

Výsledkem této diplomové práce bylo na základě aplikace regulačních diagramů ukázat jejich efektivnost a vytvoření šablony pro sestrojení grafů umožnilo sledovat výrobní proces. Nízká finanční a časová náročnost vedly k tomu, že podnik zavedl sledování výrobní kvality výstupu procesu na několika strojích, což zlepšilo identifikaci, když je proces nezvládnutý, a předcházení výroby neshodných výrobků.

## **Seznam zdrojů**

- [1] *Quality control* [online]. 6. February 2023. [cit. 2023-01-16]. Dostupné z: [https://en.wikipedia.org/wiki/Quality\\_control.](https://en.wikipedia.org/wiki/Quality_control)
- [2] ROHLEDER, Martin. Statistické řízení procesů. Přerov: Vysoká škola logistiky o.p.s., 2022. Dostupné na intranetu VŠLG.
- [3] *Military Standard 414: Sampling Procedure and Tables for Inspection by Variables for Percent Defective* [online]. 11. June 1957. [cit. 2023-01-18]. Dostupné z: [https://elsmar.com/pdf\\_files/Military%20Standards/milstd414.pdf](https://elsmar.com/pdf_files/Military%20Standards/milstd414.pdf)
- [4] MONTGOMERY, Douglas C. *Introduction to Statistical Quality Control.*  Hoboken: Wiley & Sons, Inc. ©2009. ISBN 978-0-470-16992-6.
- [5] JAROŠOVÁ, Eva a NOSKTEVIČOVÁ, Darja. *Pokročilejší metody statistické regulace procesu.* Praha: Grada Publishing, 2015. ISBN 978-80-247-5355-3.
- [6] NATRELLA , Mary. *Engineering Statistics Handbook* [online]. 91rd ed. [cit. 2023- 01-20]. Dostupné z: <https://www.itl.nist.gov/> div898/handbook/

# **Seznam grafických objektů**

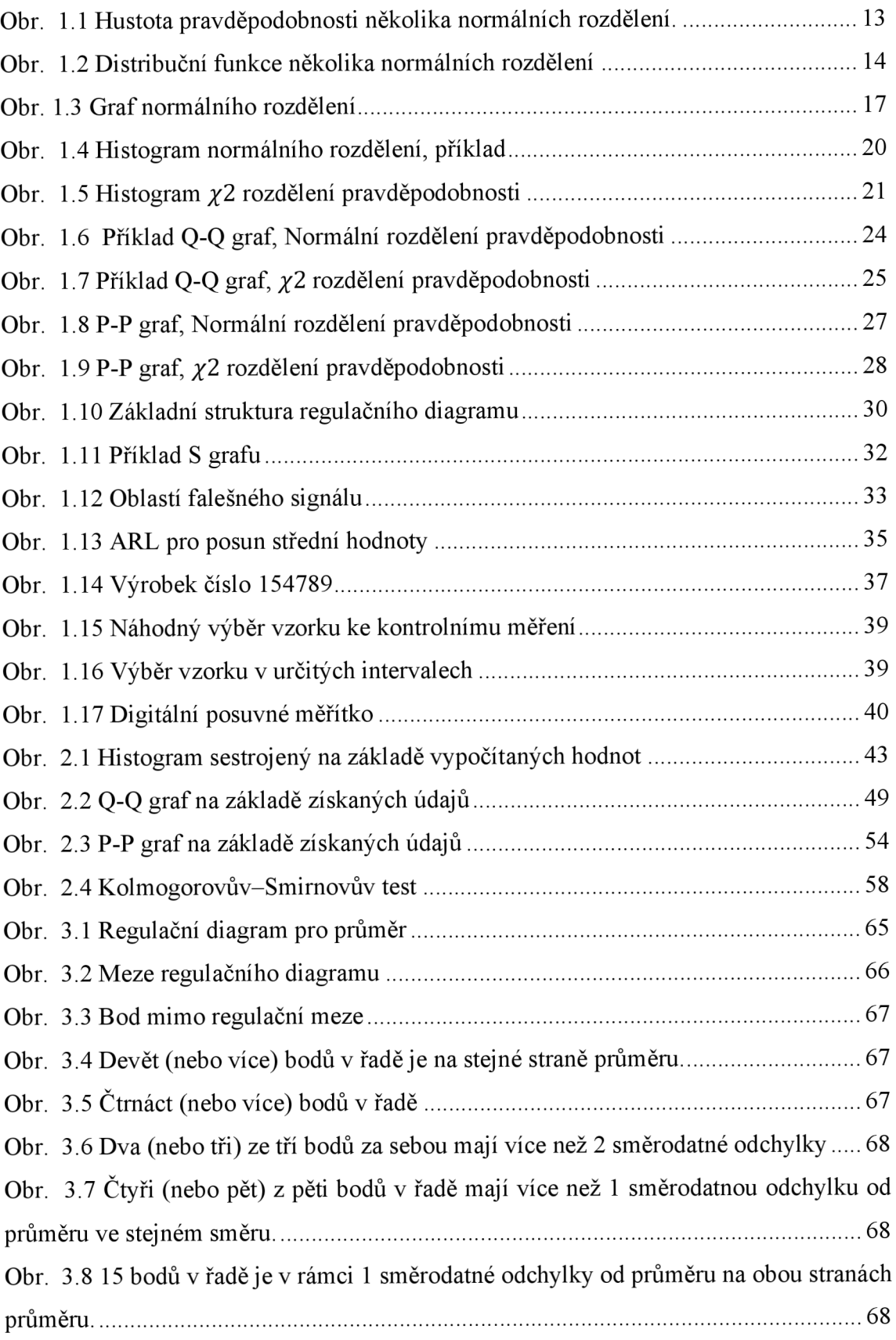

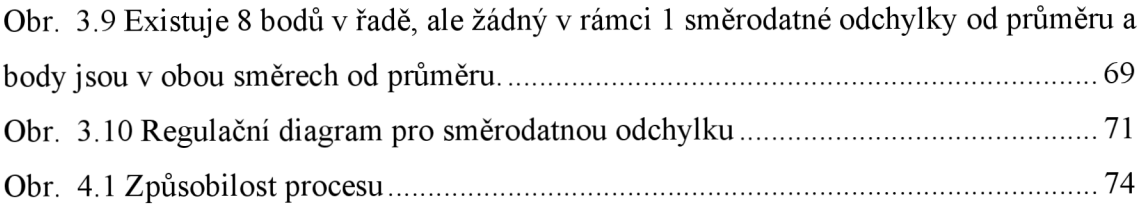

## **Seznam zkratek**

- 5M Metoda 5M Man, Machine, Material, Method, Movement
- ARL průměrná délka běhu Average Run Length
- AT&T zkratka pro americký telefon a telegraf American Telephone & Telegraph
- CAD Computer aided design
- CDF spojité kumulativní rozdělení
- CNC počítačové numerické řízení Computer Numerical Control

ISO Mezinárodní organizace pro standartizace - International Organization for Standardization

- JUSE sdružení japonských vědců Union of Japanese Scientists and Engineers
- Q-Q kvantil-kvantil Quantile-Quantile
- SRP statistické řízení procesu Statistical process control
- SQC statistická kontrola kvality Statistical quality control

# **Seznam příloh**

- Příloha A Výkres výrobku číslo 154789
- Příloha B Výsledky měření za období
- Příloha C Zdrojový kód pro sestrojení histogramu
- Příloha D Zdrojový kód normovaného normálního rozdělení
- Příloha E Zdrojový kód hustoty pravděpodobností normálního rozdělení
- Příloha F Zdrojový kód pro sestrojení kvantil-kvantil grafu
- Příloha G Zdrojový kód pro sestrojení p-p grafu
- Příloha H Hodnoty distribuční funkce normované normální náhodné veličiny
- Příloha I Hodnoty testovací statistiky
- Příloha J Hodnoty  $A_3$ ,  $B_3$ ,  $B_4$ ,  $C_4$

**Výkres výrobku číslo 154789** 

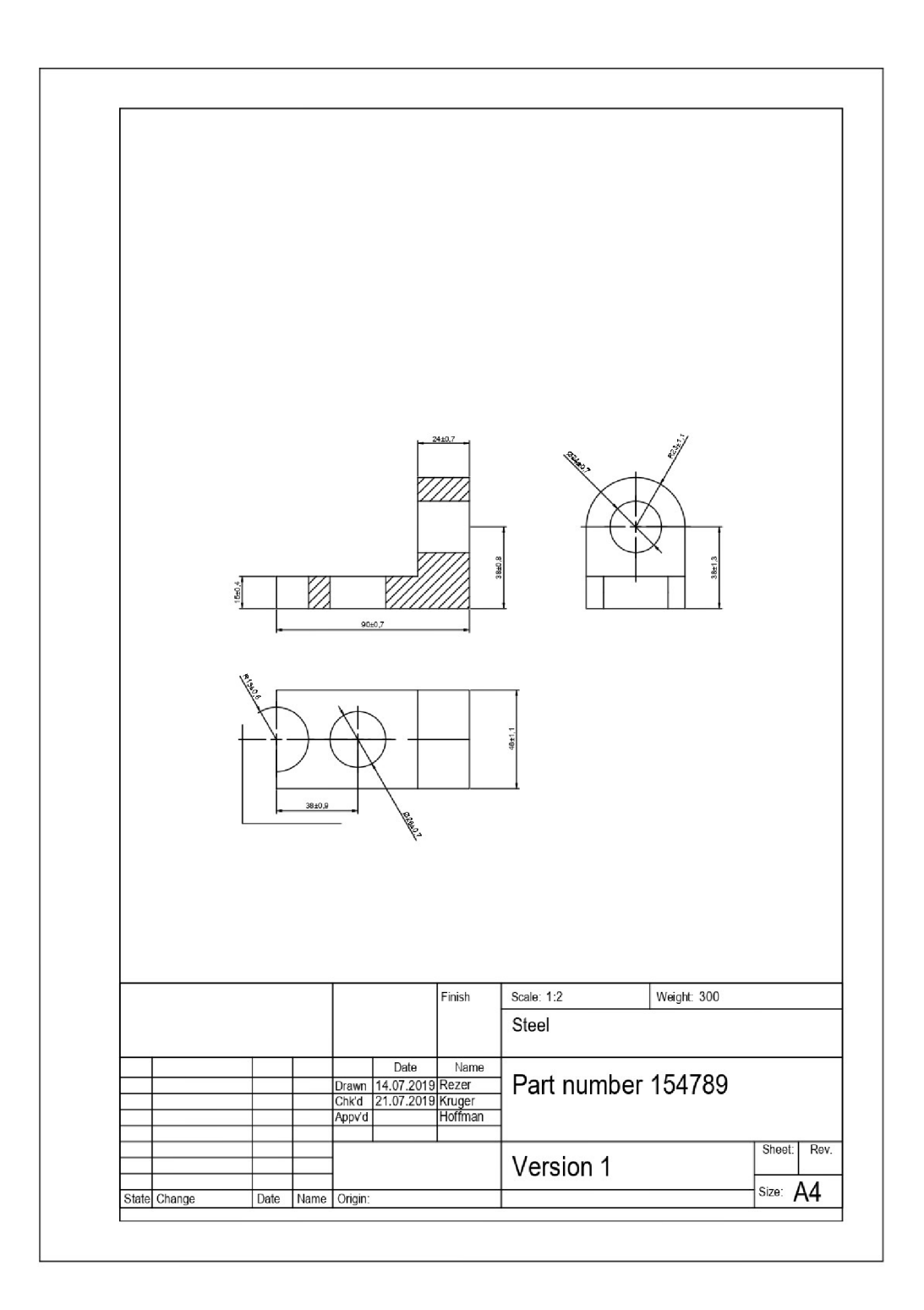

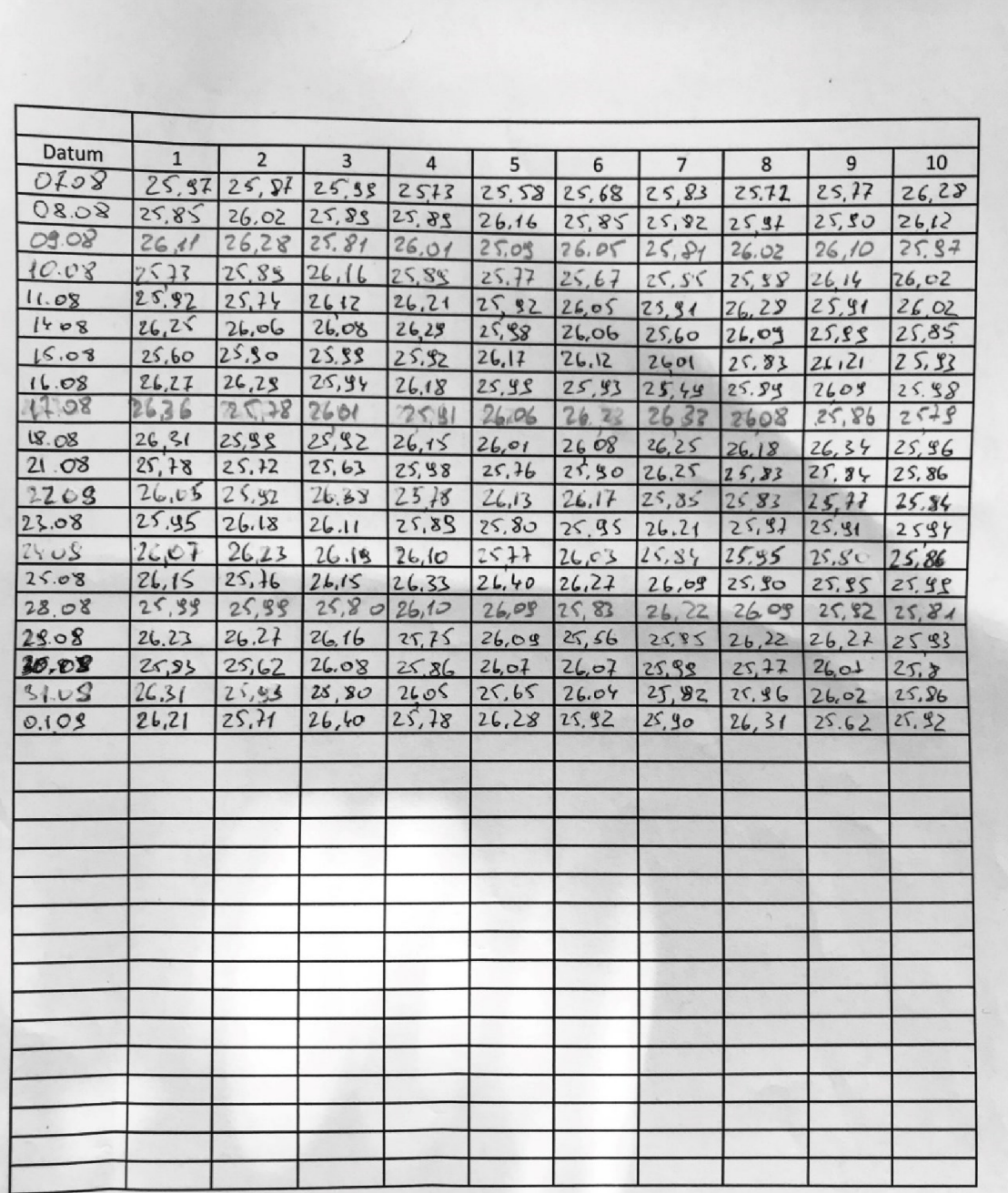

#### **Příloha C**

#### **Zdrojový kód pro sestrojení histogramu**

```
import numpy as np
import matplotlib.pyplot as plt
def histogram(data):
 n = len(data)k = int(round((1 + 3.32*np.log(n)), 0))count, bins, ignored = plt.hist(data, k, density=False)
 pit.title( 'Histogram' ) 
 plt.xlabel( ' Hodnoty') 
 pit.ylabel('Četnost') 
 plt.rcParams["figure.figsize"] = (10, 10)pit.grid( ) 
 pit.show( )
```
#### **Zdrojový kód normovaného normálního rozdělení**

```
import numpy as np
import matplotlib.pyplot as plt
from scipy.stats import norm
#x-axis ranges from -4 and 4 with .001 steps
x = np.arange(-3, 3, 0.001)#plot normal distribution with mean 0 and standard deviation 1
plt.plot(x, norm.pdf(x, 0, 1))plt.rcParams['figure.figsize"] = (10,10)pit.grid( ) 
locs, labels=plt.xticks()
#x ticks = []new_xticks=[ ] 
for i in range (len (locs)):
  if \text{loss}[i] == 0:
    val = ' \u03BC'els e : 
    n = int (loss[i])\u03BC'new xticks.append(val)
plt.xticks(locs, new xticks, horizontalalignment= 'right')
plt.vlines(x = [-3,3], ymin = 0, ymax = 0.52, colors = 'teal')
plt.hlines(xmin = -3, xmax = 3, y = 0.52, colors = 'teal')
plt.text( 0.0, 0.53, '99.73%', fontsize = 'large')
plt.vlines(x = [-2, 2], ymin = 0, ymax = 0.47, colors = 'teal')
plt.hlines(xmin = -2, xmax = 2, y = 0.47, colors = 'teal')
plt.text( 0.0, 0.48, '95.45%', fontsize= 'large')
plt.vlines(x = [-1,1], ymin = 0, ymax = 0.42, colors = 'teal')
plt.hlines(xmin = -1, xmax = 1, y = 0.42, colors = 'teal')
plt.text( 0.0, 0.43, '68.27%', fontsize = 'large')
pit.show( )
```

```
Zdrojový kód hustoty pravděpodobností normálního rozdělení
```

```
# Normal Distributio n 
import numpy as np
import matplotlib.pyplot as plt
def make gauss(N, sig, mu):
    return lambda x: N/(sig * (2 * np.pi) * * .5) * np.e * * (-(x-mu) **2/(2 * sig**2))
def main():
    ax = plt.figure().add subplot( 1, 1, 1 )x = np.arange(-6, 6, 0.01)s = np.sqrt([0.2, 1, 5])m = [0, 0, 0]c = [\frac{1}{b}, \frac{1}{c}, \frac{1}{c}, \frac{1}{y}, \frac{1}{c}, \frac{1}{q}]for sig, mu, color in zip(s, m, c):
         gauss = make gauss(1, sig, mu)(x)
         ax.plot(x, gauss, color, linewidth=2)plt.rcParams[ "figure.figsize"] = (10, 10)pit.grid( ) 
    plt.xmlim (-6, 6)plt.ylim(0, 1)plt.legend(['rozptyl = 0.2', 'rozptyl = 1.0', 'rozptyl = 5.0'],
 loc= 'best' ) 
    plt.xlabel( 'x' ) 
    plt.ylabel('F(x)')pit.show( )
```

```
if __name__ == '__main__':main()
```
#### **Příloha** E

#### **Zdrojový kód distribuční funkce normálního rozdělení**

```
def make gauss(N, sig, mu):
     return lambda x: N/(sig * (2 * np.pi) * * .5) * np.e * * (-(x-mu) **2/(2 * sig**2))
def main():
     ax = plt.figure().add subplot(1, 1, 1)x = np.arange(-6, 6, 0.01)s = np.sqrt([0.2, 1, 5])m = [0, 0, 0]c = [\n \begin{bmatrix} \n b & \n c & \n \end{bmatrix}, \n \begin{bmatrix} \n r & \n r & \n r & \n \end{bmatrix}, \n \begin{bmatrix} \n q & \n q & \n \end{bmatrix}]for sig, mu, color in zip(s, m, c):
          gauss = make gauss(1, sig, mu)(x)
          cdf = np.cumsum(qauss)ax.plot(x, cdf, color, linewidth=2)pit.grid( ) 
     plt.legend(['rozptyl = 0.2', 'rozptyl = 1.0', 'rozptyl = 5.0'],
 loc= 'best' ) 
     plt.xlabel( 'x' ) 
     #plt.ylabel('F(x)' ) 
     pit.show( ) 
main ()
```

```
Zdrojový kód pro sestrojení kvantil-kvantil grafu
```

```
import math
from scipy.stats import norm
import matplotlib.pyplot as plt
def q q plot ( data ) :
  # First of all we have to get a reslult for Empirical Distributio
n 
  # Fucntion return mean of the dataset
  def mean(data) :
    sum = 0for i in range (len (data)) :
      sum = sum + data[i]mean = sum/len(data)return mean
# Fucntion return std dev of dataset
  def std dev ( data ) :
    x bar = mean(data)
    sum = 0for i in range (len (data)):
      sum = sum + (data[i] - x bar) ** 2
    std dev p = (sum/ len (data)) ** 0.5return std dev p
 # Function return sorted list of z-values
  def z empirical (data) :
    x bar = mean(data)
    dev = std dev(data)z = \lceil]
    for i in range (len (data)):
      z.append((data[i]-x bar)/dev)
    z empirical = sorted (z )
    return z empirical
# Theoretical Quantiles
# Fucntcion return list of quantilies
  def filliben (data) :
    n = len(data)U = \lceil]
    for i in range (n):
      if i == 0:
        U.append(1-0.5**((i+1) / n))elif i := len(data):
```

```
U.append((i+1)-0.3175)/(n + 0.365))els e : 
        U.append(0.5**(1/n))return U
 U = filliben(data)# Standart normal distribution, return list of z-
values, from their probability. Inverse CDF
 def z theoretical (data) :
    z theoretical = []for i in range (len (data)):
      z theoretical.append(norm.ppf(data[i]))
   return z theoretical
 axis x = z theoretical(U)
 axis y = z empirical (data)
 plt.scatter(axis_x, axis_y)
 plt.rcParams["figure.figsize"] = (10, 10)pit.grid( ) 
 plt.title('Q-Q plot')
 plt.xlabel('Teoretical quantiles')
 plt.ylabel('Empirical quantiles')
 min val = min ( min (axis x), min (axis y) )
 max val = max (max (axis y), max (axis y))plt.plot([min_val, max_val], [min_val, max_val], color='red')
 pit.show( )
```
#### **Zdrojový kód pro sestrojení p-p grafu**

```
import math
from scipy.stats import norm
import matplotlib.pyplot as plt
def p p plot ( data ) :
  # First of all we have to get a reslult for Empirical Distributio
n 
  # Fucntion return mean of the dataset
  def mean(data):
    sum = 0for i in range (len (data)) :
      sum = sum + data[i]mean = sum/len(data)return mean
# Fucntion return std dev of dataset
  def std dev ( data ) :
    x bar = mean(data)
    sum = 0for i in range (len (data)):
      sum = sum + (data[i] - x bar) ** 2
    std dev p = (sum/ len (data)) ** 0.5return std dev p
 # Function return sorted list of CDF
  def p empirical (data) :
    x bar = mean(data)
    dev = std dev(data)cdf = []for i in range (len (data)):
      z = (data[i]-xbar)/dev
      CDF = norm.cdf(z, loc=0, scale=1)cdf.append(CDF) 
    cdf empirical = sorted (cdf)return cdf empirical
# Theoretical Quantiles
  def filliben (data) :
    n = len(data)U = []for i in range (n):
      if i == 0:
        U.append(1-0.5**((i+1) / n))elif i := len(data):
```

```
U.append((i+1)-0.3175)/(n + 0.365))els e : 
      U.append(0.5**(1/n))return U
U = filliben(data)def p theoretical (data) :
  p theoretical = []for i in range (len (data)):
    p_theoretical.append(data[i] ) 
  return p theoretical
axis_x = p_\text{theoretical(U)}axis y = p empirical (data)
plt.scatter(axis x, axis y)
plt.rcParams["figure.figsize"] = (10, 10)pit.grid( ) 
plt.title('P-P plot')
plt.xlabel('Teoretical probability')
plt.ylabel('Empirical probability')
min val = min (min (axis x), min (axis y))
max val = max (max (axis y), max (axis y))plt.plot([min_val, max_val], [min_val, max_val], color='red')
pit.show( )
```
Ù,

# **Hodnoty distribuční funkce normované normální náhodné veličiny**

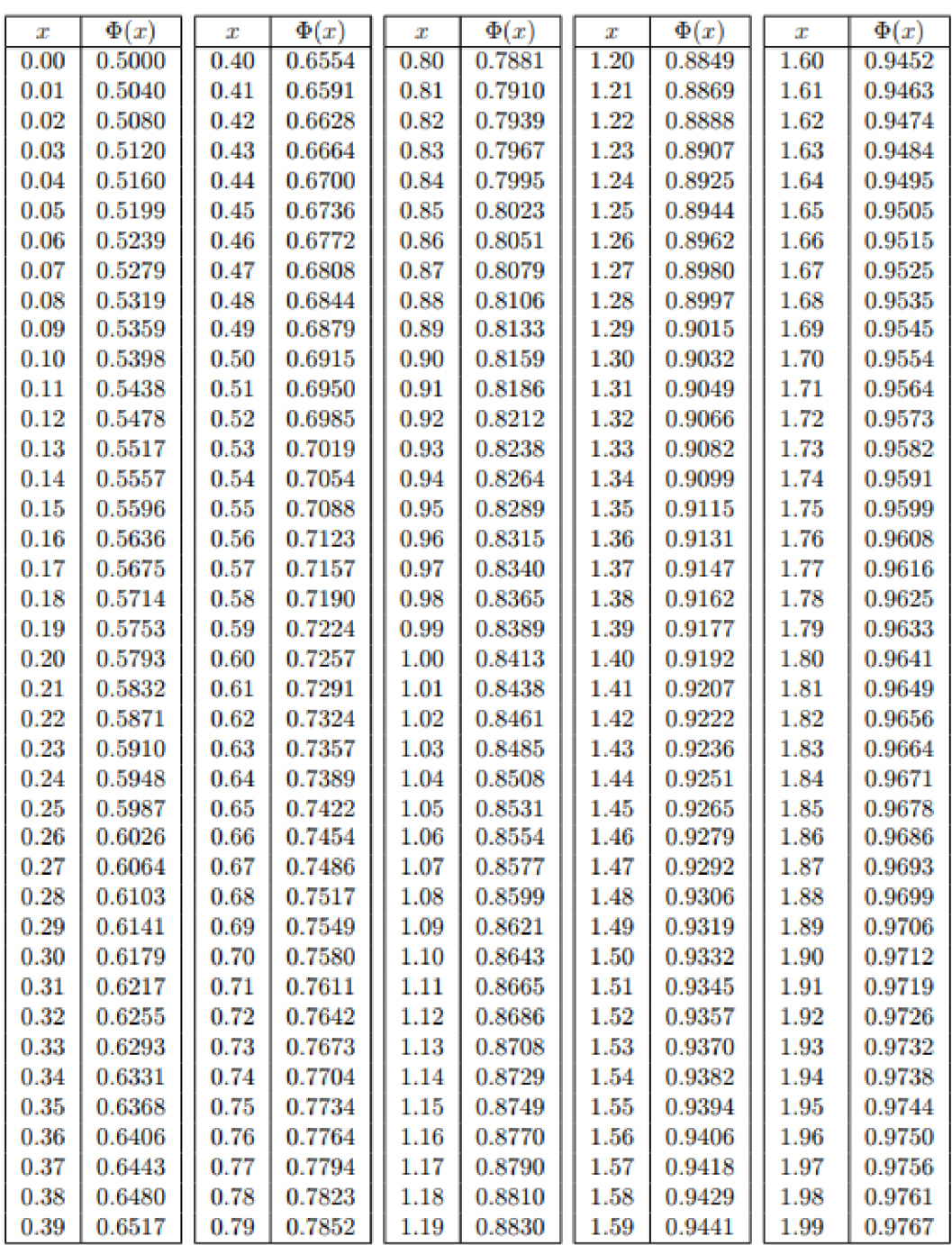

### **Příloha I**

# **Hodnoty testovací statistiky**

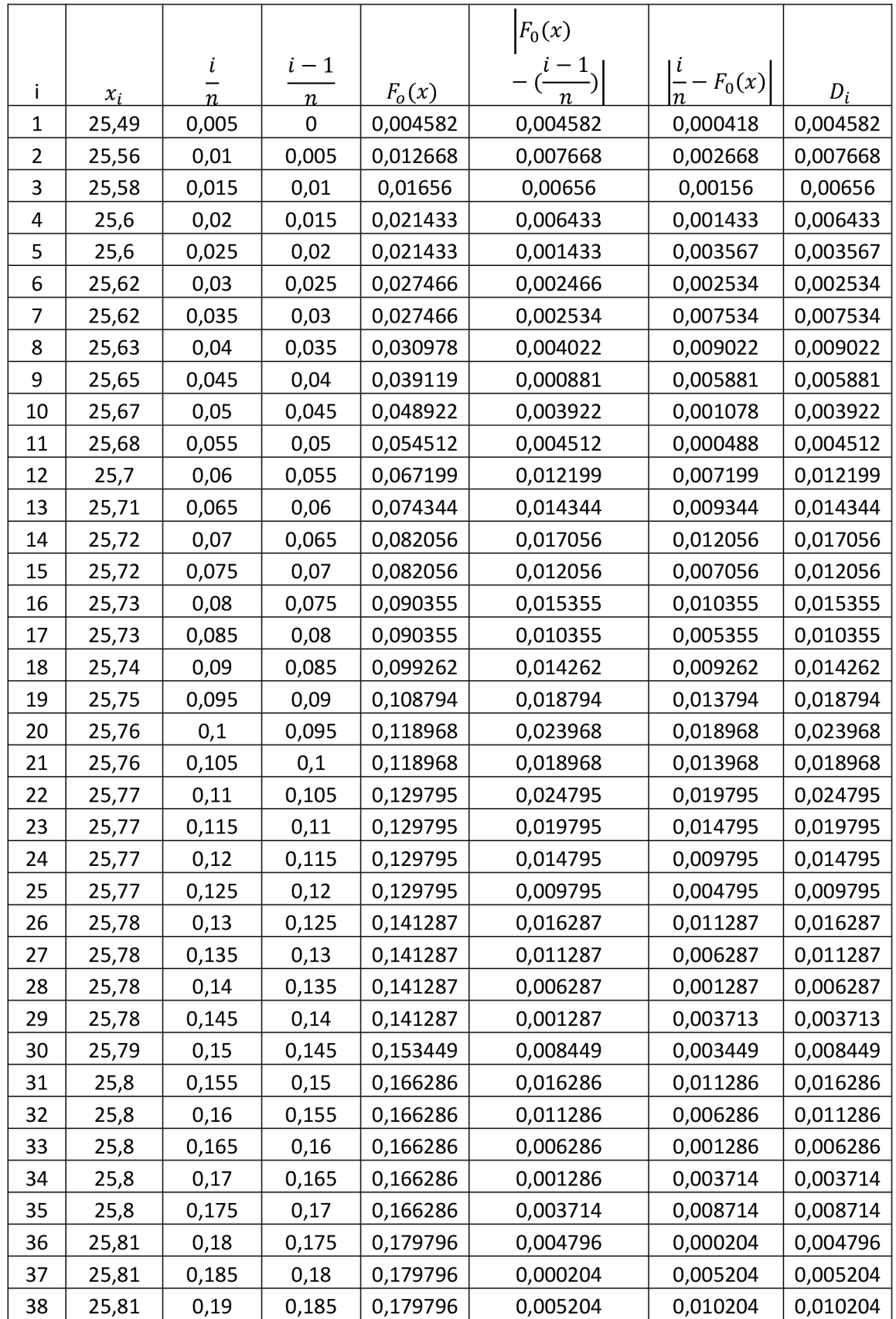

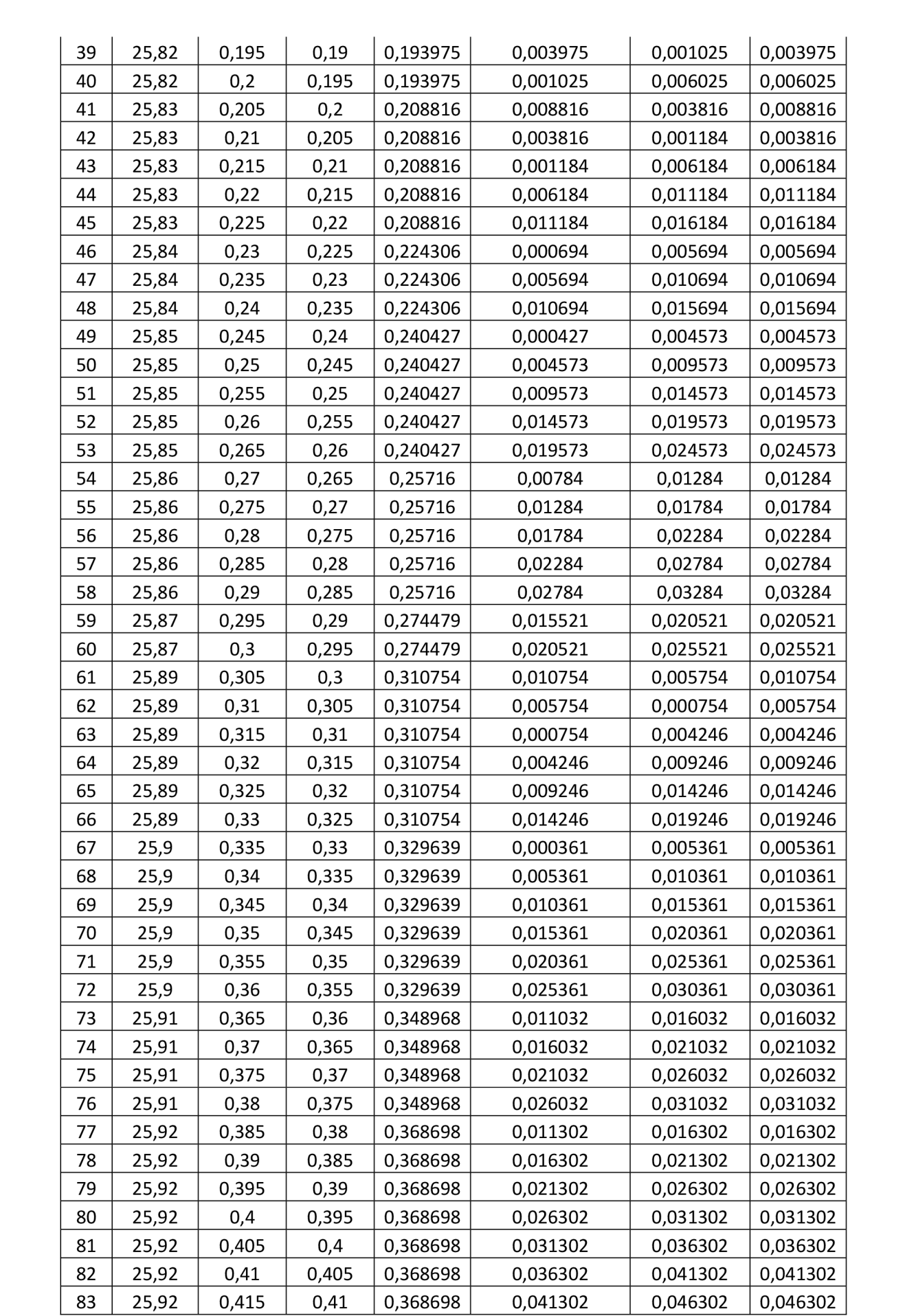

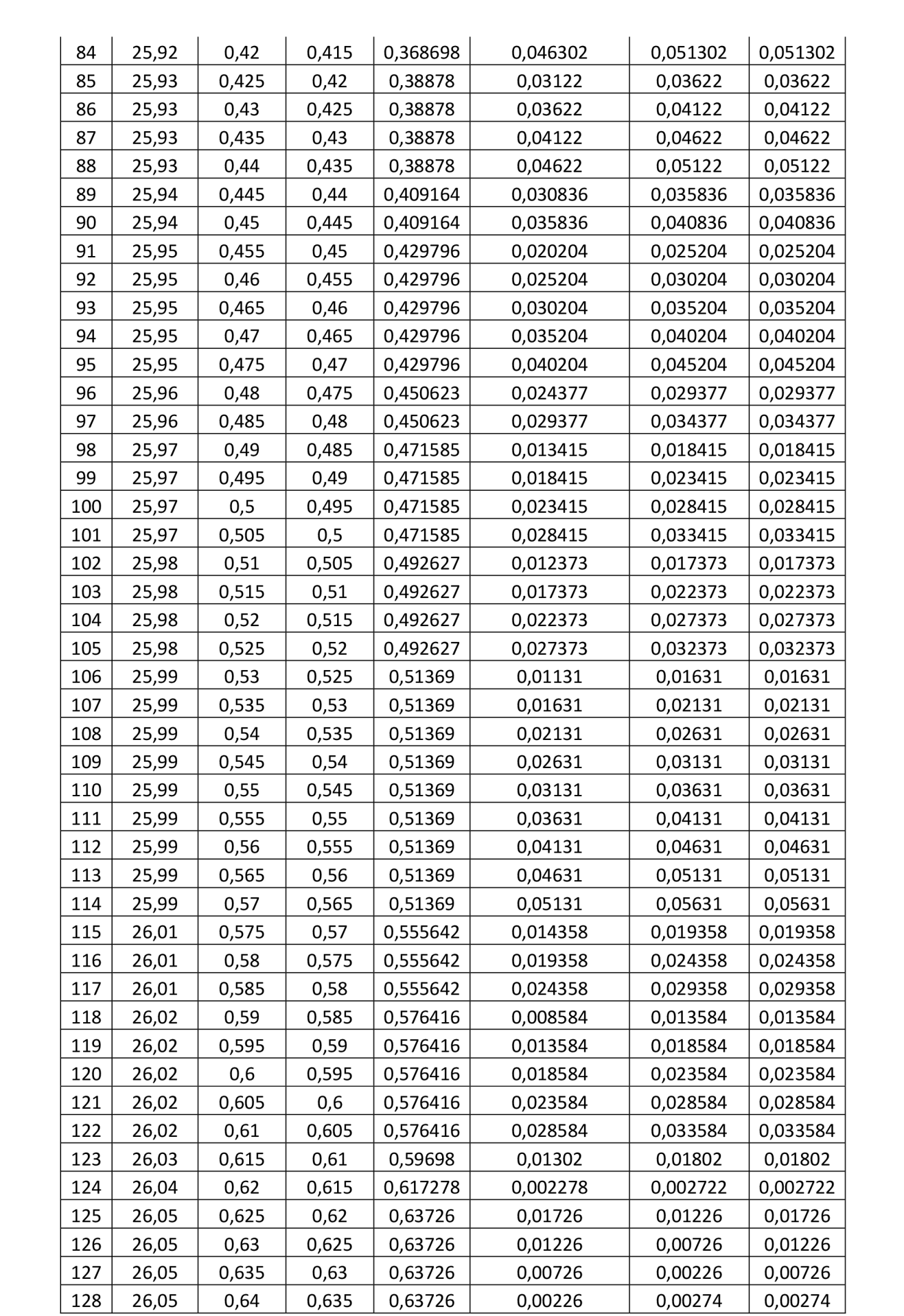

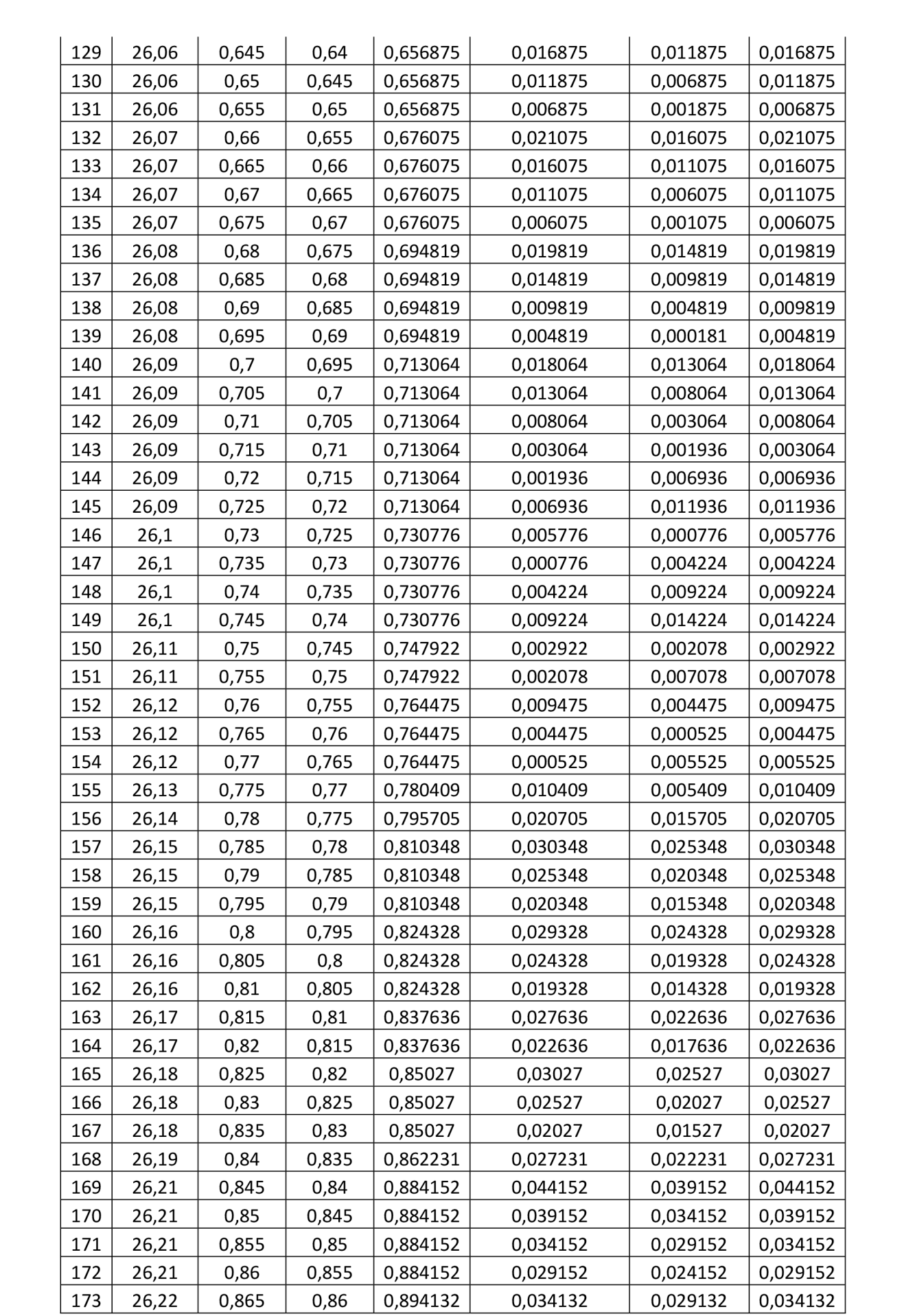

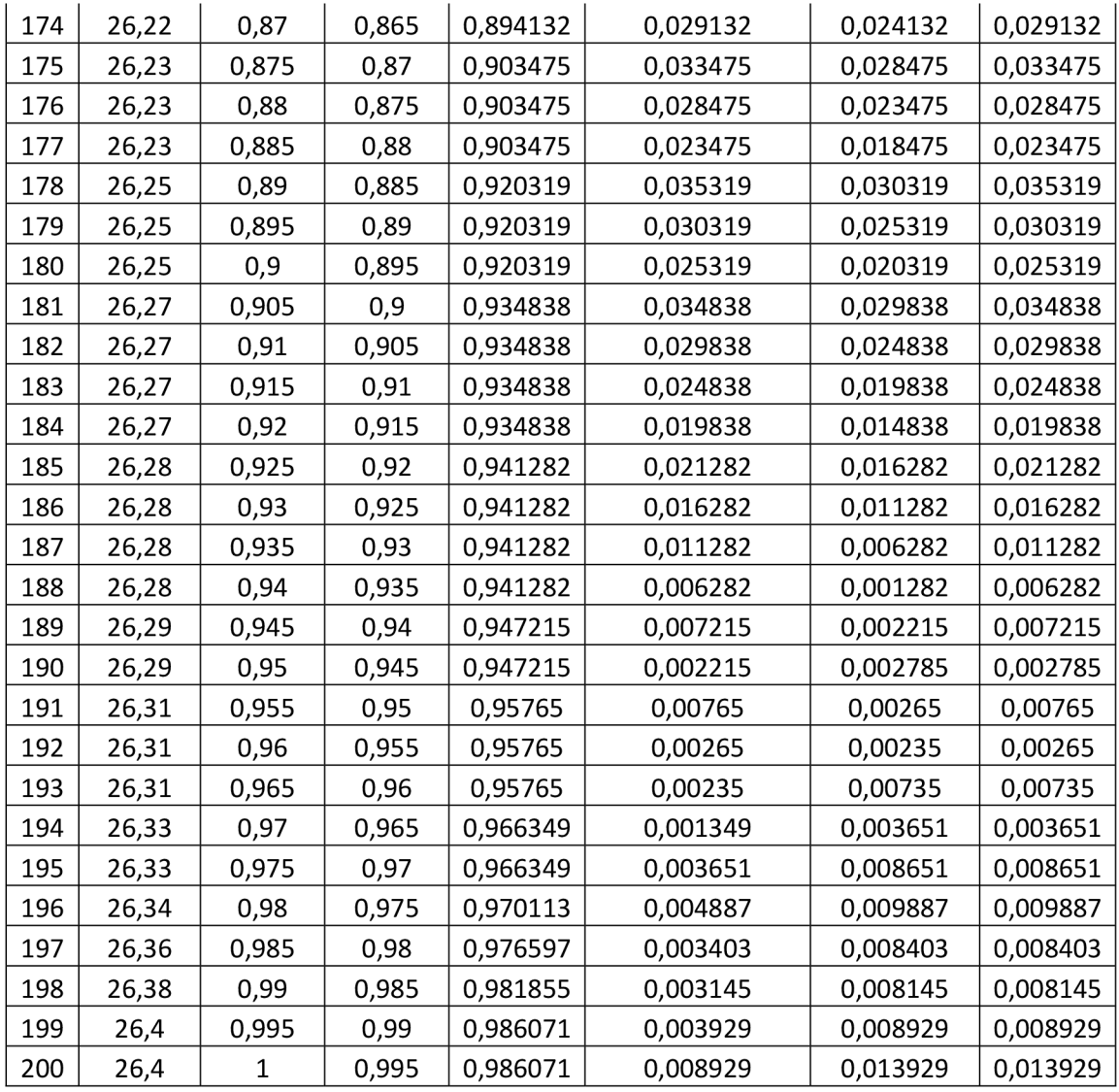

#### **Hodnoty** *A<sup>3</sup> , B<sup>3</sup> , B<sup>4</sup> , C<sup>4</sup>*

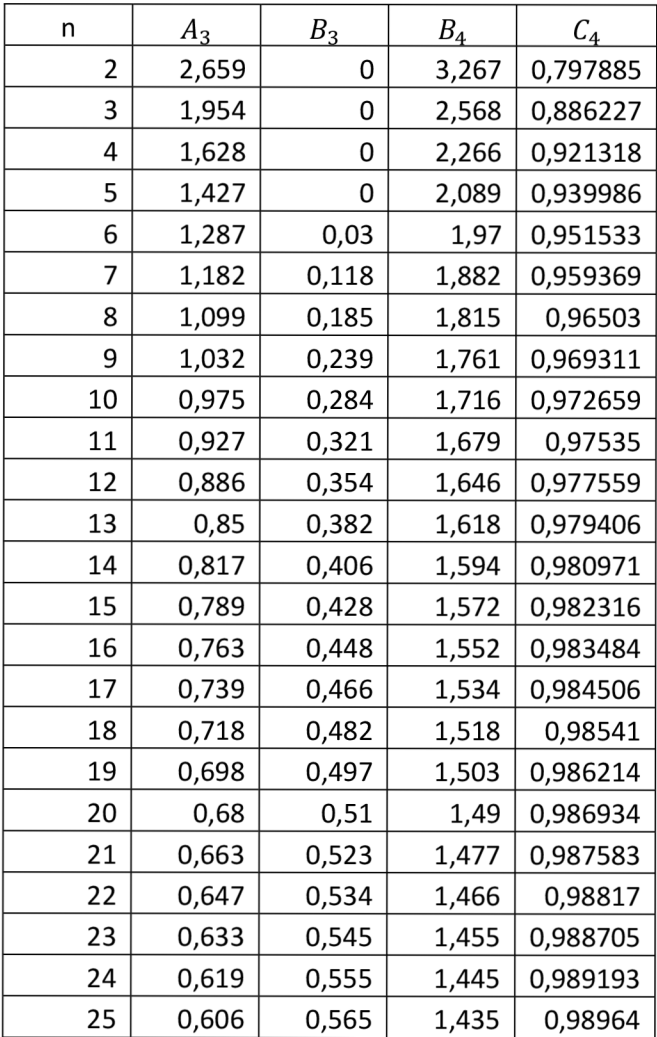

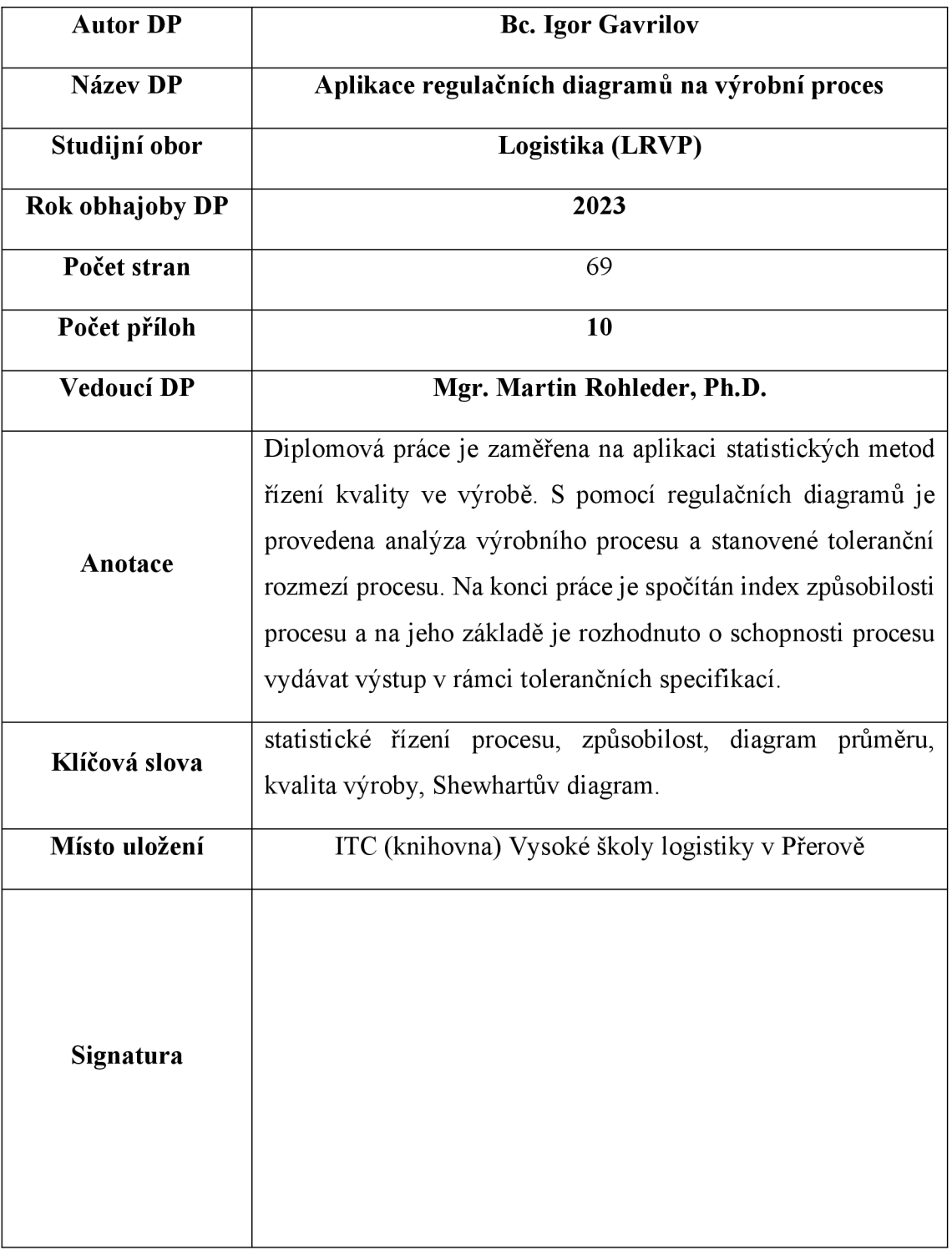